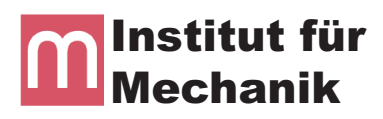

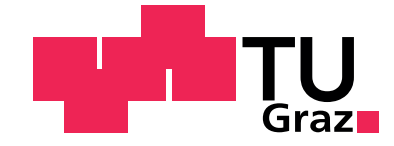

Stefan Bindreiter

## Simulation von hochbeanspruchten Kabelsystemen bei Hubschraubern

**DIPLOMARBEIT** zur Erlangung des akademischen Grades "Diplom-Ingenieur"

Maschinenbau

Technische Universität Graz Fakultät für Maschinenbau und Wirtschaftswissenschaften

> Univ.-Prof.Dr.Ing. habil. Katrin Ellermann Institut für Mechanik

> > Graz, 2013

## Eidesstattliche Erklärung

Ich erkläre an Eides statt, dass ich die vorliegende Arbeit selbständig verfasst, andere als die angegebenen Quellen/Hilfsmittel nicht benutzt, und die den benutzten Quellen wörtlich und inhaltlich entnommenen Stellen als solche kenntlich gemacht habe.

Graz, am ...................... .............................................

(Unterschrift)

## **Danksagung**

Ich bedanke mich bei meiner betreuenden Professorin, Frau Prof. Katrin Ellermann für die Möglichkeit, meine Diplomarbeit am Institut für Mechanik zu gestalten.

Weiters Danke ich Herrn DI Mathias Mair für die fachliche Betreuung von Seiten des Institutes, und Herrn DI Michael Huber für die Unterstützung von Seiten der Firma AMES.

Großer Dank geht an meine Eltern Elisabeth und Franz, die mir mein Studium ermöglichten und mich dabei stets unterstützt und gefördert haben.

Besonderer Dank gebührt meiner Lebensgefährtin Sandra für Ihr Verständnis, Ihre Geduld und Unterstützung während dieser entbehrungsreichen Zeit. Danke auch meinem Sohn Julian, dessen Lächeln mich immer wieder erheitert und motiviert hat.

Graz, im Oktober 2013 *Stefan Bindreiter*

## **Abstract**

A multi-body based model for highly stressed main rotor deicing cable systems on helicopters is developed. The modelling is based on articulated rigid bodies which are provided with springs and dampers. Special attention is given to the automated generation of the differential-algebraic equations system for any desired number of bodies. The developement of the fully implemented model is derived and verified from the help of a simple three body chain. The model is applied on a medium-lift utility helicopter main rotor deicing system. The computed results are compared to experimental data.

## **Kurzfassung**

Es wird ein Modell zur Mehrkörpersimulation von hochbeanspruchten Hauptrotorenteisungs-Kabelsystemen bei Hubschraubern entwickelt. Die Modellbildung erfolgt durch gelenkig verbundene Starrkörper. Besonderes Augenmerk gilt dabei der automatisierten Aufstellung des differential-algebraischen Gleichungssystems für eine beliebige Anzahl von Starrkörpern. Die Entwicklung des selbst implementierten Modells wird an einer einfachen Kette mit drei Körpern hergeleitet und verifiziert. Das Modell wird auf das bestehende Hauptrotorenteisungssystem eines Transporthubschraubers angewandt. Die berechneten Ergebnisse werden mit experimentell ermittelten Daten verglichen.

# **Inhaltsverzeichnis**

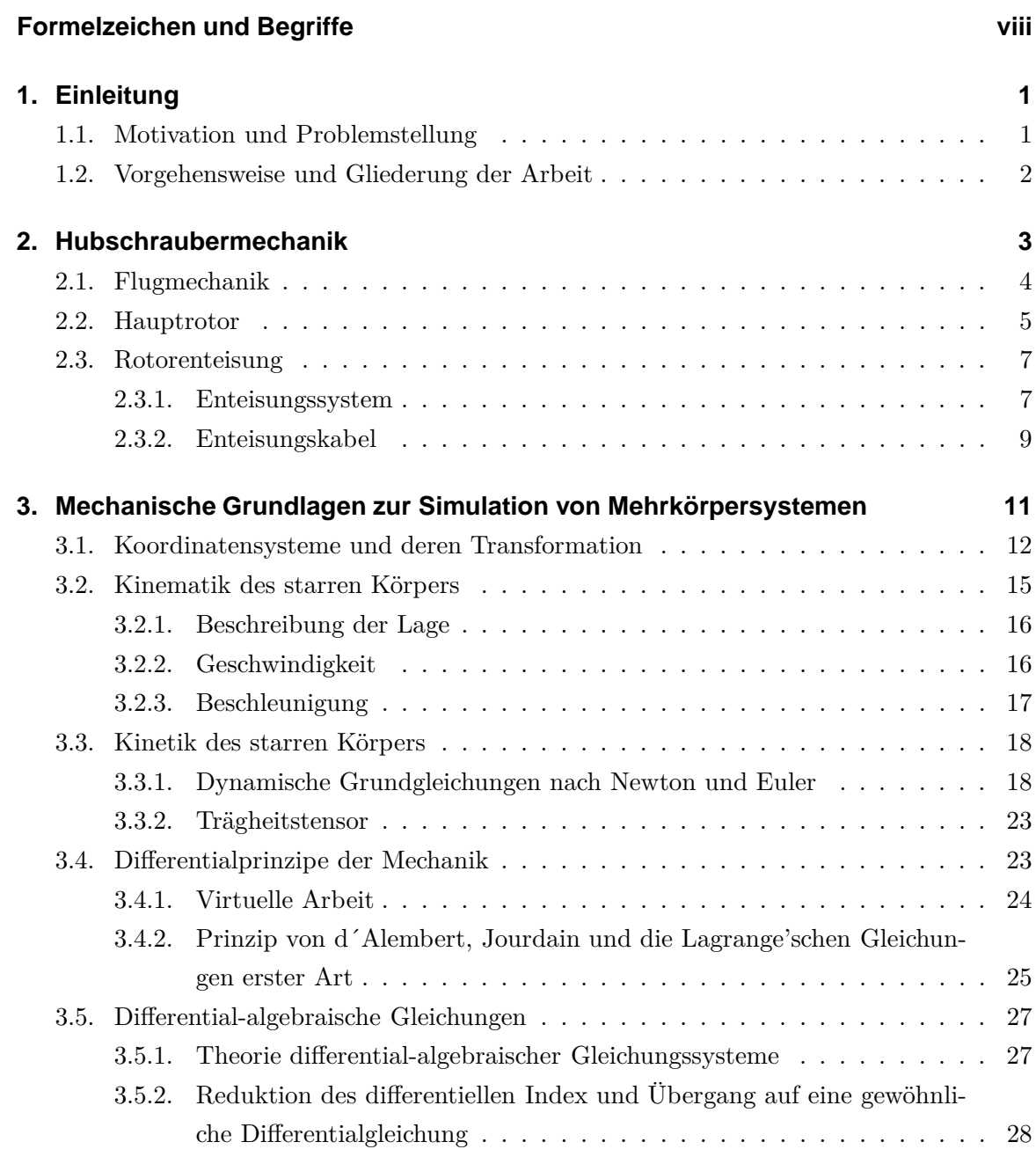

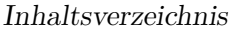

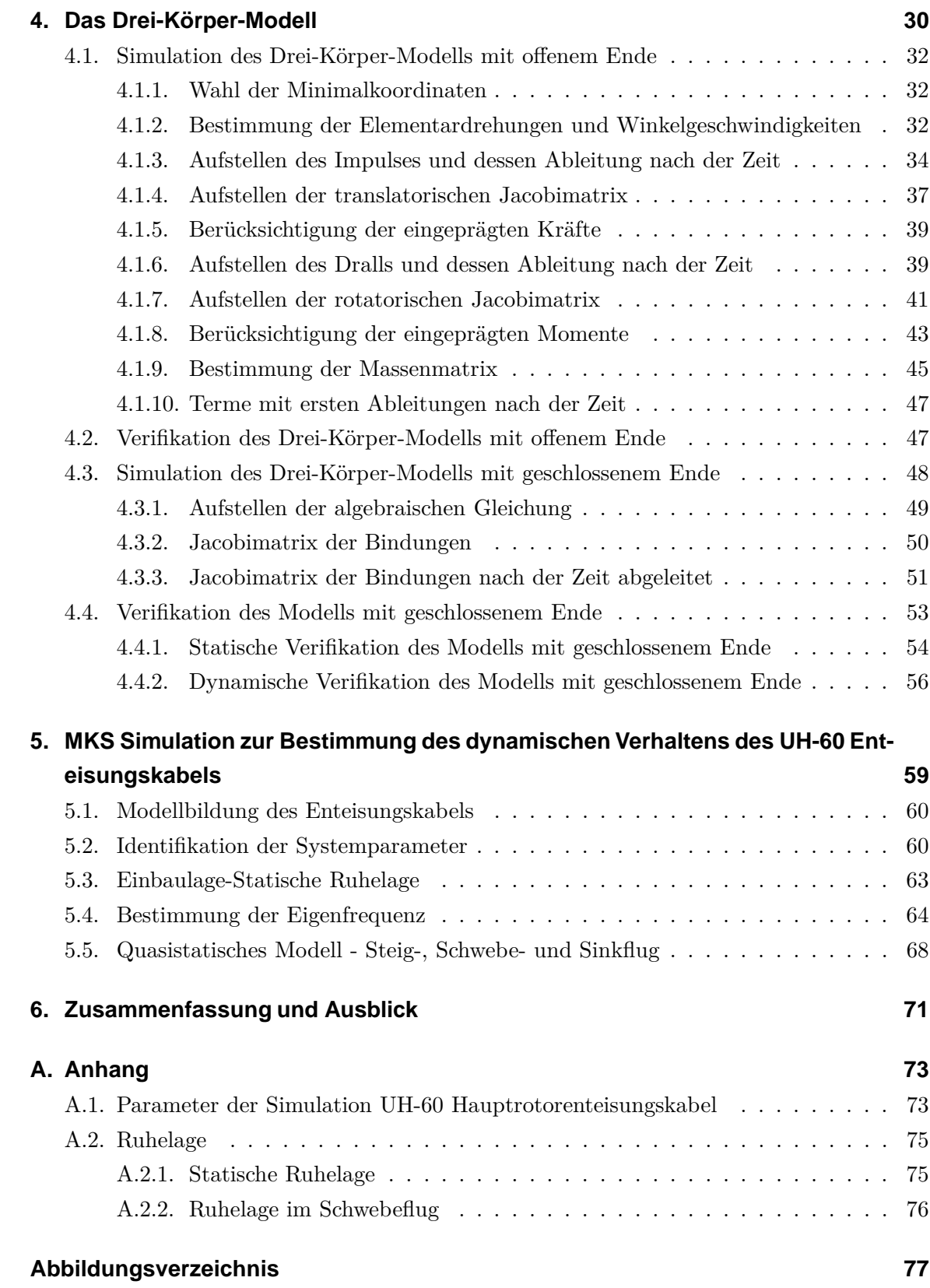

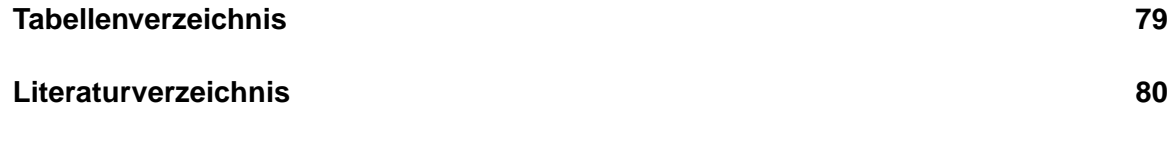

# **Formelzeichen und Begriffe**

<span id="page-8-0"></span>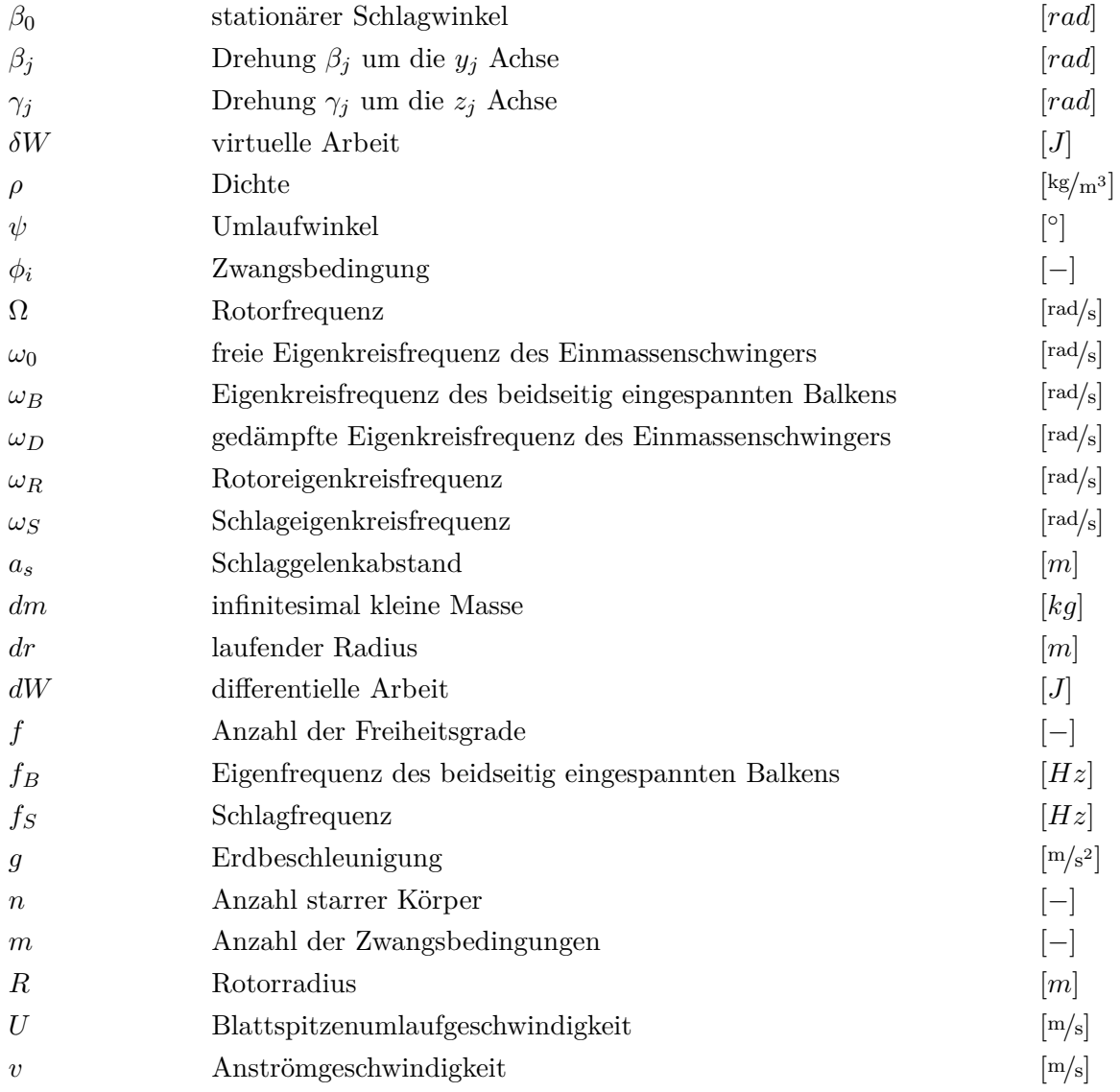

## **Vektoren und Matrizen**

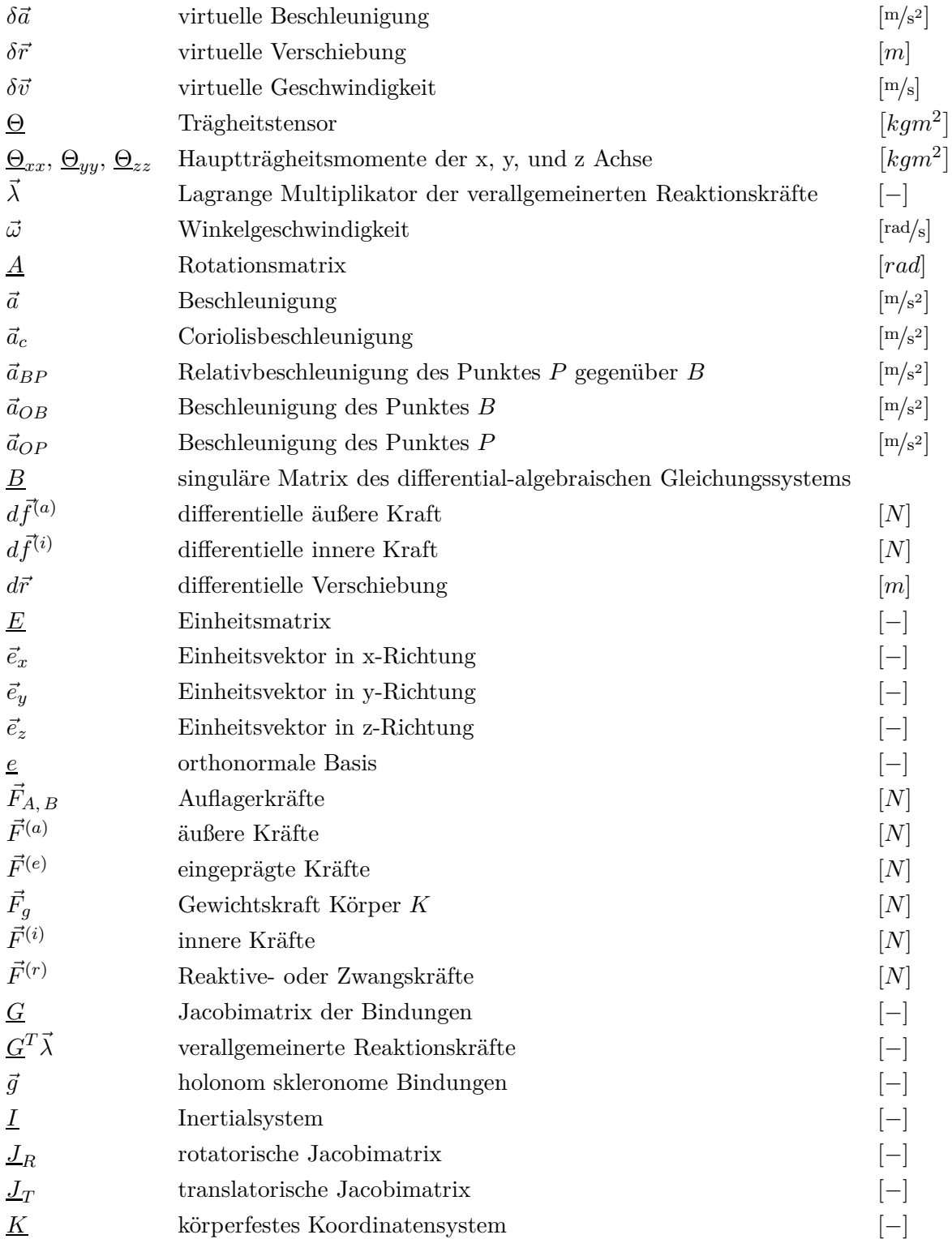

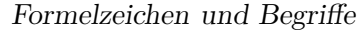

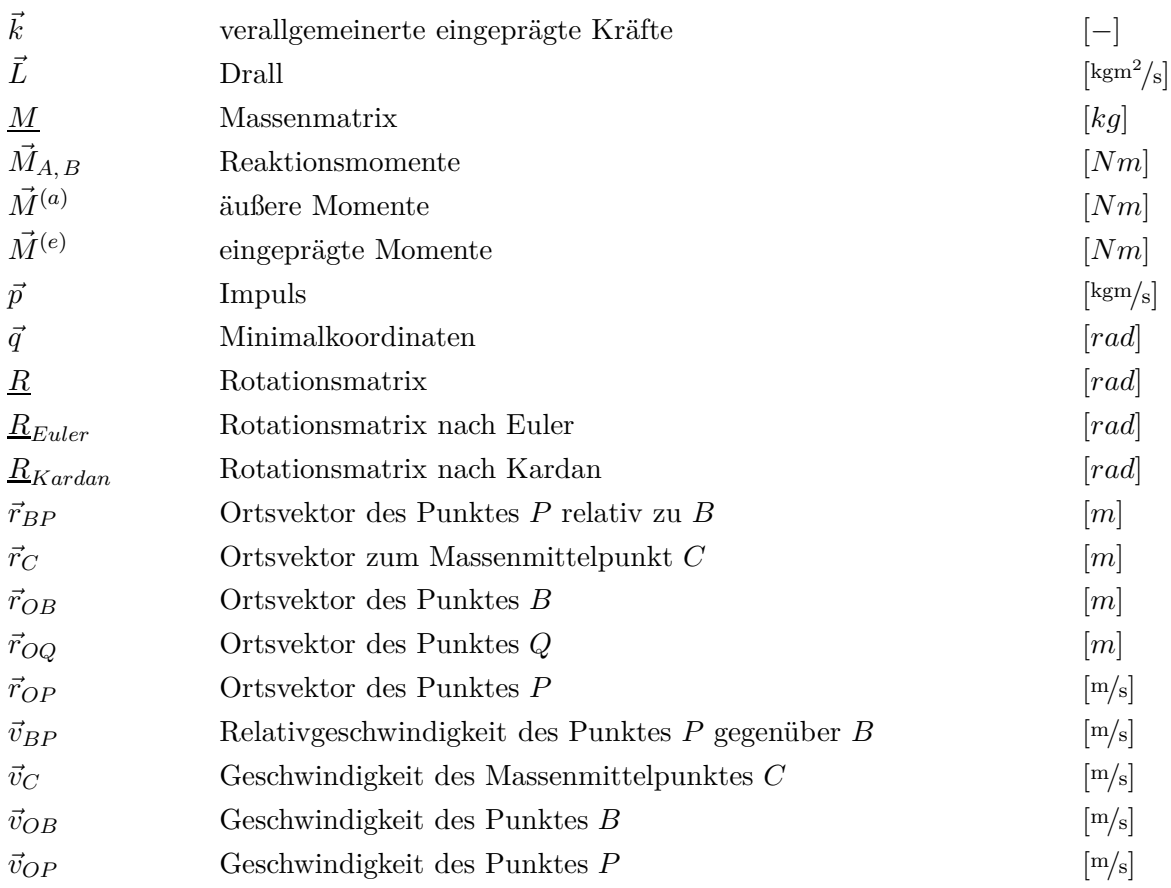

## **Indizes**

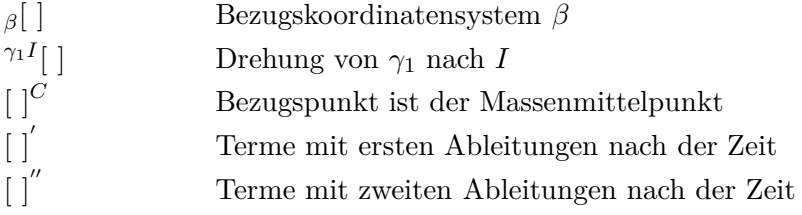

## <span id="page-11-0"></span>**1. Einleitung**

Aufgrund ihrer speziellen Flugeigenschaften, wie vertikal Starten und Landen, sowie in der Luft schweben zu können, sind Hubschrauber aus dem heutigen Luftverkehr nicht mehr wegzudenken. Hubschrauber werden vielfältig eingesetzt und übernehmen Aufgaben, die zum Teil nur von ihnen erfüllt werden können [\(Tabelle 1.1\)](#page-11-2). Das Rotorenteisungssystem

<span id="page-11-2"></span>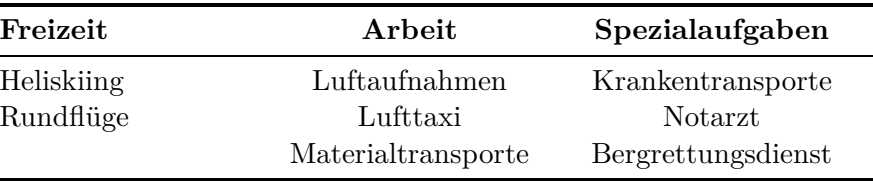

**Tabelle 1.1.:** Einsatzgebiete ziviler Helikopter

ist dabei ein wichtiger Bestandteil, um diese Aufgaben auch unter Vereisungsbedingungen zuverlässig erfüllen zu können. Die dabei verwendeten Kabelsysteme zur Energieübertragung werden abhängig vom Flugmanöver dynamisch hoch beansprucht.

## <span id="page-11-1"></span>**1.1. Motivation und Problemstellung**

Die Rotorenteisungskabel werden, nach einer vorgegebenen Anzahl an Flugstunden, oder aber bei Ausfall, ausgetauscht. Die defekten Kabel zeigen dabei Risse in den Befestigungen, Kabelbrüche und Stauchungen in der Ummantelung. Eine geplante Neuauslegung des Kabels durch die Firma AMES verfolgt das Ziel, die Lebensdauer des Enteisungskabels zu erhöhen. Während das Schadensbild für einzelne Hubschrauber, wie z.B. den Sikorsky UH-60 Black Hawk, bekannt ist, existieren keine Untersuchungen wie dieses verursacht wird. Um das Ziel der Lebensdauerverlängerung zu erreichen, ist es notwendig die Schadensmechanismen zu verstehen. Es soll ein Modell gefunden werden, das die grundsätzlichen Belastungen des Enteisungskabels aufzeigt, und mögliche neue Kabelkonfigurationen rasch auf ihre Verwendbarkeit prüft.

## <span id="page-12-0"></span>**1.2. Vorgehensweise und Gliederung der Arbeit**

Inhalt dieser Arbeit ist die Modellierung eines hochbeanspruchten Kabelsystems bei Hubschraubern. In [Kapitel 2](#page-13-0) werden grundsätzliche Eigenschaften von Hubschraubern, wie deren Flugmechanik und die Funktion des Hauptrotors erklärt. Im Anschluss wird auf das Rotorenteisungssystem des Hubschrauber Typs UH-60 Black Hawk eingegangen. Der Aufbau des Enteisungskabels und die auftretenden Schadensbilder werden abgebildet.

Die Basis dieser Arbeit, die mechanischen Grundlagen zur Simulation von Mehrkörpersystemen, werden in [Kapitel 3](#page-21-0) erklärt. Der Bogen spannt sich, ausgehend von der Kinematik des starren Körpers, über die Kinetik und die Differentialprinzipe der Mechanik, bis zur Theorie der differential-algebraischen Gleichungen. Diese sind für die folgende Modellbildung des Enteisungskabels von entscheidender Bedeutung.

In [Kapitel 4](#page-40-0) wird die Modellierung eines Kabels, diskretisiert durch starre Körper, anhand des Drei-Körper-Modells veranschaulicht. Ausgehend von einem Modell mit offenem Ende, über das Modell mit geschlossenem Ende bis zu deren Verifikation.

[Kapitel 5](#page-69-0) zeigt die Anwendung des erstellten Modells auf das Hauptrotorenteisungskabel des Hubschraubers Sikorsky UH-60. Im Anschluss an die Identifikation der Systemparameter erfolgt die Simulation des Enteisungskabels. In einem ersten Schritt wird die statische Einbaulage, die als Ausgangslage der weiteren Berechnung dient, gefunden. Im Weiteren wird die Eigenfrequenz mithilfe eines simulierten Ausschwingversuchs bestimmt. Im letzten Schritt wird das Kabelmodell, für das Flugmanöver des Steig-, Schwebe- und Sinkflugs, erweitert und die eingeschwungene Ruhelage berechnet.

<span id="page-13-2"></span><span id="page-13-0"></span>Kolibris und Libellen werden gerne als in der Natur existierende Hubschrauber bezeichnet. Sie können schweben und sogar rückwärts fliegen. Genau genommen handelt es sich dabei aber um ein schnelles horizontales Hin- und Herbewegen der Flügel, aber in keinem Fall um eine Rotation. Das Fehlen eines natürlichen Vorbildes ist wohl auch der Grund, warum nach der Erfindung des Helikopters<sup>[1](#page-13-1)</sup> durch Leonardo da Vinci bis zum Bau der ersten flugfähigen Maschinen soviel Zeit verging [\(Abbildung 2.1\)](#page-13-2). Auf dem Weg dorthin

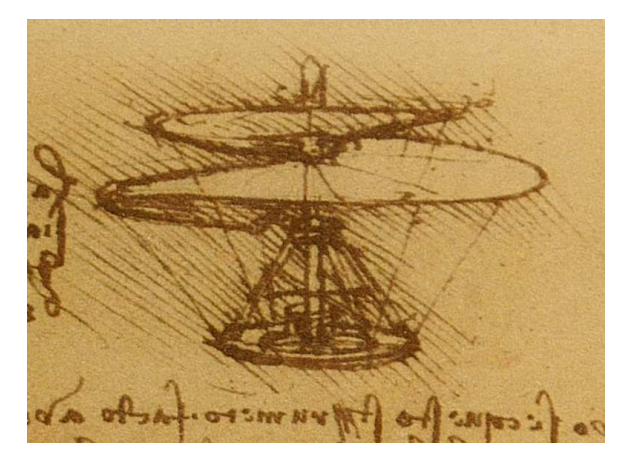

**Abbildung 2.1.:** Flugspirale von Leonardo da Vinci [\[1\]](#page-90-1)

seien die Erfinder Michail Lomonossow und Gustave de Ponton d'Amécourt genannt. Ihnen war bereits die Notwendigkeit des Drehmomentenausgleichs bekannt, doch fehlte es ihnen an einer leistungsfähigen Antriebsmaschine. Fritz und Wilhelm von Aschenbach erfanden 1874 den Hubschrauber nach heute gängiger Form mit Haupt- und Heckrotor, von Zeitgenossen auch liebevoll *fliegender Wurstkessel*, ob der Dampfmaschine als Antrieb, genannt. Der entscheidende Schritt gelang mit der Erfindung des Verbrennungsmotors 1876 durch Nicolaus August Otto. Erst durch seine Erfindung war es den frühen Flugpionieren in den darauffolgenden Jahrzehnten möglich, erste flugfähige Konstruktionen zu realisieren. Der erste bemannte Flug eines Helikopters gelang dem Franzosen Paul Cronu am 13. November 1907. Die beiden Drehflügel seines fragil wirkenden Fluggerätes wurden von einem 24 PS V8 Ottomotor über Riemen angetrieben. Diese Motorleistung genügte, um den Hubschrauber

<span id="page-13-1"></span> $<sup>1</sup>$  helix = Spirale, pteron = Flügel</sup>

<span id="page-14-1"></span>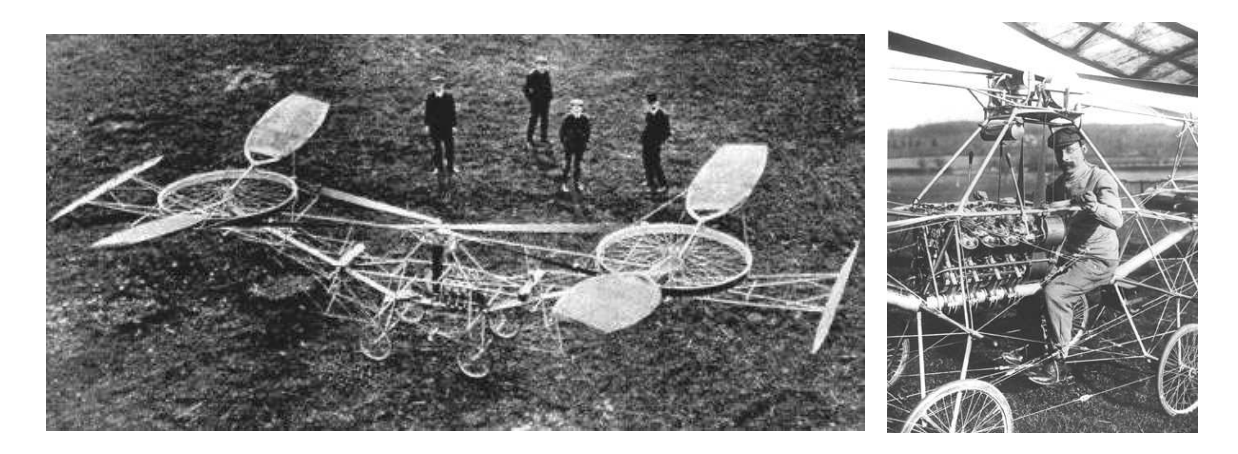

**Abbildung 2.2.:** Erster flugfähiger Helikopter von Paul Cornu 1907

mit einer Gesamtmasse von 260kg für 20 Sekunden 30cm über dem Boden schweben zu lassen [\(Abbildung 2.2\)](#page-14-1). Einen guten Überblick über die historischen Anfänge und die weitere Entwicklung von Hubschraubern findet sich in [\[2,](#page-90-2) [1,](#page-90-1) [3,](#page-90-3) [4\]](#page-90-4). Heute lassen sich erfolgreiche Hubschrauber nach fünf verschiedenen Rotorbauarten einteilen, wobei sich die Standardvariante durchgesetzt hat, siehe [Abbildung 2.3.](#page-14-2)

<span id="page-14-2"></span>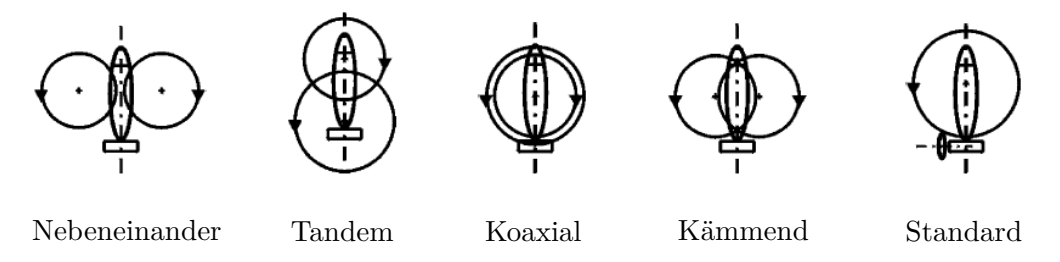

**Abbildung 2.3.:** Mögliche Hubschrauber Konfigurationen [\[1\]](#page-90-1)

## <span id="page-14-0"></span>**2.1. Flugmechanik**

Wie fliegt nun eigentlich ein Helikopter? Das einfachste Flugmanöver eines Helikopters stellt der stationäre Schwebeflug dar. Die Rotorblätter des Fluggerätes erzeugen dabei den senkrecht auf die Blattspitzenebene stehenden Rotorschubvektor, der der Gewichtskraft entgegenwirkt. Unter der Blattspitzenebene versteht man eine gedachte Ebene, die von den Blattspitzen des Hauptrotors aufgespannt wird [\(Abbildung](#page-15-1) 2.4). Beim stationären Schwebeflug ist die Gewichtskraft gleich dem Rotorschub. Für den vertikalen Steig- bzw. Sinkflug wird die Größe des Rotorschubvektors durch Verstellen des Blattanstellwinkels vergrößert bzw. verkleinert. Für den Übergang in den Horizontalflug muss der Rotorschubvektor zusätzlich in seiner Richtung veränderbar sein. Gegenüber Flächenflugzeugen führt dies zu

<span id="page-15-1"></span>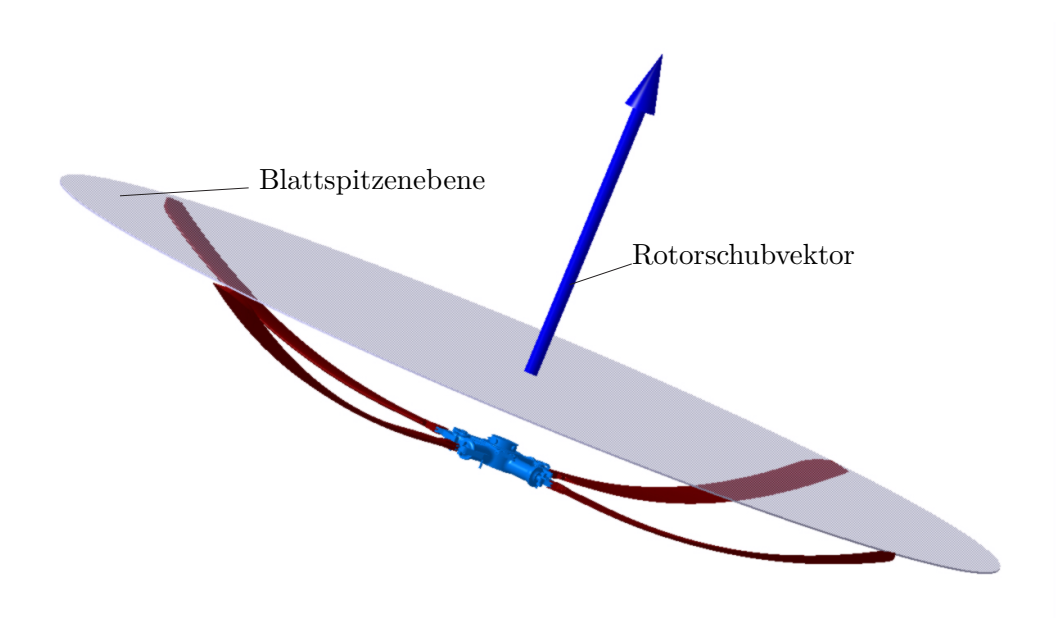

**Abbildung 2.4.:** Hauptrotor mit Blattspitzenebene

komplexen und schweren Rotoranlagen. Als Vorteil bleibt die bessere Manövrierfähigkeit, sowie die Möglichkeit senkrecht landen und starten zu können.

### <span id="page-15-0"></span>**2.2. Hauptrotor**

Es besteht ein grundsätzlicher baulicher Unterschied zwischen den Propellern von Flächenflugzeugen und den Rotoren von Helikoptern. Propellerblätter von Flugzeugen sind steif gegen Biegung, die auftretenden Kräfte multipliziert mit dem Abstand erzeugen ein Biegemoment, welches auf das gesamte Flugzeug wirkt. Bei einem Rotor sind die Rotorblätter momentenfrei an die Rotorwelle angelenkt. Konstruktiv erreicht man dies durch Schlagund Schwenkgelenke oder elastische Blatthälse [\(Abbildung](#page-16-0) 2.5). Die Schlagbewegung der Rotorblätter hat ihre Ursache in der Überlagerung der Blattspitzenumlaufgeschwindigkeit *U* und der Anströmgeschwindigkeit *v* zu einer asymmetrischen Rotoranströmung. Je nach Lage des Rotorblattes entsteht am vorlaufenden Blatt eine erhöhte und am rücklaufenden Blatt eine verringerte Auftriebskraft. Dies bedeutet, dass das Rotorblatt eine Auslenkung und Beschleunigung in Richtung der Kräfte erfährt. Das Rotorblatt verhält sich dabei wie ein Pendel im radialen Zentrifugalfeld. Bei einem in Rotormitte liegenden Schlaggelenk verursacht die am vorlaufenden Blatt erhöhte Auftriebskraft einen um ∆*ψ* = 90 Grad phasenverschoben maximalen Rotorblattausschlag. [\(Abbildung 2.6\)](#page-16-1). Die Phasenverschiebung führt bei Rotoren von Helikoptern zu einer verlängerten Reaktionszeit gegenüber Propellern bei Flugzeugen.

<span id="page-16-0"></span>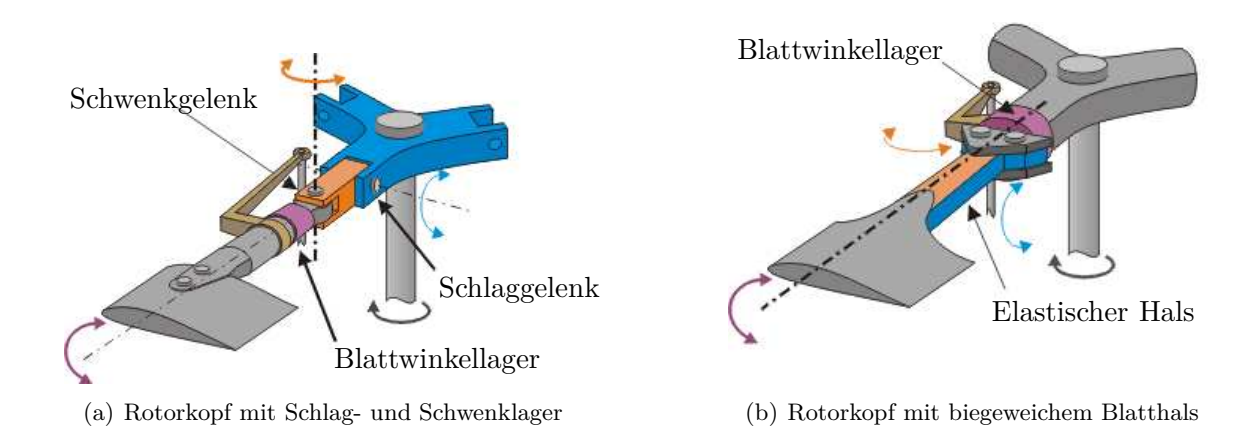

**Abbildung 2.5.:** Mögliche Rotorkopf Konfigurationen [\[5\]](#page-90-5)

<span id="page-16-1"></span>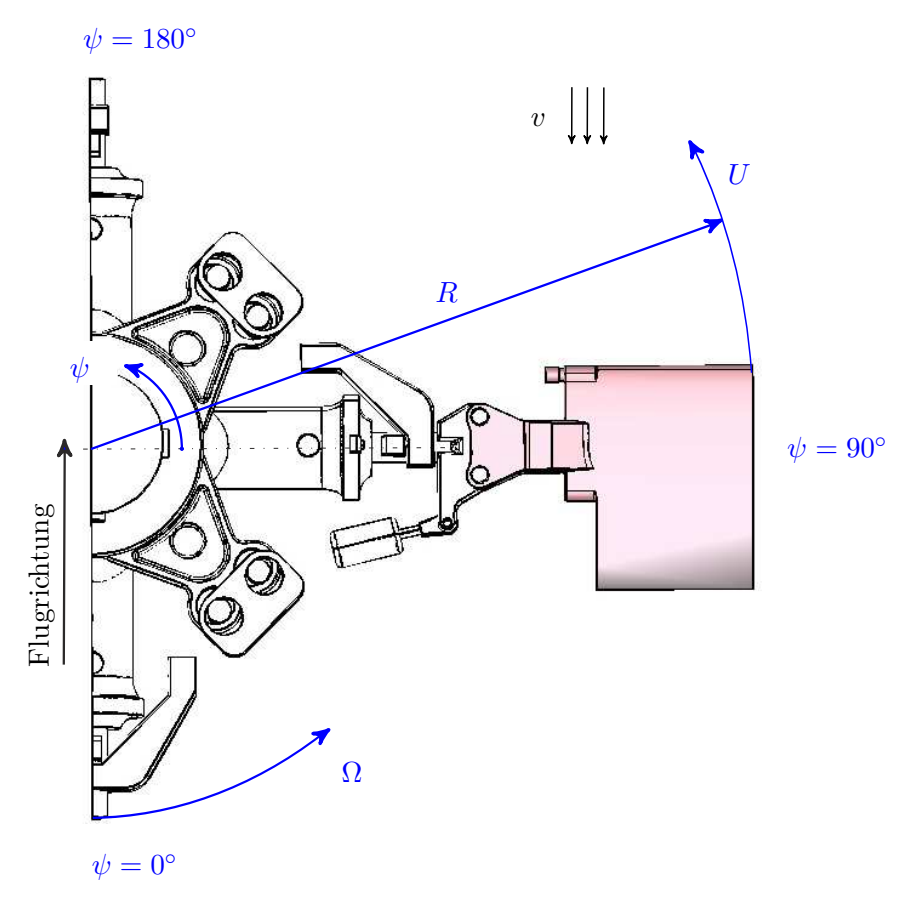

**Abbildung 2.6.:** Anströmbedingungen am Rotorblatt

Ein eingesteuerter Zusatzschub am vorlaufenden Blatt bei einem Umlaufwinkel von *ψ* = 90 Grad bewirkt erst bei  $\psi = 180$  Grad eine maximale Auslenkung nach oben. Dabei wird die Blattspitzenebene des Rotors nach hinten gekippt und damit auch der Rotorschubvek-

tor. Die Wirkungslinie des Schubvektors verläuft jetzt nicht mehr durch den Hubschrauber Massenmittelpunkt. Das durch Rotorschubvektor und Hebelarm entstehende Moment dient zur Steuerung des Helikopters [\(Tabelle 2.1\)](#page-17-2). Durch die Schlagbewegung wird ein Massenpunkt des Rotorblattes während seines Umlaufes sowohl in eine langsamere als auch in eine schnellere Bahn gezwungen. Die so durch die Trägheit entstehende Corioliskraft verursacht die Schwenkbewegung der Rotorblätter. Zentrale Bauelemente des Rotorkopfes sind die Taumelscheibe und die Steuer- und Schubstangen mit denen der Anstellwinkel der Rotorblätter verändert wird. Mithilfe der Taumelscheibe können die Rotorblätter gleich sowie periodisch verändert werden [\(Abbildung 2.7\)](#page-18-0). Man unterscheidet die kollektive Blattverstellung, bei

<span id="page-17-2"></span>

| Schubänderung bei: | $\Psi = 90^{\circ}$ | $\Psi = 180^\circ$ |
|--------------------|---------------------|--------------------|
| Propeller          | Rollen              | Nicken             |
| Rotor              | Nicken              | <b>Rollen</b>      |

**Tabelle 2.1.:** Wirkung von Schubänderung bei Propeller und Rotor

der alle Blätter um den gleichen Winkel verstellt werden und die zyklische Blattverstellung. Die kollektive Blattverstellung führt zu einer betragsmäßigen Änderung des Schubvektors. Je nach Blattanstellwinkel sinkt, schwebt oder steigt der Hubschrauber. Anders verhält es sich bei der zyklischen Blattverstellung, bei der jedes Blatt während eines Rotorumlaufes periodisch um den selben Wert verstellt wird. Die zyklische Blattverstellung nutzt man, um die Blattspitzenebene und damit den Rotorschubvektor zu verstellen, erst dadurch werden Flugmanöver wie der Horizontalflug möglich [\(Abbildung 2.8\)](#page-18-1).

### <span id="page-17-0"></span>**2.3. Rotorenteisung**

Wie beim Flächenflugzeug erzeugt auch beim Hubschrauber ein umströmtes Profil den erforderlichen Auftrieb. Temperaturen unter 5°C und eine hohe relative Luftfeuchtigkeit bieten beste Voraussetzungen für die Vereisung. Durch die geringen Fluggeschwindigkeiten entsteht an den Rotorblättern von Helikoptern eine vergleichsweise geringe Reibung, damit erhöht sich die Gefahr von Eisbildung. Eis am Rotorsystem führt aber nicht nur zu veränderten Auftriebseigenschaften sondern auch zu Unwucht und damit verbunden zu Vibrationen.

#### <span id="page-17-1"></span>**2.3.1. Enteisungssystem**

Das Enteisungssystem des UH-60 Black Hawk umfasst die Triebwerkseinlässe, Windschutzscheibe und das Staurohr. Der Helikopter kann mit einem Rotorenteisungssystem ausgestattet werden. Für die vorliegende Arbeit ist die Enteisung der Rotorblätter interessant, eine

<span id="page-18-0"></span>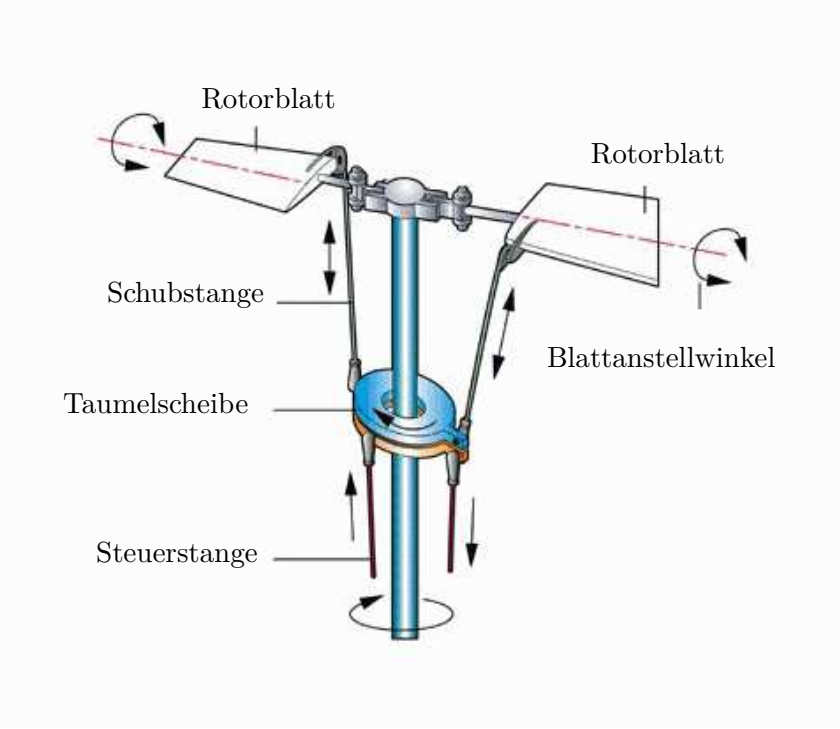

**Abbildung 2.7.:** Rotorkopf mit Taumelscheibe [\[6\]](#page-90-6)

<span id="page-18-1"></span>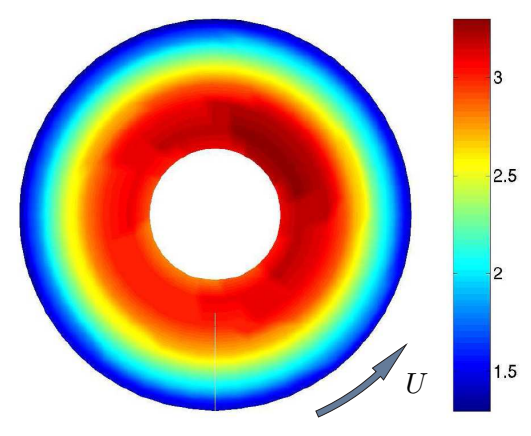

(a) Blattanstellwinkel beim vertikalen Steigflug

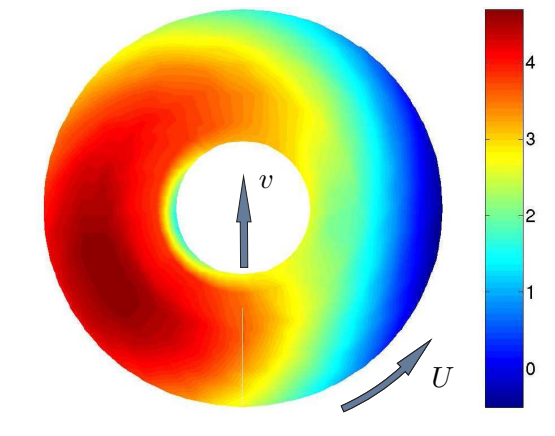

(b) Blattanstellwinkel beim Vorwärtsflug

**Abbildung 2.8.:** Blattanstellwinkel und zugehörige Flugmanöver [\[7\]](#page-90-7)

<span id="page-19-1"></span>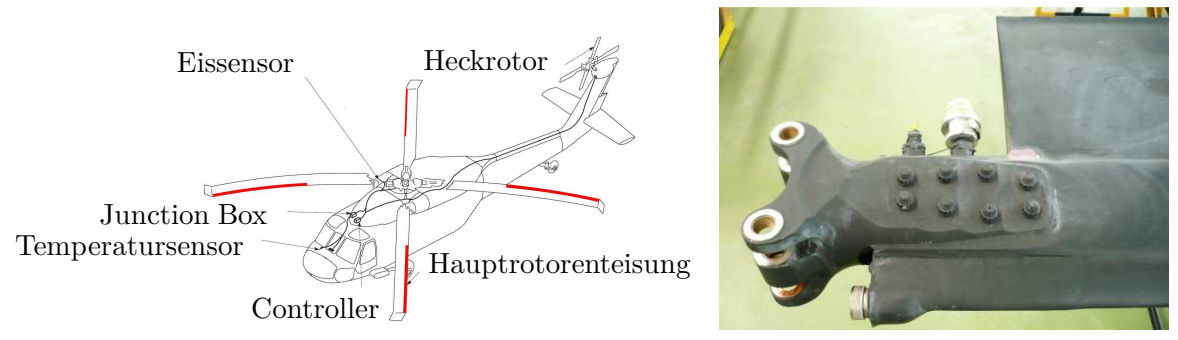

<span id="page-19-3"></span>(a) Enteisungssystem des UH-60 Black Hawk (b) UH-60 Rotorblatt Heizelement

<span id="page-19-2"></span>

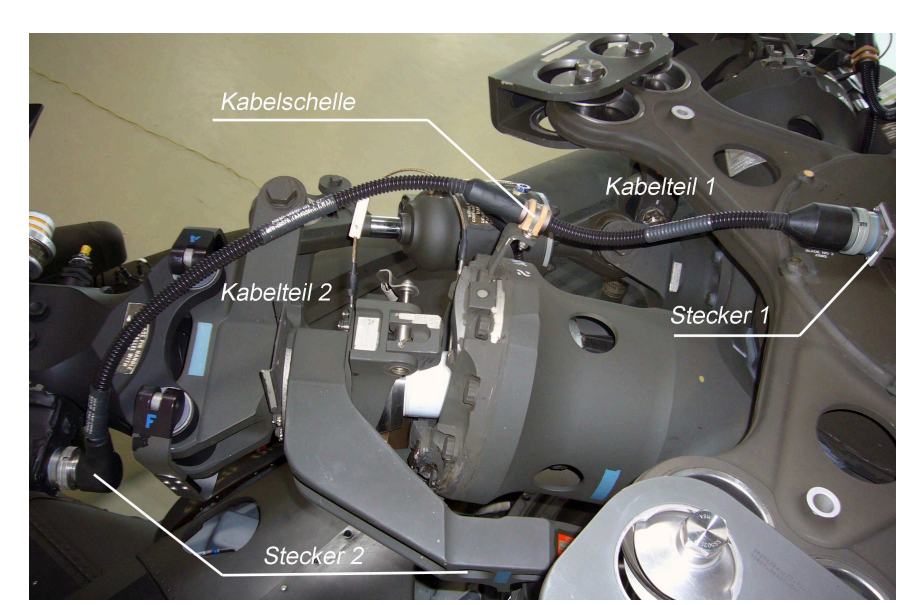

**Abbildung 2.9.:** Übersicht Enteisungssystem UH-60 Black Hawk [\[8\]](#page-90-8)

**Abbildung 2.10.:** Ansicht des Kabelverlaufs

Übersicht des Enteisungssystems zeigt [Abbildung 2.9a.](#page-19-1) Die Heizmatten in den Hauptrotorblättern werden einzeln je nach Vereisungsgrad mit Strom versorgt. Daten für die zyklische Energieversorgung kommen von einem Vibrationssensor, der Daten über den Grad der Vereisung liefert. Der Heckrotor verfügt über keine zyklische Energieversorgung und wird konstant beheizt. Einen Teil des Hauptrotorblattes mit Heizelement zeigt [Abbildung 2.9b.](#page-19-2)

#### <span id="page-19-0"></span>**2.3.2. Enteisungskabel**

Eine sehr ausführliche Beschreibung des Enteisungskabels des UH-60 Black Hawk findet sich in der parallel zu dieser Diplomarbeit begonnenen Arbeit von [\[9\]](#page-90-9). Der Verlauf des Stromkabels zum Beheizen eines der Hauptrotorblätter wird in [Abbildung 2.10](#page-19-3) ersichtlich. Das Enteisungskabel besteht aus der spiral verstärkten Ummantelung, dem Geflechtschlauch und der

<span id="page-20-0"></span>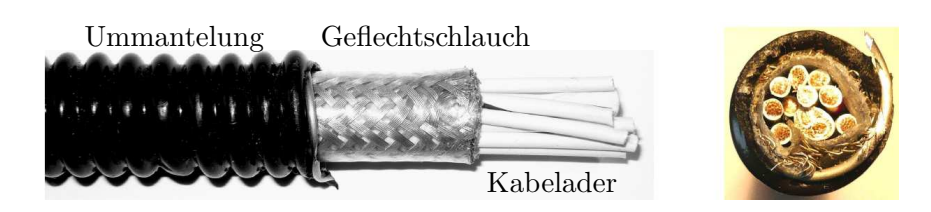

**Abbildung 2.11.:** Aufbau des Enteisungskabels

<span id="page-20-1"></span>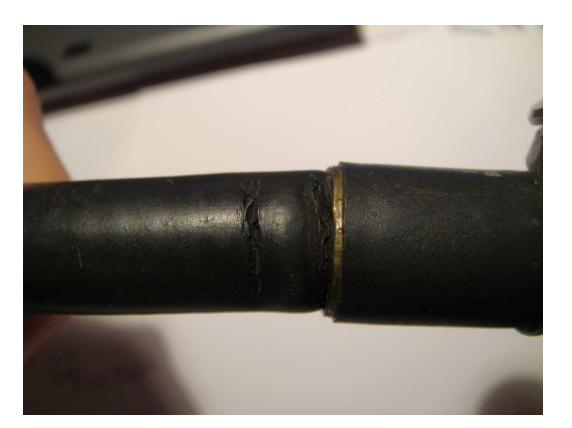

(a) Risse in der Ummantelung des Heckrotorkabels

(b) Stauchung in der Ummantelung des Heckrotorkabels

**Abbildung 2.12.:** Schäden am Enteisungskabel

Kabelader, die wiederum aus 19 versilberten Kupferdrähten aufgebaut ist [\(Abbildung 2.11\)](#page-20-0). Da es sich bei dem Typ UH-60 Black Hawk um einen hauptsächlich militärisch verwendeten Hubschraubertyp handelt, ist es schwierig, Zugriff auf detaillierte Schadensfälle zu erhalten. Das Kabelsystem des UH-60 Black Hawk unterliegt keiner Lebensdauerbeschränkung und wird bei einem Defekt "on condition" ausgetauscht. Ein Lokalaugenschein bei einem Betreiber von neun UH-60 Hubschraubern ergab folgendes Schadensbild:

- Risse in der Ummantelung [\(Abbildung 2.12\)](#page-20-1)
- Stauchungen der Ummantelung [\(Abbildung 2.12\)](#page-20-1)
- Kabeladerbruch
- Rissbildung im Bereich der Befestigung

Da zusätzlich auch Feuchtigkeitsschäden als Ausfall der Enteisungsanlage dokumentiert werden, existieren keine genauen Zahlen über mechanisch verursachte Kabelschäden.

<span id="page-21-0"></span>Ganz allgemein versteht man unter einem Mehrköpersystem ein mechanisches Ersatzsystem, wie beispielhaft in [Abbildung 3.1](#page-22-1) dargestellt, mit den folgenden Elementen und Eigenschaften:

- Anzahl *n* massebehafteter starrer Körper (Abmessungen und Trägheit des Systems werden abgebildet).
- Ideale Bindungen wie Lager, Führungen und Gelenke.
- Masselose Koppelelemente, die die einzelnen Körper verbinden wie Federn, Dämpfer und Kraftstellglieder.
- Auf die Körper können äußere Kräfte $\vec{F}_i$ <sup>(a)</sup> und äußere Momente  $\vec{M}_i$  $(i)$   $i = 1, 2...n$ wirken.

Die beiden Begriffe Freiheitsgrade und Zwangsbedingungen sind in solchen bewegten Systemen von entscheidender Bedeutung. Zur eindeutigen Bestimmung der Lage und Orientierung eines freien einzelnen Körpers im Raum sind sechs Variablen erforderlich. Diese sechs Variablen unterteilen sich in drei für die Lage (x, y, z in einem kartesischen Koordinatensystem) und weitere drei für die Rotation (*α*, *β* und *γ* für die Drehungen um x, y, z ). Für ein Mehrkörpersystem aus *i* = 1*,* 2*...n* starren Körpern benötigt man nun 6*n* Variablen. In allen technischen Systemen unterliegen die Körper jedoch Bewegungseinschränkungen durch Führungen, Gelenke und Lager. Diese Einschränkungen oder Bindungen ergeben *m* Zwangsbedingungen zwischen den Koordinaten. Unter dem Begriff der Freiheitsgrade versteht man die daraus resultierende Anzahl unabhängiger Variablen *f*.

$$
f = 6n - m \tag{3.1}
$$

Die [Tabelle 3.1](#page-22-2) gibt einen Überblick über die Anzahl der Freiheitsgrade eines Systems und den daraus resultierenden Systemeigenschaften. Zwangsbedingungen können nach ihrer Lage (holonom) unterschieden werden, sie können zeitabhängig (rheonom) oder unabhängig

<span id="page-22-1"></span>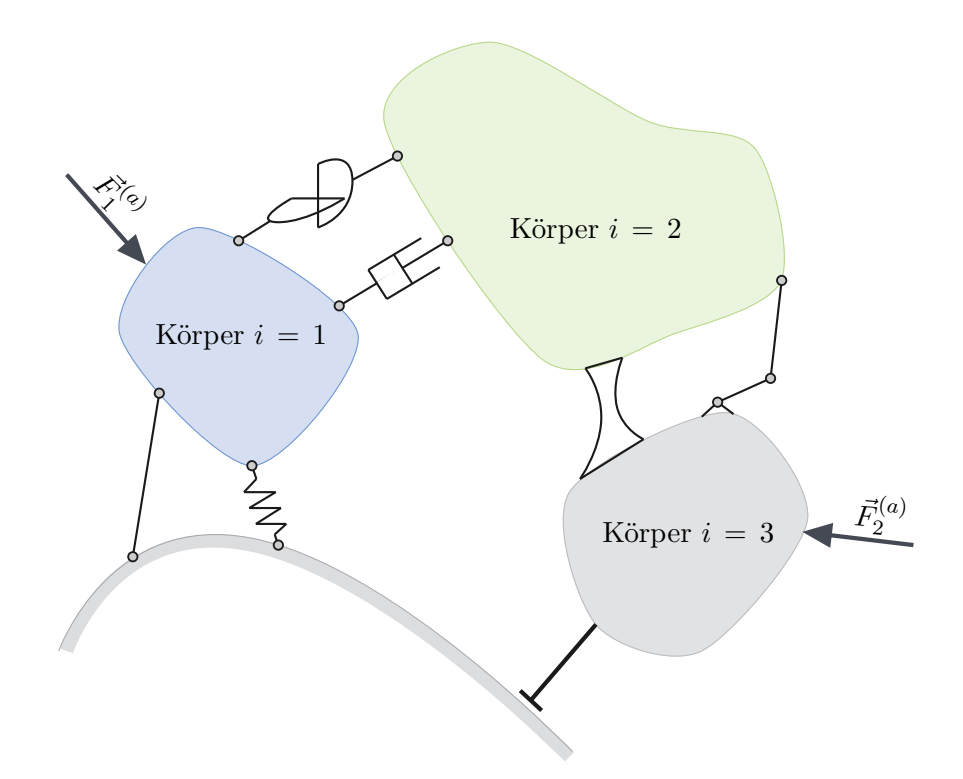

<span id="page-22-2"></span>**Abbildung 3.1.:** Modellvorstellung eines Mehrkörpersystems mit starren Körpern

| Freiheitsgrade | Systemeigenschaften            |  |
|----------------|--------------------------------|--|
| f > 0          | in sich bewegliche Systeme     |  |
| $f = 0$        | statisch bestimmte Systeme     |  |
| f < 0          | statisch überbestimmte Systeme |  |

**Tabelle 3.1.:** Anzahl der Freiheitsgrade und daraus resultierende Systemeigenschaften

von ihr sein (skleronom). Einen guten Überblick in die Mechanik von Mehrkörpersystemen verschaffen [\[10\]](#page-90-10), [\[11\]](#page-90-11) und [\[12\]](#page-90-12).

## <span id="page-22-0"></span>**3.1. Koordinatensysteme und deren Transformation**

Um die Lage eines Punktes im Raum zu beschreiben, werden die Einheitsvektoren $\vec{e}_x,\vec{e}_y,\vec{e}_z$ verwendet. Diese sind linear unabhängig und bilden gemeinsam die orthonormale Basis

$$
\underline{e} = [\vec{e}_x, \vec{e}_y, \vec{e}_z]^T. \tag{3.2}
$$

<span id="page-23-0"></span>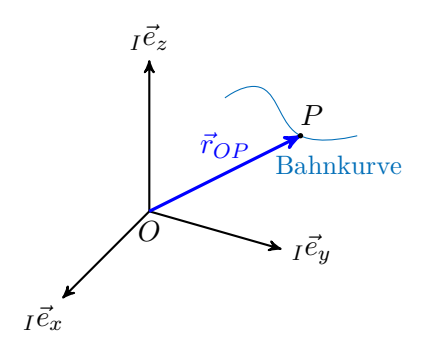

**Abbildung 3.2.:** Beschreibung des Punktes P

<span id="page-23-1"></span>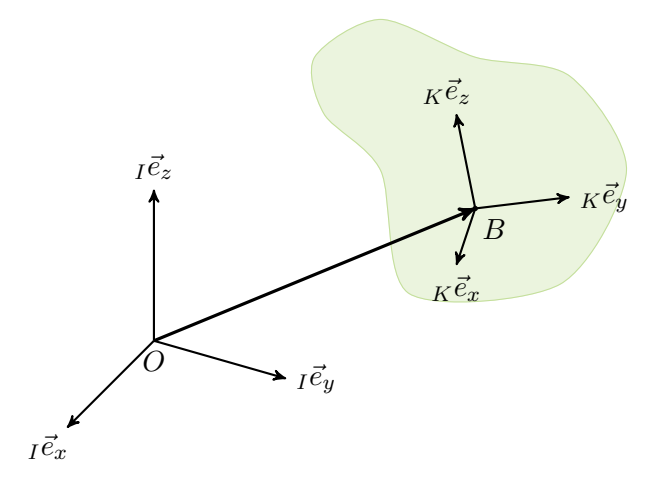

**Abbildung 3.3.:** Referenz- und Körperfesteskoordinatensystem

Die Lage eines beliebigen Punktes *P*, bestimmt durch seine Koordinaten x, y und z, kann durch den Ortsvektor  $\vec{r}_{OP}$  mithilfe der Basis durch

$$
\vec{r}_{OP} = x\,\vec{e}_x + y\,\vec{e}_y + z\,\vec{e}_z \tag{3.3}
$$

dargestellt werden, siehe [Abbildung 3.2.](#page-23-0) Jeder Körper verfügt über ein ihm eigenes Koordinatensystem *K<sup>i</sup>* . Wie in [Abbildung 3.3](#page-23-1) erkennbar, unterscheidet man ein raumfestes Inertialsystem *I*, das als Referenzsystem für die körperfesten Systeme *K<sup>i</sup>* benötigt wird. Die Bewegungen der Körper werden relativ zu diesem Referenzkoordinatensystem beschrieben. Handelt es sich bei dem Referenzsystem um ein raumfestes Inertialsystem, spricht man von einer Beschreibung der Bewegung in absoluten Koordinaten. Hingegen wird eine Bewegung durch Relativkoordinaten beschrieben, wenn sich das Referenzsystem selbst bewegt. Der Ortsvektor *~rOP* kann im Inertialsystem *I*, als auch im körperfesten Koordinatensystem *K* beschrieben werden. Eine Umrechnung von einem in das andere System erfolgt mithilfe der

<span id="page-24-0"></span>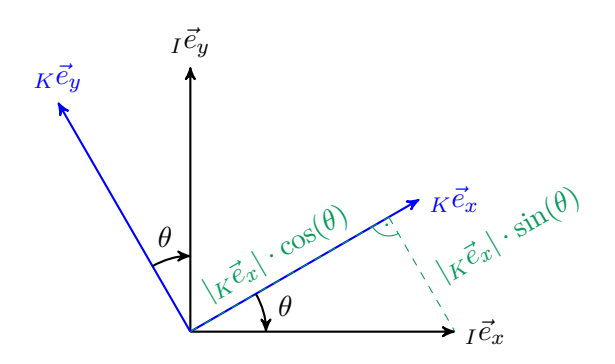

**Abbildung 3.4.:** Elementardrehung um die z-Achse

Koordinatentransformation. Ganz allgemein versteht man unter einer Koordinatentransformation die Überlagerung von Translation und Rotation. Die einfachste Transformation stellt eine Elementardrehung um eine Achse dar

$$
I^{\mathcal{L}} = \begin{bmatrix} \cos(\theta) & -\sin(\theta) & 0 \\ \sin(\theta) & \cos(\theta) & 0 \\ 0 & 0 & 1 \end{bmatrix} K^{\mathcal{L}}.
$$
 (3.4)

Aus den geometrischen Beziehungen in [Abbildung 3.4](#page-24-0) und den Basen für das Körperfeste-*K*<sup> $\vec{e}$ </sup> und das Inertialsystem *I*<sup> $\vec{e}$ </sup> folgt mit dem Drehwinkel θ um die z-Achse die Rotationsmatrix *IKR<sup>z</sup>* (*θ*). In rechtwinkeligen Koordinatensystemen stehen die Einheitsvektoren paarweise senkrecht aufeinander. Daraus ergibt sich die wichtige Eigenschaft der Orthogonalität ihrer Rotationsmatrizen

$$
\frac{IK}{R_z} = \left(\frac{KI}{R_z}\right)^T.
$$
\n(3.5)

<span id="page-24-1"></span>Mit der Multiplikation der Rotationsmatrix *IKR* mit ihrer Transponierten *IKR<sup>T</sup>* folgt die Einheitsmatrix *I* 

$$
\frac{K}{R} \left( \frac{IK}{R} \right)^T = \underline{E} \,. \tag{3.6}
$$

Kombiniert mit [Gleichung \(3.6\)](#page-24-1) folgt für die inverse Rotationsmatrix

$$
\left(\begin{array}{cc} I^K \underline{R}\end{array}\right)^{-1} = \left(\begin{array}{c} K^I \underline{R}\end{array}\right)^T. \tag{3.7}
$$

Spezialfälle dieser Koordinatentransformation sind:

- reine Rotation:  $\vec{r}_{OB} = \vec{0}$ <br>- reine Translation:  $I^{K} \underline{R} = \underline{E}$ - reine Translation:

Abhängig von der Reihenfolge der Drehung spricht man von Kardan oder Euler Winkeln. Dreht man zuerst um die x-, die neue y- und die neue z-Achse, so erhält man die Rotationsmatrix *RKardan*(*α β γ*) . Dreht man jedoch zuerst um die z-, die neu entstandene x- und wieder um die neue z-Achse, so erhält man die Rotationsmatrix *REuler*(*ψ ϑ φ*) . Zu beachten ist, dass eine unterschiedliche Reihenfolge der endlichen Drehungen zu unterschiedlichen Resultaten führt, vergleiche [Abbildung 3.5.](#page-25-1)

<span id="page-25-1"></span>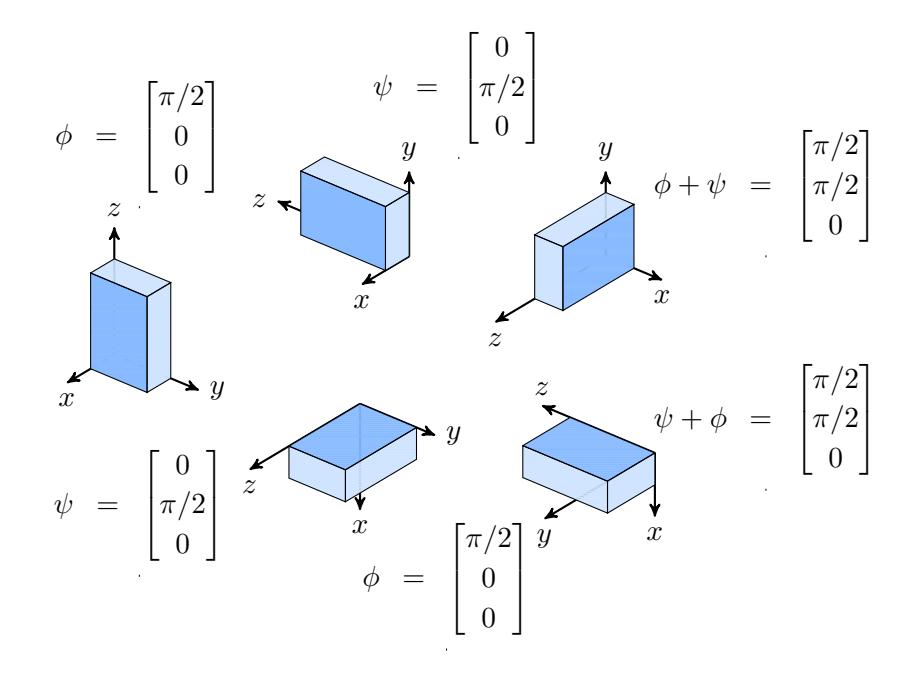

**Abbildung 3.5.:** Nichtkommutativität von endlichen Drehungen

### <span id="page-25-0"></span>**3.2. Kinematik des starren Körpers**

Die Kinematik beschäftigt sich mit der Ermittlung von Lage, Geschwindigkeit und Beschleunigung der einzelnen Körper eines Mehrkörpersystems. Die starren Körper sind in ihrer Lage durch die Massenmittelpunktkoordinaten und ihre Orientierung beschrieben. Allgemein kann sich ein starrer Körper im Raum in sechs unabhängige Richtungen bewegen. Die Bewegung setzt sich aus der Translation des Massenmittelpunktes und einer, relativ zum Massenmittelpunkt, räumlichen Drehung zusammen.

<span id="page-26-2"></span>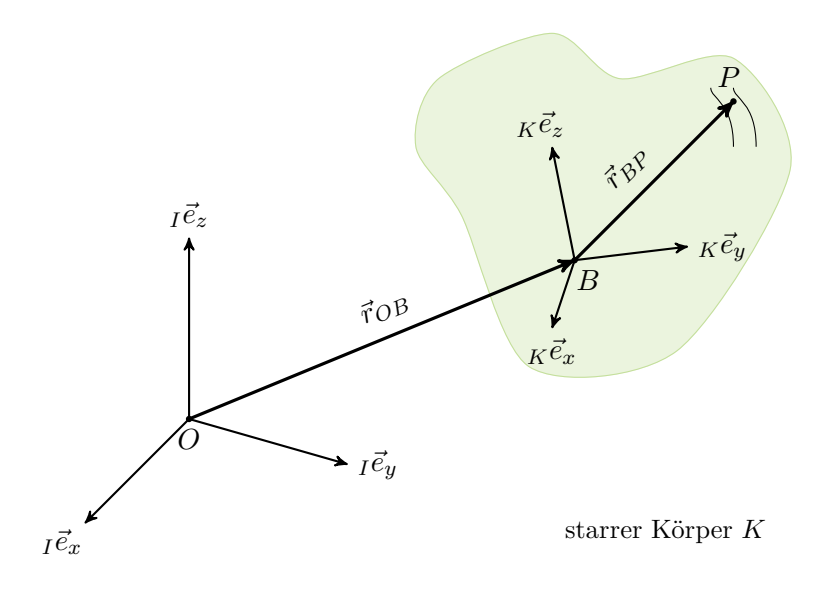

**Abbildung 3.6.:** Allgemeiner Punkt P auf Körper K

### <span id="page-26-0"></span>**3.2.1. Beschreibung der Lage**

Ein allgemeiner Punkt *P* auf dem Körper *K* lässt sich durch den Ortsvektor  $\vec{r}_{OP}$  als Vektoraddition der beiden Vektoren  $\vec{r}_{OB}$  und  $\vec{r}_{BP}$  mit

$$
\vec{r}_{OP} = \vec{r}_{OB} + \vec{r}_{BP} \tag{3.8}
$$

darstellen, vergleiche [Abbildung 3.6.](#page-26-2) Soll der Vektor in einem bestimmten Koordinatensystem dargestellt werden, so ist es wichtig, dass alle Vektoren die selbe Basis verwenden. Aus praktischen Gründen ist es sinnvoll, für die Beschreibung des Vektors  $\vec{r}_{BP}$  die Basis des körperfesten Koordinatensystems *<sup>K</sup>e* zu verwenden.

$$
\vec{r}_{OP} = \vec{r}_{OB} + {}^{IK}R_K \vec{r}_{BP} \,. \tag{3.9}
$$

#### <span id="page-26-1"></span>**3.2.2. Geschwindigkeit**

Zur Beschreibung der Geschwindigkeit  $\vec{v}_{OP}$  des Punktes  $P$  wird ausgehend von [Abbildung 3.6](#page-26-2) der schon bekannte Vektor  $\vec{r}_{OP}$  nach der Zeit abgeleitet. Die Komponente

$$
\vec{v}_{OP} = \vec{v}_{OB} + \frac{I_d}{dt} \left( \kappa \vec{\underline{e}}^T \kappa \underline{r}_{BP} \right) \tag{3.10}
$$

berücksichtigt die Relativbewegung des Punktes *B* gegenüber dem Bezugssystem *I*. Durch Anwenden der Kettenregel wird die Relativgeschwindigkeit

<span id="page-27-3"></span>
$$
\vec{v}_{OP} = \vec{v}_{OB} + \underbrace{\kappa \vec{\underline{e}}^T \kappa \dot{\underline{r}}_{BP}}_{K \vec{v}_{BP}} + \frac{Id}{dt} \left( \kappa \vec{\underline{e}}^T \right) \kappa \underline{\mathbf{r}}_{BP}
$$
\n(3.11)

des Punktes *P* gegenüber *B* abgeleitet. Die Ableitung der Basis

$$
\frac{I_d}{dt}\left(\kappa \vec{\underline{e}}^T\right) = I \vec{\underline{e}}^{TIK} \dot{\underline{R}} = \kappa \vec{\underline{e}}^T \underbrace{\frac{IK}{K} \vec{\underline{R}}^{TIK} \dot{\underline{R}}}_{IK \underline{\underline{\tilde{\omega}}}} \tag{3.12}
$$

im Inertialsystem *I* führt auf die Tildematrix der Winkelgeschwindigkeit *IKω*˜. Der Punkt *P* wird mit der Winkelgeschwindigkeit <sup>*IK*</sup> $\vec{\omega}$  um *B* gedreht. Die Geschwindigkeit

<span id="page-27-2"></span>
$$
\vec{v}_{OP} = \vec{v}_{OB} + K \vec{v}_{BP} + \underbrace{K \vec{e}^T \iota \kappa_{\tilde{\omega}} K \vec{r}_{BP}}_{I K \vec{\omega} \times K \vec{r}_{BP}}
$$
(3.13)

vereinfacht sich, für den Fall, dass sich der Punkt *P* auf dem starren Körper nicht relativ bewegen kann, auf

<span id="page-27-4"></span>
$$
\vec{v}_{OP} = \vec{v}_{OB} + {}^{IK}\vec{\omega} \times {}_{K}\vec{r}_{BP}.
$$
\n(3.14)

#### <span id="page-27-0"></span>**3.2.3. Beschleunigung**

Gegeben sei wieder der starre Körper mit dem relativ bewegten Punkt *P*, siehe [Abbildung 3.6.](#page-26-2) Ein wichtiger Baustein für die weitere Ableitung ist die Differentiationsregel nach Euler. Diese Differentiationsregel

<span id="page-27-1"></span>
$$
\frac{Id\left(\vec{\tau}\right)}{dt} = \frac{Kd\left(\vec{\tau}\right)}{dt} + {}^{IK}\vec{\omega} \times (\vec{\tau}) \tag{3.15}
$$

muss immer dann berücksichtigt werden, wenn die absolute zeitliche Änderung eines Vektors ermittelt werden soll, der in einem relativ dazu bewegten Koordinatensystem dargestellt ist. Eine wichtige Eigenschaft der Winkelgeschwindigkeit  $\vec{\omega}$  lässt sich aus [Gleichung \(3.15\)](#page-27-1) ableiten. Für die Differentiation von  $\vec{\omega}$  nach der Zeit gilt:

$$
\frac{I_d(\vec{\omega})}{dt} = \frac{K_d(\vec{\omega})}{dt} + \vec{\omega} \times (\vec{\omega}) = \frac{K_d(\vec{\omega})}{dt}.
$$
\n(3.16)

Die Beschleunigungsgrößen werden ausgehend von [Gleichung](#page-27-2) (3.13) mit der Relativbeschleunigung  $\vec{v}_{OB}$  des Punktes *B* gegenüber dem Bezugssystem *I* abgeleitet

$$
\frac{I_d}{dt}(\vec{v}_{OP}) = \frac{I_d}{dt}(\vec{v}_{OB}) + \frac{I_d}{dt}(\mu \vec{v}_{OB}) \times \kappa \vec{r}_{BP} + {}^{IK}\vec{\omega} \times \frac{I_d}{dt}(\kappa \vec{r}_{BP}) + \frac{I_d}{dt}(\kappa \vec{v}_{BP}).
$$
\n(3.17)

Auf den Term

$$
\frac{I_d}{dt} \left( K \vec{r}_{BP} \right) = \underbrace{\frac{K_d}{dt} \left( K \vec{r}_{BP} \right)}_{K \vec{v}_{BP}} + {}^{IK} \vec{\omega} \times K \vec{r}_{BP} \tag{3.18}
$$

wird die Differentiationsregel nach Euler ebenso angewandt, wie auch auf den rechten Term

<span id="page-28-2"></span>
$$
\frac{Id}{dt}\left(K\vec{v}_{BP}\right) = \underbrace{\frac{K_d}{dt}\left(K\vec{v}_{BP}\right)}_{K\vec{a}_{BP}} + {}^{IK}\vec{\omega} \times K\vec{v}_{BP} . \tag{3.19}
$$

Es folgt die schon aus [Gleichung \(3.11\)](#page-27-3) bekannte Relativgeschwindigkeit  $K\vec{v}_{BP}$  und mit *<sup>K</sup>~aBP* die Relativbeschleunigung. Damit wird die Beschleunigung des Punktes *P*

$$
\vec{a}_{OP} = \vec{a}_{OB} + {}^{IK}\dot{\vec{\omega}} \times {}_{K}\vec{r}_{BP} + {}^{IK}\vec{\omega} \times {}^{IK}\vec{\omega} \times {}_{K}\vec{r}_{BP} + 2\frac{I^{K}\vec{\omega} \times {}_{K}\vec{v}_{BP}}{\vec{a}_{c}} + {}_{K}\vec{a}_{BP}.
$$
 (3.20)

In Gleichung  $(3.20)$  wird  $\vec{a}_c$  als Coriolisbeschleunigung bezeichnet. Für den Fall, dass sich der Punkt *P* auf dem starren Körper nicht relativ bewegen kann, verschwinden die beiden Vektoren  $\overrightarrow{K}$  $\overrightarrow{v}_{BP}$  und  $\overrightarrow{K}$  $\overrightarrow{a}_{BP}$  und  $((3.20))$  vereinfacht sich zu

<span id="page-28-3"></span>
$$
\vec{a}_{OP} = \vec{a}_{OB} + {}^{IK}\dot{\vec{\omega}} \times {}_{K}\vec{r}_{BP} + {}^{IK}\vec{\omega} \times {}^{IK}\vec{\omega} \times {}_{K}\vec{r}_{BP} \,. \tag{3.21}
$$

### <span id="page-28-0"></span>**3.3. Kinetik des starren Körpers**

In der Kinetik werden die Wirkungen zwischen Bewegungen, Kräften und Momenten beschrieben. Ausgehend von den dynamischen Grundgleichungen nach Newton und Euler wird zunächst der Impuls- und der Drallsatz hergeleitet. Daraus folgend wird im nächsten Abschnitt der Trägheitstensor beschrieben.

#### <span id="page-28-1"></span>**3.3.1. Dynamische Grundgleichungen nach Newton und Euler**

Im Jahr 1686 formulierte Isaac Newton in seinem Mathematische Principien der Naturlehre [\[13\]](#page-90-13) seine drei Grundsätze der Bewegung (Newtonschen Axiome). Darin führt Newton den Begriff des Impulses als Produkt der Geschwindigkeit mit einer Punktmasse ein. Der Impuls

ist so wie die Geschwindigkeit eine vektorielle Größe. Die drei Newtonschen Axiome lauten:

• lex prima, auch als Trägheitsprinzip bezeichnet, wurde erstmals von Galileo Galilei im Jahre 1638 formuliert:

Jeder Körper beharrt in seinem Zustande der Ruhe oder der gleichförmigen geradlinigen Bewegung, wenn er nicht durch einwirkende Kräfte gezwungen wird, seinen Zustand zu ändern. [\[13,](#page-90-13) S. 32]

• lex secunda, auch Aktionsprinzip genannt, bildet die Grundlage für die Bewegungsgleichungen in der Dynamik:

Die Änderung der Bewegung ist der Einwirkung der bewegenden Kraft proportional und geschieht nach der Richtung derjenigen geraden Linie, nach welcher jene Kraft wirkt. [\[13,](#page-90-13) S. 32]

• lex tertio oder Reaktionsprinzip genannt:

<span id="page-29-0"></span>Die Wirkung ist stets der Gegenwirkung gleich, oder die Wirkungen zweier Körper aufeinander sind stets gleich und von entgegengesetzter Richtung. [\[13,](#page-90-13) S. 32]

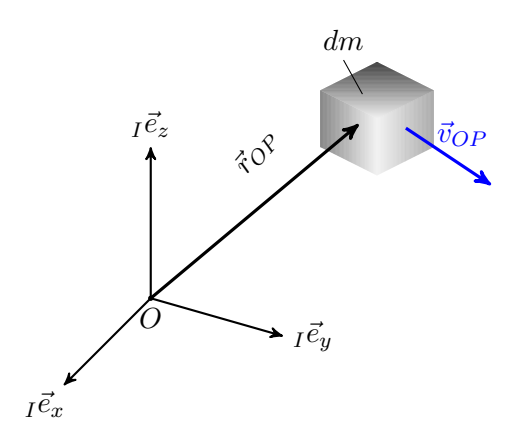

**Abbildung 3.7.:** Beziehungen für die Beschreibung von Impuls und Drall

Von den drei Newtonschen Axiomen interessiert in diesem Zusammenhang vor allem das zweite Axiom. Ausgehend von der Schwerpunktsformel

$$
\vec{v}_C \, m \ = \ \int\limits_K \, \underbrace{\frac{d}{dt} \left( \vec{r}_{OP} \right)}_{\vec{v}_{OP}} \, dm \tag{3.22}
$$

für einen Körper konstanter Masse kann der Impuls

$$
\vec{p} = \int\limits_K d\vec{p} = \int\limits_K \vec{v}_{OP} \, dm \tag{3.23}
$$

durch Differenzieren nach der Zeit abgeleitet werden. Wobei $\vec{v}_C$  die Geschwindigkeit des Massenmittelpunktes und  $\vec{v}_{OP}$  die Geschwindigkeit der infinitesimalen Masse  $dm$  ist, vergleiche [Abbildung 3.7.](#page-29-0) Mit der Ableitung des Impulses nach der Zeit und dem zweiten Newtonschen Axiom folgt der Schwerpunktsatz

<span id="page-30-2"></span>
$$
\frac{I_d}{dt}(\vec{p}) = \int\limits_K d\vec{f}^{(i)} + d\vec{f}^{(a)} = \sum \vec{F}^{(a)}.
$$
\n(3.24)

Wird über den gesamten Körper integriert, so bleiben nur die äußeren Kräfte  $\vec{F}^{(a)}$  im System erhalten und die inneren Kräfte  $\vec{F}^{(i)}$  heben sich auf. In ähnlicher Weise ist der Drehimpuls des Körpers *K*

<span id="page-30-1"></span>
$$
\vec{L}^{(O)} = \int\limits_K d\vec{L}^{(O)} = \int\limits_K \vec{r}_{OP} \times d\vec{v}_{OP} \, dm \tag{3.25}
$$

<span id="page-30-0"></span>um den festen Bezugspunkt *O* definiert. Für die Definition des Drehimpulses ist der Bezugs-

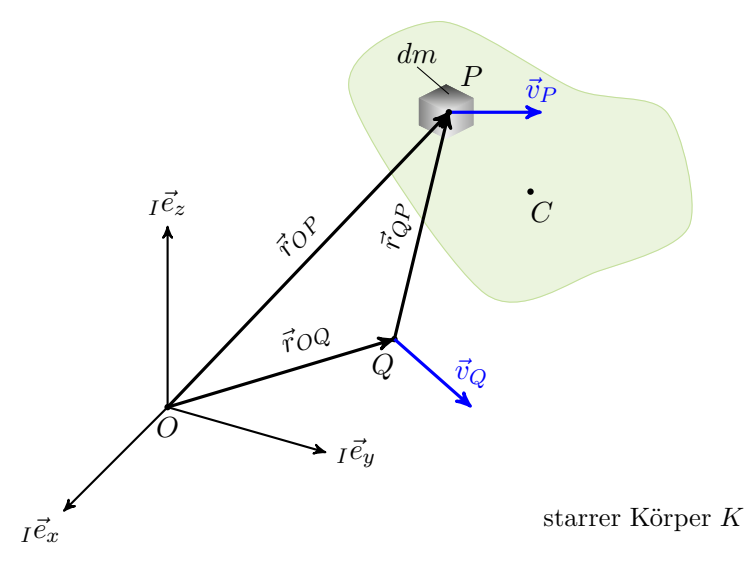

**Abbildung 3.8.:** Drall bezogen auf den relativ bewegten Punkt Q

punkt von großer Wichtigkeit. Mit dem relativ bewegten Bezugspunkt *Q* um den Punkt *O* mit dem Vektor

$$
\vec{r}_{OP} = \vec{r}_{OQ} + \vec{r}_{QP} \tag{3.26}
$$

dargestellt in [Abbildung 3.8,](#page-30-0) formuliert sich der Drall zu

$$
\vec{L}^{(O)} = \int\limits_K \left[ (\vec{r}_{OQ} + \vec{r}_{QP}) \times \left( \frac{d}{dt} \vec{r}_{OQ} + \frac{d}{dt} \vec{r}_{QP} \right) \right] dm
$$

$$
= \vec{L}^{(Q)} + \vec{r}_{OQ} \times m \vec{v}_C + m \vec{r}_{QC} \times \vec{v}_Q.
$$
(3.27)

In [Gleichung \(3.27\)](#page-31-0) entfällt der letzte Term, wenn der Punkt *Q* ein fester Bezugspunkt, der Massenmittelpunkt *C* oder der Vektor  $\vec{r}_{QC}$  parallel zur Geschwindigkeit  $\vec{v}_Q$  des Punktes  $Q$ orientiert ist. Wird [Gleichung \(3.27\)](#page-31-0) nach der Zeit differenziert, folgt der Drallsatz für den bewegten Bezugspunkt mit

$$
\frac{d}{dt}\vec{L}^{(O)} = \frac{d}{dt}\vec{L}^{(Q)} + m\frac{d\vec{r}_{QC}}{dt} \times \vec{v}_Q + m\,\vec{r}_{QC} \times \vec{a}_Q + \frac{d\vec{r}_{OQ}}{dt} \times \vec{p} + \vec{r}_{OQ} \times \frac{d\vec{p}}{dt}
$$
(3.28)

und vereinfacht sich mit  $m \frac{d\vec{r}_Q}{dt} \times \vec{v}_Q = -\frac{d\vec{r}_Q}{dt} \times \vec{p}$  zu

<span id="page-31-1"></span><span id="page-31-0"></span>
$$
\frac{d}{dt}\vec{L}^{(Q)} + m\vec{r}_{QC} \times \vec{a}_Q = \vec{M}^{(Q)} \tag{3.29}
$$

<span id="page-31-2"></span>mit dem wirkenden Moment  $\vec{M}^{(Q)}$ . In [Gleichung \(3.29\)](#page-31-1) entfällt der letzte Term, wenn der Bezugspunkt *Q* dem Massenmittelpunkt *C* entspricht, der Punkt *Q* nicht beschleunigt wird oder in Richtung Massenmittelpunkt beschleunigt wird. Die Definition des Drehimpulses

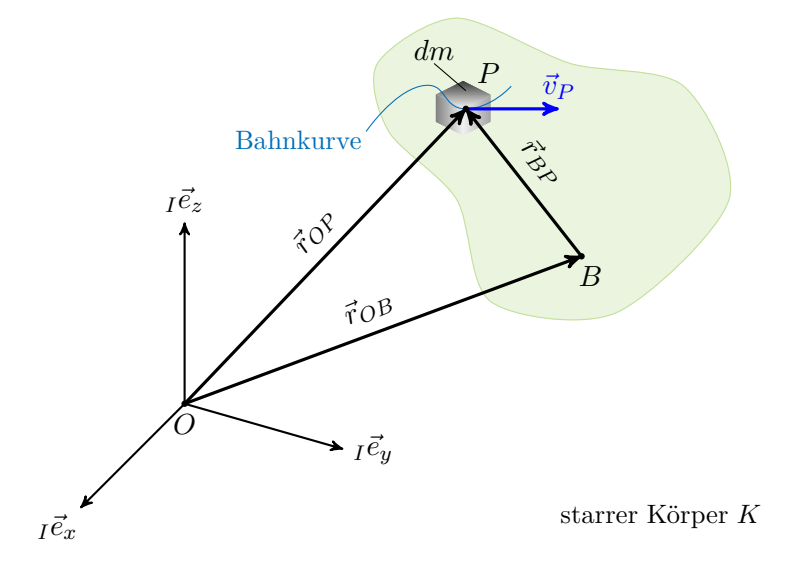

**Abbildung 3.9.:** Beziehungen für die Beschreibung des Dralls

kann auch für einen, oft wichtigen, körperfesten Bezugspunkt *B* erfolgen. Die Geschwindig-

keit  $\vec{v}_P$ eines beliebigen Punktes  $P$ lässt sich dann mit der Geschwindigkeit  $\vec{v}_B$ des Bezugspunktes *B* und der Winkelgeschwindigkeit *ω* mit

$$
\vec{v}_P = \vec{v}_B + \vec{\omega} \times \vec{r}_{BP} \tag{3.30}
$$

nach [Abbildung 3.9](#page-31-2) bestimmen. Die [Gleichung \(3.25\)](#page-30-1) bezüglich des Punktes *O* führt dann auf

$$
\vec{L}^{(O)} = \int_{K} \left[ (\vec{r}_{OB} + \vec{r}_{BP}) \times (\vec{v}_{B} + \vec{\omega} \times \vec{r}_{BP}) \right] dm =
$$
\n
$$
= \int_{K} \left[ \vec{r}_{BP} \times (\vec{\omega} \times \vec{r}_{BP}) \right] dm + m \left[ \vec{r}_{OB} \times (\vec{v}_{B} + \vec{\omega} \times \vec{r}_{BC}) \right] + m \left( \vec{r}_{BC} \times \vec{v}_{B} \right) =
$$
\n
$$
= \vec{L}^{(B)} + m \left[ \vec{r}_{OB} \times (\vec{v}_{B} \times \vec{\omega} \times \vec{r}_{BC}) \right] + m \left( \vec{r}_{OC} \times \vec{v}_{C} \right).
$$
\n(3.31)

Wählt man als Bezugspunkt den Massenmittelpunkt *C*, so vereinfacht sich [Gleichung \(3.31\)](#page-32-0) zu

<span id="page-32-0"></span>
$$
\vec{L}^{(O)} = \vec{L}^{(C)} + m \left( \vec{r}_{OC} \times \vec{v}_C \right). \tag{3.32}
$$

Wird [Gleichung \(3.25\)](#page-30-1) nach der Zeit differenziert, so erhält man den erstmals 1758 von Euler formulierten Drallsatz

$$
\frac{d}{dt}\vec{L}^{(O)} = \vec{M}^{(O)} = \int_{K} \vec{r}_{OP} \times \underbrace{\frac{d}{dt}(\vec{v}_{OP} \, dm)}_{d\vec{F}}
$$
\n(3.33)

für ein System von Teilmassen. Für die beiden Axiome gelten die folgenden Überlegungen:

- die Axiome gelten allgemein auch für nicht starre Körper
- der Schwerpunktssatz und der Drallsatz sind voneinander unabhängige Axiome
- nur äußere Kräfte und Momente bewirken eine Bewegungsänderung

#### <span id="page-33-0"></span>**3.3.2. Trägheitstensor**

Ausgehend vom Relativdrall um einen körperfesten Bezugspunkt *P* mit

$$
\vec{L}^{(P)} = \int\limits_{K} \left[ \vec{r}_{BP} \times (\omega \times \vec{r}_{BP}) \right] dm
$$
\n
$$
= \int\limits_{K} \left[ (\vec{r}_{BP} \,\vec{r}_{BP}) \,\vec{\omega} - \vec{r}_{BP} \, (\vec{r}_{BP} \,\vec{\omega}) \right] dm \tag{3.34}
$$

wird ersichtlich, dass der Drall und die Winkelgeschwindigkeit im Allgemeinen nicht gleich orientiert sind. Werden die Vektoren in körperfesten Koordinaten beschrieben, so folgt der Relativdrall mit

$$
\vec{L}^{(P)} = \underline{\Theta}\,\vec{\omega} \tag{3.35}
$$

und dem Trägheitstensor in kartesischen Koordinaten

$$
\underline{\Theta} = \int\limits_K \begin{pmatrix} y^2 + z^2 & -xy & -xz \\ -xy & x^2 + z^2 & -yz \\ -xz & -yz & x^2 + y^2 \end{pmatrix} dm.
$$
 (3.36)

Der Trägheitstensor beschreibt die Massengeometrie des starren Körpers. Im körperfesten Koordinatensystem beschrieben ist der Trägheitstensor eine zeitinvariante Größe. Er ist ein symmetrischer und im Allgemeinen positiv definiter Tensor. Seine Diagonalelemente werden als Trägheitsmomente bezeichnet, die Nebendiagonalelemente als Deviationsmomente. Ist der Trägheitstensor nur auf seiner Hauptdiagonale besetzt, so handelt es sich bei den Bezugsachsen des Körpers um Hauptachsen. Vorzugsweise wird daher das Hauptachsensystem als körperfestes Koordinatensystem gewählt.

### <span id="page-33-1"></span>**3.4. Differentialprinzipe der Mechanik**

Gebundene Körper kann man durch Freischneiden in freie Körper überführen. Dadurch erhält man zusätzliche eingeprägte Kräfte und Momente, sowie auch Reaktionskräfte und Momente. Für diese freien Körper oder Systeme können die kinetischen Grundgleichungen angewandt werden, um mit ihnen die zusätzlichen Kräfte und Momente zu berechnen. Es erfolgt entweder eine Berechnung der Kräfte und Momente bei gegebenen Bewegungen oder umgekehrt. Da die reaktiven Kräfte keinen direkten Einfluss auf die Bewegung ausüben, liegt es nahe, diese mithilfe der Prinzipe der Mechanik zu eliminieren.

#### <span id="page-34-0"></span>**3.4.1. Virtuelle Arbeit**

Man spricht auch vom Prinzip der virtuellen Verschiebung. Die differentielle Arbeit eines Massepunktes ist mit

$$
dW = \sum_{j=1}^{n} \vec{F}_{j}^{T} d\vec{r}_{j}
$$
\n(3.37)

für ein System aus  $\vec{F}_j$  Einzelkräften definiert. Durch Einführen der virtuellen Verschiebung  $\delta \vec{r}_j$  folgt daraus die virtuelle Arbeit

<span id="page-34-1"></span>
$$
\delta W = \sum_{j=1}^{n} \vec{F}_j^T \delta \vec{r}_j . \tag{3.38}
$$

Die virtuelle Verschiebung *δr<sup>j</sup>* sei eine gedachte, geometrisch und physikalisch mögliche, differentiell kleine Verschiebung oder Verdrehung bei "festgehaltener Zeit und Lage". Differentiell klein damit die wirkenden Kräfte unabhängig von *δr<sup>j</sup>* angesehen werden können. Je nach Systemgrenzen unterscheidet man innere Kräfte  $\vec{F}^{(i)}$  und äußere Kräfte  $\vec{F}^{(a)}$ . Durch Freischneiden werden alle Kräfte zu äußeren Kräften, die wieder in eingeprägte Kräfte  $\vec{F}^{(e)}$ und Reaktive- oder Zwangskräfte  $\vec{F}^{(r)}$  unterteilt werden können. Innere und äußere Kräfte

<span id="page-34-2"></span>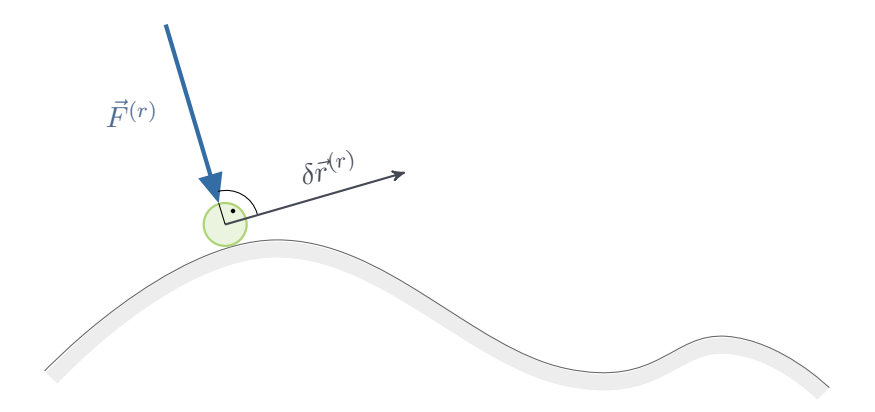

**Abbildung 3.10.:** Virtuelle Verschiebung und reaktive Kraft einer Punktmasse

werden je nach den gewählten Systemgrenzen unterschieden. Die [Gleichung \(3.38\)](#page-34-1) lässt sich damit zu

$$
\delta W = \sum_{j=1}^{n} \left( \vec{F}_j^{(e)} + \vec{F}_j^{(r)} \right) \delta \vec{r}_j \tag{3.39}
$$

erweitern. Die reaktiven Kräfte  $\vec{F}^{(r)}_i$ *[j](#page-34-2)* leisten dabei keine Arbeit, da die Kräfte, wie in Abbildung 3.10 zu sehen ist, normal auf die zu ihnen gehörenden, virtuellen Verschiebungen stehen. Damit ergibt sich die virtuelle Arbeit der reaktiven Kräfte mit

<span id="page-35-1"></span>
$$
\delta W^{(r)} = \sum_{j=1}^{n} \vec{F}_j^{(r)} \, \delta \vec{r}_j = 0. \tag{3.40}
$$

## <span id="page-35-0"></span>**3.4.2. Prinzip von d´Alembert, Jourdain und die Lagrange'schen Gleichungen erster Art**

#### **Prinzip von d´Alembert**

<span id="page-35-2"></span>Ein System aus Punktmassen kann ausgehend von der [Gleichung](#page-30-2) (3.24) und [Gleichung \(3.40\)](#page-35-1) mit

$$
\sum_{j=1}^{n} \left( m_j \, \vec{a}_j - \vec{F}_j^{(e)} \right) \, \delta \vec{r}_j = 0 \tag{3.41}
$$

beschrieben werden. Diese Gleichung, die als das Prinzip von d´Alembert [\[14,](#page-91-0) S.258] bekannt ist, gilt für holonome Systeme. Die virtuelle Verschiebung  $\delta \vec{r}_j$  erfolgt bei festgehaltener "Zeit und Lage". Das Prinzip ermöglicht das Aufstellen der Bewegungsgleichungen ohne die Berücksichtigung der reaktiven Kräfte, und führt das aus der Statik bekannte Gleichgewichtsprinzip der virtuellen Arbeit in die Dynamik ein.

#### **Prinzip von Jourdain**

Das Prinzip von Jourdain ist ähnlich dem von d´Alembert. Anstelle der virtuellen Verschiebungen  $\delta \vec{r}_j$  in [Gleichung \(3.41\)](#page-35-2) treten die virtuellen Geschwindigkeiten  $\delta \vec{v}_j$ . Im Unterschied zum Prinzip von d'Alembert wird nur die "Lage" festgehalten. Mit Gleichung

$$
\sum_{j=1}^{n} \left( m_j \vec{a}_j - \vec{F}_j^{(e)} \right) \delta \vec{v}_j = 0, \qquad (3.42)
$$

für ein System aus Punktmassen, wird ersichtlich, dass hier nicht mehr die virtuelle Arbeit, sondern die virtuelle Leistung bestimmt wird. Das Prinzip von Jourdain gilt für holonome als auch nicht holonome Systeme. Im Folgenden soll das Prinzip von Jourdain für ein starres Mehrkörpersystem abgeleitet werden. Ausgehend für den starren Einzelkörper mit

$$
\int\limits_K \left( d\vec{f}^{(e)} - \ddot{\vec{r}}_K dm \right) \delta \vec{v}_K = 0 \tag{3.43}
$$

in der Formulierung von Lagrange sowie der schon aus [Gleichung \(3.14\)](#page-27-4) bekannten Geschwindigkeit  $\vec{v}_K$  und der aus [Gleichung \(3.21\)](#page-28-3) bekannten Beschleunigung  $\vec{a}_K$ , wird aus
#### 3. Mechanische Grundlagen zur Simulation von Mehrkörpersystemen

[Gleichung \(3.42\)](#page-35-0) in Koordinatenschreibweise

$$
\int_{K} \delta \left( \vec{v}_{C} + \underline{\tilde{\omega}} \vec{r}_{CK} \right)^{T} \left[ \left( \vec{a}_{C} + {}^{IK}\dot{\vec{\omega}} \times \vec{r}_{CK} + {}^{IK}\dot{\vec{\omega}} \times {}^{IK}\underline{\omega} \times \vec{r}_{CK} \right) dm - d\vec{f}^{(e)} \right] = 0. \quad (3.44)
$$

Unter Verwendung der Jacobimatrix für die Translation wird aus  $\delta \vec{v}_C = J_T \delta \vec{r}$ , analog mit der für die Rotation aus  $\delta \vec{\omega} = \underline{J}_R \delta \dot{\vec{r}}$  und es folgt

$$
\int_{K} \delta \dot{\vec{r}}^{T} \left( \underline{J}_{T}^{T} + \underline{J}_{R}^{T} \underline{\tilde{r}}_{CK} \right) \left[ \left( \vec{a}_{C} + {}^{IK} \dot{\vec{\omega}} \times \vec{r}_{CK} + {}^{IK} \vec{\omega} \times {}^{IK} \vec{\omega} \times \vec{r}_{CK} \right) dm - d \vec{f}^{(e)} \right] = 0. \quad (3.45)
$$

Nach Integration und Umformung sowie erweitert auf ein Mehrkörpersystem mit *n* starren Körpern, folgt das Prinzip von Jourdain mit

<span id="page-36-2"></span>
$$
\sum_{j=1}^{n} \left[ J_{Tj}^{T} \left( \dot{\vec{p}}_{j}^{(C)} - \vec{F}_{j}^{(e)} \right) + J_{Rj}^{T} \left( \dot{\vec{L}}_{j}^{(C)} - \vec{M}_{j}^{(e)} \right) \right] = \vec{0}.
$$
 (3.46)

Der Vollständigkeit halber sei auch noch das Prinzip von Gauß erwähnt, bei dem die virtuelle Beschleunigung  $\delta \vec{a}$  eingeführt wird.

#### **Lagrange'sche Gleichungen erster Art**

Für die Zwangsbedingungen  $\phi_i(\vec{q}) = 0$  mit  $i = 1...m$  eines holonomen, skleronomen Systems einer Punktmasse, beschrieben in den Minimalkoordinaten  $\vec{q}$ , lässt sich das totale Differential mit

<span id="page-36-0"></span>
$$
d\phi_i(\vec{q}) = \frac{\partial \phi_i}{\partial q_1} dq_1 + \dots + \frac{\partial \phi_i}{\partial q_f} dq_f = 0 \qquad (3.47)
$$

bilden. Verwendet man die schon bekannte Beziehung für die virtuelle Verschiebung, die mit den Zwangsbindungen verträglich sein muss, folgt

$$
\delta\phi_i(\vec{q}) = \frac{\partial\phi_i}{\partial q_1}\delta q_1 + \dots + \frac{\partial\phi_i}{\partial q_f}\delta q_f = \vec{\nabla}\phi_i\,\delta\vec{q} = 0. \tag{3.48}
$$

Man erkennt in [Gleichung \(3.48\),](#page-36-0) dass der Gradient  $\vec{\nabla} \phi_i$  der Zwangsbedingung  $\phi_i$  ebenso wie die Zwangskraft, senkrecht zu den virtuellen Verschiebungen steht. Durch Einführen eines skalaren Streckungsfaktors ergibt sich der Zusammenhang  $\vec{F}^{(r)}_i = \lambda_i \vec{\nabla} \phi_i$  mit dem Lagrange'schen Multiplikator  $\lambda_i$ . Erweitert man das Prinzip von d'Alembert um die reaktiven Kräfte, so wird aus [Gleichung \(3.41\)](#page-35-1) für ein System aus *n* Punktmassen

<span id="page-36-1"></span>
$$
\sum_{j=1}^{n} \left( m_j \, \vec{a}_j - \vec{F}_j^{(e)} - \sum_{i=1}^{m} \lambda_i \frac{\partial \phi_i}{\partial \vec{q}_j} \right) \, \delta \vec{q}_j = 0 \,. \tag{3.49}
$$

Die [Gleichung \(3.49\)](#page-36-1) erweitert die Newton'schen Bewegungsgleichungen um Zusatzglieder, die den generalisierten Zwangskräften entsprechen und wird als Lagrange'sche Gleichung erster Art bezeichnet.

## **3.5. Differential-algebraische Gleichungen**

Während bei kinematisch gebundenen Mehrkörpersystemen, offene Ketten und Baumstrukturen durch gewöhnliche Differentialgleichungen beschrieben werden können, führen geschlossene Topologien zu differential-algebraischen Gleichungen, in deren Bewegungsgleichungen Zwangsbedingungen auftreten, vergleiche [Abbildung 3.11.](#page-37-0) Meist werden differentialalgebraische Gleichungen, kurz DAEs (Differential-Algebraic Equations), durch ihren differentiellen Index klassifiziert, der die Anzahl der benötigten Ableitungen angibt um eine DAE in eine gewöhnliche Differentialgleichung, kurz ODE (Ordinary Differential Equation), überzuführen. Oft können die numerischen Solver für ODEs nicht ohne weiteres zum Lösen von DAEs verwendet werden. Eine Möglichkeit der Lösung einer DAE bietet die Indexreduzierung und der Übergang auf eine ODE [\[15\]](#page-91-0). Je kleiner dabei der Index, umso ähnlicher ist die DAE einer ODE und umso numerisch unproblematischer ist ihre Lösung [\[16\]](#page-91-1). Ausführlichere Informationen zu DAEs, die hier nicht tiefer behandelt werden sollen, finden sich in [\[17\]](#page-91-2), [\[18\]](#page-91-3) und [\[19\]](#page-91-4).

<span id="page-37-0"></span>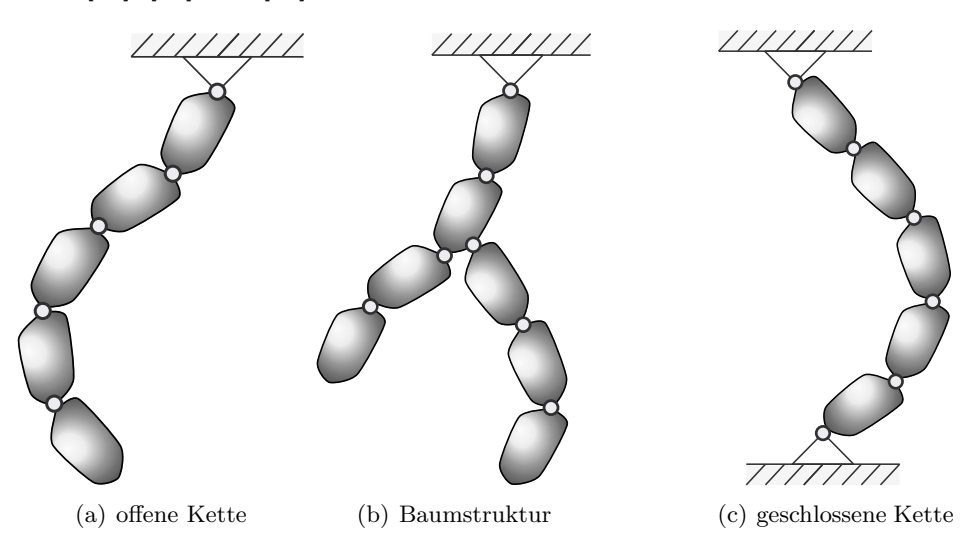

**Abbildung 3.11.:** Topologien kinematisch gebundener Mehrkörpersysteme

## <span id="page-37-1"></span>**3.5.1. Theorie differential-algebraischer Gleichungssysteme**

Gegeben sei ein Mehrkörpersystem mit den Minimalkoordinaten  $\vec{q}$  und deren ersten Ableitungen nach der Zeit  $\vec{q}$ . Die kinetische Differentialgleichung mit der symmetrischen und

#### 3. Mechanische Grundlagen zur Simulation von Mehrkörpersystemen

positiv definiten Massenmatrix  $\underline{M}_{(\vec{q})}$ , den verallgemeinerten eingeprägten Kräften  $\vec{k}_{(\vec{q},\dot{\vec{q}},t)},$ der Jacobimatrix der Bindungen  $\underline{G}_{(\vec{q})} = \frac{\partial \vec{g}_{(\vec{q})}}{\partial \vec{q}}$  und dem Lagrange Multiplikator der verallgemeinerten Reaktionskräfte $\vec{\lambda}$ formuliert sich zu

<span id="page-38-0"></span>
$$
\underline{M}_{(\vec{q})} \cdot \ddot{\vec{q}} = \vec{k}_{(\vec{q}, \dot{\vec{q}}, t)} + \underline{G}_{(\vec{q})}^T \cdot \vec{\lambda} \,. \tag{3.50}
$$

Ergänzt man [Gleichung \(3.50\)](#page-38-0) um holonome, skleronome Bindungen

<span id="page-38-5"></span><span id="page-38-4"></span>
$$
\vec{0} = \vec{g} \tag{3.51}
$$

so erhält man ein differential-algebraisches Gleichungssystem mit Index 3. Die allgemeine Form einer DAE für mechanische Systeme mit der Deskriptorvariable  $\vec{x}$  und der singulären Matrix *B* führt auf

$$
\underbrace{\begin{bmatrix} \underline{M}_{(\vec{q})} & 0 \\ 0 & 0 \end{bmatrix}}_{\underline{B}_{(\vec{q})}} \underbrace{\begin{bmatrix} \ddot{\vec{q}} \\ \ddot{\vec{\lambda}} \end{bmatrix}}_{\vec{x}} = \underbrace{\begin{bmatrix} \vec{k}_{(\vec{q}, \dot{\vec{q}}, t)} + \underline{G}_{(\vec{q})}^T \ \vec{\lambda} \\ \vdots \\ \underline{G}_{(\vec{q})} \end{bmatrix}}_{f_{(\vec{x}, t)}}.
$$
\n(3.52)

## **3.5.2. Reduktion des differentiellen Index und Übergang auf eine gewöhnliche Differentialgleichung**

Für die Lösung von differential-algebraischen Gleichungssystemen ist es notwendig, den differentiellen Index zu reduzieren. Für mechanische Systeme liegen oft DAEs mit Index 3 vor. Gesucht ist eine Lösung, die die Anfangsbedingungen  $\vec{x}_{(t_0)} = [\vec{q}_{t_0} \ \vec{q}_{t_0} \ \vec{\lambda}_{t_0}]^T$  erfüllt. Man beginnt den Übergang auf eine ODE durch Ableiten der algebraischen Gleichung nach der Zeit, womit sich

<span id="page-38-2"></span>
$$
\dot{\vec{g}} = \underline{G}_{(\vec{q})} \, \vec{q} \tag{3.53}
$$

<span id="page-38-1"></span>ergibt. Die [Gleichung \(3.53\)](#page-38-1) wird ein weiteres Mal nach der Zeit differenziert

<span id="page-38-3"></span>
$$
\ddot{\vec{g}} = \underline{G}_{(\vec{q})} \ddot{\vec{q}} + \overline{\vec{g}} \tag{3.54}
$$

wobei der Vektor  $\frac{\overline{g}}{g}$  der partiellen Ableitung von  $\frac{\partial G}{\partial t} \dot{q}$  entspricht. Mit [Gleichung \(3.50\)](#page-38-0) und [Gleichung \(3.54\)](#page-38-2) folgt das lineare Gleichungssystem

$$
\begin{bmatrix}\n\frac{M(\vec{q})}{\vec{q}} & \frac{G(\vec{q})}{\vec{q}} \\
\frac{G(\vec{q})}{\vec{q}} & \vec{0}\n\end{bmatrix}\n\begin{bmatrix}\n\ddot{\vec{q}} \\
-\vec{\lambda}\n\end{bmatrix} = \begin{bmatrix}\n\vec{k}_{(\vec{q},\vec{q},t)} \\
-\vec{\vec{g}}_{(\vec{q},\vec{q})}\n\end{bmatrix}
$$
\n(3.55)

#### 3. Mechanische Grundlagen zur Simulation von Mehrkörpersystemen

für  $\ddot{\vec{q}}$  und  $\vec{\lambda}$ . Die Voraussetzung für die Lösbarkeit des Gleichungssystems ist, dass  $\underline{M}_{(\vec{q})}$ regulär ist und die Zwangsbedingungen voneinander unabhängig sind, also *G*(*~q*) den vollen Rang besitzt. Formt man die erste Zeile von [Gleichung \(3.55\)](#page-38-3) nach  $\ddot{\vec{q}}$  um, wird

<span id="page-39-1"></span><span id="page-39-0"></span>
$$
\ddot{\vec{q}} = \underline{M}^{-1} \left( \vec{k} + \underline{G}^T \vec{\lambda} \right). \tag{3.56}
$$

Durch Einsetzen in die zweite Zeile von [Gleichung \(3.55\)](#page-38-3) und Umformen nach  $\vec{\lambda}$  folgt

$$
\vec{\lambda} = -\left(\underline{G} \,\underline{M}^{-1} \,\underline{G}^T\right)^{-1} \left(\underline{G} \,\underline{M}^{-1} \,\vec{k} + \overline{g}\right). \tag{3.57}
$$

Mithilfe der in [Gleichung \(3.57\)](#page-39-0) gefundenen Beziehung, lassen sich die Lagrange'schen Multiplikatoren und damit die verallgemeinerten Reaktionskräfte berechnen. Substituiert man  $\vec{\lambda}$  von [Gleichung \(3.55\)](#page-38-3) und formt um, so liegt das gewöhnliche Differentialgleichungssystem

$$
\ddot{\vec{q}} = \underline{M}^{-1} \left\{ \left[ \underline{E} - \underline{G}^T \left( \underline{G} \underline{M}^{-1} \underline{G}^T \right)^{-1} \underline{G} \underline{M}^{-1} \right] \vec{k} - \underline{G}^T \left( \underline{G} \underline{M}^{-1} \underline{G}^T \right)^{-1} \overline{\vec{g}} \right\} \tag{3.58}
$$

in  $\ddot{\vec{q}}$  vor. [Gleichung \(3.58\)](#page-39-1) liefert Lösungen für beliebige Anfangsbedingungen von  $\ddot{\vec{q}}_0$ . Sie berücksichtigt die Bindungen auf Beschleunigungsebene, jedoch nicht die Bindungen auf Lageund auf Geschwindigkeitsebene, gegeben durch [Gleichung \(3.51\)](#page-38-4) und [Gleichung \(3.53\).](#page-38-1) Nur solche Lösungen der [Gleichung \(3.55\)](#page-38-3) die auch diese beiden verborgenen Anfangsbedingungen erfüllen, sind auch Lösungen der DAE [Gleichung \(3.58\).](#page-39-1)

Das Drei-Köper-Modell ist aus den drei Köpern *K*1, *K*<sup>2</sup> und *K*3, mit den gleichen Dimensionen und mit der gleichen Masse *m<sup>j</sup>* , aufgebaut. Die Köper sind durch je zwei einachsige Gelenke verbunden, die Rotationen um die *z*- und *y*-Achse erlauben. Als Kraftelemente werden lineare Federn und geschwindigkeitsproportional wirkende Dämpfer verwendet.

<span id="page-40-0"></span>Bei einer vollständigen Beschreibung könnte jeder Körper drei Elementardrehungen ausführen. Da das Enteisungskabel sehr torsionssteif ist, wird die Beschreibung auf zwei Elementardrehungen vereinfacht. Die Idee dahinter ist, dass sich jeder Körper frei um seine z-Achse drehen kann und so jede beliebige Orientierung im Raum möglich ist, vergleiche [Abbildung 4.1.](#page-40-0) Bei der Diskretisierung mithilfe von Kardan oder Euler Winkeln können Sin-

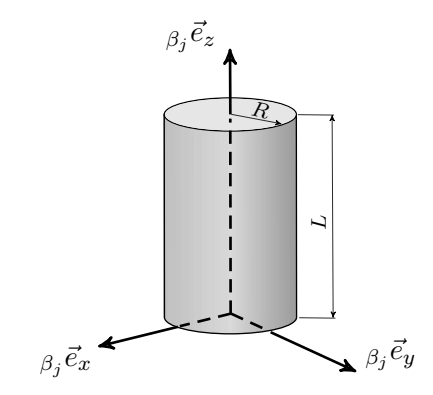

**Abbildung 4.1.:** Koordinatensystem Körper *K<sup>j</sup>*

gularitäten entstehen. Diese erfordern einen Wechsel zwischen den beiden Beschreibungen, um Eindeutigkeit zu gewährleisten. Durch die Vereinfachung auf zwei Drehungen werden diese Singularitäten vermieden. Das Aufstellen der Bewegungsgleichungen erfolgt ausgehend von [Gleichung \(3.46\)](#page-36-2) nach dem Prinzip von Jourdain. Das Prinzip von Jourdain ermöglicht es, die Bewegungsgleichungen ohne Berücksichtigung der reaktiven Kräfte zu bilden. Um die Kette zu schließen, wird das erhaltene Differentialgleichungssystem durch algebraische Gleichungen ergänzt und in ein differential-algebraisches Gleichungssystem übergeführt. Zum Lösen dieses Gleichungssystems ist es erforderlich, dass die Massenmatrix *M* explizit vorliegt, wie in [Gleichung \(3.52\)](#page-38-5) zu sehen ist. Mit den zweiten Ableitungen nach der Zeit der Minimalkoordinaten  $\ddot{\beta}_j(t)$ ,  $\ddot{\gamma}_j(t)$  und der auf die Körper wirkenden verallgemeinerten

eingeprägten Kraft  $\vec{k}^{(e)}$  formuliert sich die Bewegungsgleichung zu

$$
\underline{M} \begin{pmatrix} \ddot{\beta}_{1}(t) \\ \ddot{\gamma}_{1}(t) \\ \vdots \\ \ddot{\beta}_{n}(t) \\ \ddot{\gamma}_{n}(t) \end{pmatrix} = \vec{k}^{(e)}.
$$
\n(4.1)

Im Gleichungssystem nach Jourdain kommen Glieder mit der zweiten Ableitung nach der Zeit in  $\dot{\vec{p}}_j$  und  $\dot{\vec{L}}_j$  vor. Es ist daher notwendig, diese Terme in Zeitableitungen der ersten und zweiten Ordnung zu spalten, um aus den Ableitungen zweiter Ordnung die Massenmatrix zu generieren. Zur einfacheren Erklärung der Herleitung für eine Kette aus beliebig vielen starren Einzelkörpern wird im Folgenden ein Modell aus drei Körpern verwendet.

<span id="page-41-0"></span>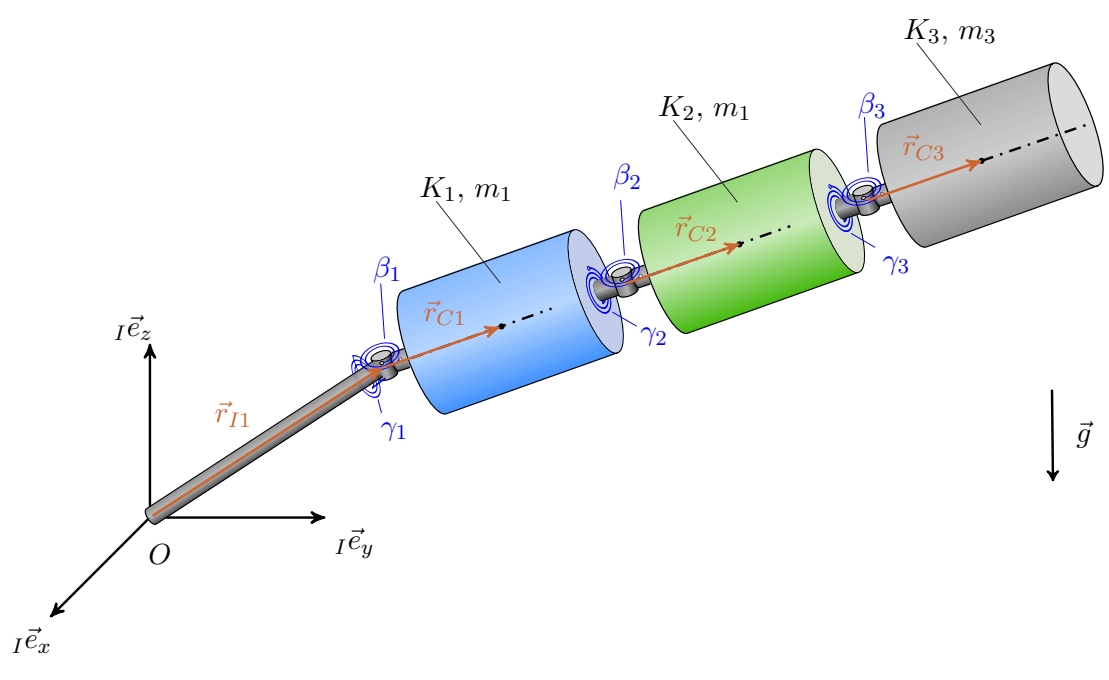

**Abbildung 4.2.:** Drei-Körper-Modell

## **4.1. Simulation des Drei-Körper-Modells mit offenem Ende**

## **4.1.1. Wahl der Minimalkoordinaten**

Jeder Körper *K<sup>j</sup>* wird ausgehend vom Körper *Kj*−<sup>1</sup> zuerst um den Winkel *γ<sup>j</sup>* (*t*) um die *z<sup>j</sup>* -Achse und anschließend um den Winkel *β<sup>j</sup>* (*t*) um die *y<sup>j</sup>* -Achse gedreht. Dies entspricht einer relativen Beschreibung der Position von einem Körper zum Nächsten in Minimalkoordinaten, siehe [Abbildung 4.2.](#page-41-0) Die drei Körper können mit den Minimalkoordinaten

$$
\vec{q} = \begin{pmatrix} \beta_1(t) \\ \gamma_1(t) \\ \beta_2(t) \\ \gamma_2(t) \\ \beta_3(t) \\ \gamma_3(t) \end{pmatrix}
$$
 (4.2)

beschrieben werden. Unter der Voraussetzung, dass alle Köper *K<sup>j</sup>* die gleichen Abmessungen besitzen, gilt für die Ortsvektoren

$$
\beta_j \vec{r}_{Cj} = \beta \vec{r}_C = \begin{pmatrix} 0 \\ 0 \\ \frac{L}{2} \end{pmatrix}
$$
 (4.3)

und mit Einführung des Tilde-Operators folgt

$$
\beta \tilde{TC} = -\begin{pmatrix} 0 & -\frac{L}{2} & 0 \\ \frac{L}{2} & 0 & 0 \\ 0 & 0 & 0 \end{pmatrix} . \tag{4.4}
$$

## **4.1.2. Bestimmung der Elementardrehungen und Winkelgeschwindigkeiten**

Ausgehend vom Inertialsystem mit der Basis *<sup>I</sup>e* beginnt die erste Drehung des ersten Körpers mit *γ*<sup>1</sup> um die *z*-Achse mit der Rotationsmatrix

$$
\gamma_1 I_{\underline{A}} = \begin{pmatrix} \cos(\gamma_1(t)) & \sin(\gamma_1(t)) & 0 \\ -\sin(\gamma_1(t)) & \cos(\gamma_1(t)) & 0 \\ 0 & 0 & 1 \end{pmatrix}
$$
(4.5)

gefolgt von einer zweiten Elementardrehung *β*<sup>1</sup> um die neue *y*-Achse mit

$$
\beta_1 \gamma_1 \underline{A} = \begin{pmatrix} \cos(\beta_1(t)) & 0 & -\sin(\beta_1(t)) \\ 0 & 1 & 0 \\ \sin(\beta_1(t)) & 0 & \cos(\beta_1(t)) \end{pmatrix} .
$$
 (4.6)

Mit der Drehung um den Winkel *β*<sup>1</sup> sind die möglichen Bewegungen des Körpers *K*<sup>1</sup> abgeschlossen. Damit kann für die vollständige Drehung  ${}^{\beta_1 I}A = {}^{\beta_1 \gamma_1}A$  *a*<sup>1</sup><sup>*I*</sup>*A* geschrieben werden. Ausgehend vom Koordinatensystem *β*(*j*−1), mit j=2 und 3, wird in analoger Weise die Drehung um die *<sup>β</sup><sup>j</sup> z*-Achse mit

$$
\gamma_j \beta_j \underline{A} = \begin{pmatrix} \cos(\gamma_j(t)) & \sin(\gamma_j(t)) & 0 \\ -\sin(\gamma_j(t)) & \cos(\gamma_j(t)) & 0 \\ 0 & 0 & 1 \end{pmatrix}
$$
(4.7)

und die Drehung um die neue *y*-Achse mit

$$
\beta_j \gamma_j \underline{A} = \begin{pmatrix} \cos(\beta_j(t)) & 0 & -\sin(\beta_j(t)) \\ 0 & 1 & 0 \\ \sin(\beta_j(t)) & 0 & \cos(\beta_j(t)) \end{pmatrix}
$$
(4.8)

beschrieben. Die erste Winkelgeschwindigkeit von Körper *K*1, beschrieben im *γ*<sup>1</sup> Zwischensystem, ergibt sich mit

$$
I_{\gamma_1}^{\gamma_1} \vec{\omega} = \begin{pmatrix} 0 \\ 0 \\ \dot{\gamma}_1 \end{pmatrix} \tag{4.9}
$$

gefolgt von der zweiten Winkelgeschwindigkeit, die im *K*<sup>1</sup> Koordinatensystem beschrieben wird, mit  $\overline{1}$  $\sim$ 

$$
\begin{array}{rcl}\n\gamma_1 \beta_1 \vec{\omega} &=& \left(\begin{array}{c} 0\\ \dot{\beta}_1\\ 0 \end{array}\right).\n\tag{4.10}
$$

In gleicher Weise lassen sich die Winkelgeschwindigkeiten der anschließenden Körper *K<sup>j</sup>* mit  $j = 2$  und 3 zu

$$
\begin{array}{c}\n\beta_{(j-1)}\gamma_j \vec{\omega} = \begin{pmatrix} 0 \\
0 \\
\dot{\gamma}_j \end{pmatrix}\n\end{array} (4.11)
$$

und der zweiten Drehung

$$
\begin{pmatrix}\n\gamma_j \beta_j \vec{\omega} \\
\dot{\beta}_j\n\end{pmatrix} = \begin{pmatrix}\n0 \\
\dot{\beta}_j \\
0\n\end{pmatrix}
$$
\n(4.12)

formulieren.

## **4.1.3. Aufstellen des Impulses und dessen Ableitung nach der Zeit**

Ausgehend vom Prinzip von Jourdain für einen starren Körper mit [Gleichung \(3.46\)](#page-36-2) wird im ersten Schritt nur der linke Teil der Gleichung

$$
\sum_{j=1}^{3} \left[ J_{Tj}^{T} \left( \dot{\vec{p}}_{j}^{(C)} - \vec{F}_{j}^{(e)} \right) \right]
$$
\n(4.13)

untersucht. Allgemein kann für die Ableitung des Impulses nach der Zeit im Inertialsystem

<span id="page-44-1"></span>
$$
I_{j} \dot{p}_{j}^{(C)} = m_{j} I \vec{a}_{cj} \qquad (4.14)
$$

geschrieben werden. Für Körper mit der gleichen Dichte *ρ<sup>j</sup>* = *ρ* vereinfacht sich *m<sup>j</sup>* zu *m*. Mit [Gleichung \(3.21\)](#page-28-0) folgt die Schwerpunktsbeschleunigung des Körpers *K*<sup>1</sup> im Inertialsystem

$$
\overrightarrow{I} \overrightarrow{a}_{c1} = I \overrightarrow{a}_{I1} + {}^{I\beta_1} \underline{A} \left( {}^{I\beta_1}_{\beta_1} \dot{\overrightarrow{\omega}} \times {}_{\beta} \overrightarrow{r}_c + {}^{I\beta_1}_{\beta_1} \vec{\omega} \times {}_{\beta_1} {}^{I\beta_1} \vec{\omega} \times {}_{\beta} \overrightarrow{r}_c \right).
$$
 (4.15)

In einer ersten Annahme soll der Körper *K*<sup>1</sup> gegenüber dem Inertialsystem nicht verschoben werden, aus diesem Grund wird mit  $\vec{r}_{I1} = \vec{0}$ , und die Beschleunigung  $\vec{a}_{I1}$  verschwindet. Bei der Betrachtung komplexer Flugmanöver kann es notwendig sein, dass die Verschiebung von der Rotormittellinie zum Kabelanschluss von Bedeutung ist. Für diesen Fall kann das Modell derart modifiziert werden, dass der erste Körper masselos aber mit seiner Dimension *L*<sup>1</sup> berücksichtigt wird. Die Winkelgeschwindigkeit des ersten Körpers im körperfesten Koordinatensystem beschrieben, wird

<span id="page-44-0"></span>
$$
{}_{\beta_1}^{I\beta_1}\vec{\omega} = {}^{\beta_1\gamma_1}\underline{A} \, {}_{\gamma_1}^{I\gamma_1}\vec{\omega} + {}^{\gamma_1\beta_1}_{\beta_1}\vec{\omega} \,. \tag{4.16}
$$

Mit der Beschleunigung

$$
I\vec{a}_{I2} = {}^{I\beta_1} \underline{A} \left[ \begin{matrix} I^{\beta_1} \dot{\vec{\omega}} \times (2 \beta \vec{r}_c) + \begin{matrix} I^{\beta_1} \vec{\omega} \times \begin{matrix} I^{\beta_1} \vec{\omega} \times (2 \beta \vec{r}_c) \end{matrix} \end{matrix} \right] \end{math> (4.17)}
$$

wird die Schwerpunktsbeschleunigung des Köpers $K_2$ zu

<span id="page-45-0"></span>
$$
\overrightarrow{I}d_{c2} = I\overrightarrow{a}_{I2} + {}^{I\beta_2}\underline{A} \left({}^{I\beta_2}_{\beta_2}\dot{\vec{\omega}} \times \overrightarrow{\beta^r_c} + {}^{I\beta_2}_{\beta_2}\vec{\omega} \times {}^{I\beta_2}_{\beta_2}\vec{\omega} \times \overrightarrow{\beta^r_c}\right).
$$
 (4.18)

Die Winkelgeschwindigkeit des Körpers 2 relativ zum Inertialsystem lässt sich als Summe der einzelnen Teilgeschwindigkeiten mit

<span id="page-45-5"></span>
$$
I_{\beta_2}^{B_2} \vec{\omega} = {}^{\beta_2 \gamma_1} \underline{A} {}^{\{ \gamma_1 \vec{\omega} + \beta_2 \beta_1 \underline{A} {}^{\gamma_1 \beta_1} \vec{\omega} + \beta_2 \gamma_2 \underline{A} {}^{\beta_1 \gamma_2} \vec{\omega} + {}^{\gamma_2 \beta_2} \vec{\omega}
$$
(4.19)

<span id="page-45-1"></span>beschreiben. In analoger Weise lässt sich die Schwerpunktsbeschleungigung für den Körper *K*<sup>3</sup> mit

$$
\vec{a}_{c3} = \vec{a}_{I3} + {}^{I\beta_3} \underline{A} \left( {}^{I\beta_3}_{\beta_3} \dot{\vec{\omega}} \times {}_{\beta} \vec{r}_c + {}^{I\beta_3}_{\beta_3} \vec{\omega} \times {}^{I\beta_3}_{\beta_3} \vec{\omega} \times {}_{\beta} \vec{r}_c \right) \tag{4.20}
$$

ableiten. Unter Verwendung von  ${}^{\beta_1\gamma_1}\underline{\dot{A}} = \frac{d^{\beta_1\gamma_1}\underline{A}}{dt}$  ergibt sich die Ableitung der Winkelgeschwindigkeit nach der Zeit für den ersten Körper mit

<span id="page-45-4"></span><span id="page-45-3"></span><span id="page-45-2"></span>
$$
I_{\beta_1}^{\beta_1} \dot{\vec{\omega}} = \beta_1 \gamma_1 \underline{\dot{A}} \gamma_1 \vec{\omega} + \beta_1 \gamma_1 \underline{A} \gamma_1 \dot{\vec{\omega}} + \gamma_1 \dot{\vec{\omega}} \dot{\vec{\omega}}.
$$
 (4.21)

Unter Berücksichtigung von [Gleichung \(4.16\)](#page-44-0) folgt die Ableitung der Winkelgeschwindigkeit nach der Zeit für den Körper *K*<sup>2</sup> mit

$$
I_{\beta_2}^{\beta_2} \dot{\vec{\omega}} = \beta_2 \beta_1 \underline{\vec{A}} \beta_1^{\beta_1} \vec{\omega} + \beta_2 \beta_1 \underline{\vec{A}} \beta_1^{\beta_1} \dot{\vec{\omega}} + \beta_2 \gamma_2 \underline{\vec{A}} \beta_1 \gamma_2 \vec{\omega} + \beta_2 \gamma_2 \underline{\vec{A}} \gamma_2^{\beta_1} \gamma_2 \dot{\vec{\omega}} + \gamma_2 \beta_2 \dot{\vec{\omega}} \qquad (4.22)
$$

und die für den Körper *K*<sup>3</sup> mit

$$
I_{\beta_3}^{\beta_3} \dot{\vec{\omega}} = \beta_3 \beta_2 \dot{A} I_{\beta_2}^{\beta_2} \vec{\omega} + \beta_3 \beta_2 \underline{A} I_{\beta_2}^{\beta_2} \dot{\vec{\omega}} + \beta_3 \gamma_3 \dot{A} I_{\gamma_3}^{\beta_2} \gamma_3 \vec{\omega} + \beta_3 \gamma_3 \underline{A} I_{\gamma_3}^{\beta_2} \gamma_3 \dot{\vec{\omega}} + \gamma_3 \beta_3 \dot{\vec{\omega}}. \tag{4.23}
$$

Es ist nun notwendig, die Beschleunigung  $\vec{a}_{cj}$  in die Terme  $\vec{a}_{cj}^{'}$  und  $\vec{a}_{cj}^{''}$ , die Funktionen der ersten und zweiten Zeitableitung darstellen, zu trennen. Die Trennung der Beschleunigungsgrößen erfolgt dabei in

$$
\vec{a}_{cj} = \vec{a}_{cj}^{\prime} + \vec{a}_{cj}^{\prime\prime}. \tag{4.24}
$$

Wie man aus der [Gleichung \(4.15\),](#page-44-1) [\(4.18\)](#page-45-0) und [\(4.20\)](#page-45-1) entnehmen kann, beinhalten nur die Terme  $\frac{I\beta_1}{\beta_1}\dot{\vec{\omega}}, \frac{I\beta_2}{\beta_2}$ *<sup>Iβ<sub>2</sub></sup> à* sowie *<sup>Iβ</sup>3* à zweite Ableitungen nach der Zeit. Für die Bestimmung der Massenmatrix *M* sind dabei nur diese Ableitungen der Winkelgeschwindigkeit nach der Zeit von Bedeutung.

Die Schwerpunktsbeschleunigung  $I\vec{a}_{c1}$  für den ersten Körper lässt sich in die Teilbeschleunigung

$$
I\vec{a}_{c1}^{\prime} = {}^{I\beta_1} \underline{A} \left[ \left( {}^{\beta_1 \gamma_1} \underline{\dot{A}} \, {}^{\gamma_1}_{\gamma_1} \vec{\omega} \right) \times \, \beta \vec{r}_C \; + \; {}^{\{I\}}_{\beta_1} \vec{\omega} \times \left( {}^{\{I\}}_{\beta_1} \vec{\omega} \times \, \beta \vec{r}_C \right) \right] \tag{4.25}
$$

<span id="page-46-0"></span>und mit [Gleichung \(4.21\)](#page-45-2) in die Teilbeschleunigung mit den zweiten Ableitungen nach der Zeit  $\overline{ }$ 

$$
I\vec{a}_{c1}^{"'} = -\left(\begin{matrix} I\beta_1 \underline{A} & \beta \underline{\tilde{r}} \underline{c} \end{matrix}\right) \left(\begin{matrix} \beta_1 \gamma_1 \underline{A} & E \end{matrix}\right) \left(\begin{matrix} I\gamma_1 \dot{\vec{\omega}} \\ \gamma_1 \dot{\vec{\omega}} \\ \beta_1 \dot{\vec{\omega}} \end{matrix}\right) \tag{4.26}
$$

aufspalten. Die Schwerpunktsbeschleunigung des Körpers $\mathcal{K}_2$ kann in

$$
I\vec{a}_{c2}^{\prime} = 2I\vec{a}_{c1}^{\prime} + {}^{I\beta_2}\underline{A}.
$$

$$
\left\{ \left[ \frac{d}{dt} \left( \frac{\beta_2 \gamma_2 \underline{A}^{\gamma_2 \beta_1} \underline{A}^{\beta_1 \gamma_1} \underline{A}}{dt} \right)_{\gamma_1 \vec{\omega}} + \frac{d}{dt} \left( \frac{\beta_2 \gamma_2 \underline{A}^{\gamma_2 \beta_1} \underline{A}}{\beta_1} \right)_{\gamma_1 \vec{\omega}} + \frac{d}{dt} \left( \frac{\beta_2 \gamma_2 \underline{A}}{\beta_1} \right)_{\gamma_2 \vec{\omega}} \right] \times \left( 4.27 \right) \times \beta \vec{r}_C + {}^{I\beta_2}_{\beta_2} \vec{\omega} \times \left( \frac{I\beta_2 \vec{\omega} \times \beta \vec{r}_C}{\beta_2} \right)
$$

und mit [Gleichung \(4.21\)](#page-45-2) und [Gleichung \(4.22\)](#page-45-3) in

$$
\vec{a}_{c2}'' = 2 \vec{a}_{c1}'' - \left(\frac{I\beta_2 \underline{A}_{\beta}\underline{\tilde{r}}}{\beta_2\gamma_2 \underline{A}}\right) \cdot \left(\frac{I\gamma_1 \vec{\omega}}{\beta_1\gamma_2 \underline{A}}\right) \cdot \left(\frac{I\gamma_2 \vec{\omega}}{\beta_1\gamma_2 \underline{A}}\right) \cdot \left(\frac{I\gamma_1 \vec{\omega}}{\beta_1\gamma_2 \underline{A}}\right) \cdot \left(\frac{I\gamma_2 \underline{A}}{\beta_1\gamma_2 \underline{A}}\right) \cdot \left(\frac{I\gamma_1 \underline{A}}{\beta_1\gamma_2 \underline{A}}\right) \cdot \left(\frac{I\gamma_2 \underline{A}}{\beta_1\gamma_2 \underline{A}}\right) \cdot \left(\frac{I\gamma_1 \underline{A}}{\beta_1\gamma_2 \underline{A}}\right) \cdot \left(\frac{I\gamma_2 \underline{A}}{\beta_1\gamma_2 \underline{A}}\right) \cdot \left(\frac{I\gamma_1 \underline{A}}{\beta_1\gamma_2 \underline{A}}\right) \cdot \left(\frac{I\gamma_1 \underline{A}}{\beta_1\gamma_2 \underline{A}}\right) \cdot \left(\frac{I\gamma_1 \underline{A}}{\beta_1\gamma_2 \underline{A}}\right) \cdot \left(\frac{I\gamma_1 \underline{A}}{\beta_1\gamma_2 \underline{A}}\right) \cdot \left(\frac{I\gamma_1 \underline{A}}{\beta_1\gamma_2 \underline{A}}\right) \cdot \left(\frac{I\gamma_1 \underline{A}}{\beta_1\gamma_2 \underline{A}}\right) \cdot \left(\frac{I\gamma_1 \underline{A}}{\beta_1\gamma_2 \underline{A}}\right) \cdot \left(\frac{I\gamma_1 \underline{A}}{\beta_1\gamma_2 \underline{A}}\right) \cdot \left(\frac{I\gamma_1 \underline{A}}{\beta_1\gamma_2 \underline{A}}\right) \cdot \left(\frac{I\gamma_1 \underline{A}}{\beta_1\gamma_2 \underline{A}}\right) \cdot \left(\frac{I\gamma_1 \underline{A}}{\beta_1\gamma_2 \underline{A}}\right) \cdot \left(\frac{I\gamma_1 \underline{A}}{\beta_1\gamma_2 \underline{A}}\right) \cdot \left(\frac{I\gamma_1 \underline{A}}{\beta_1\gamma_2 \underline{A}}\right) \cdot \
$$

unterteilt werden. Abschließend folgt mit

$$
I\vec{a}_{c3}^{\prime} = 2_{I}\vec{a}_{c1}^{\prime} + 2_{I}\vec{a}_{c2}^{\prime} + {}^{I\beta_{3}}\underline{A}.
$$
\n
$$
\cdot \left\{ \left[ \frac{d}{dt} \left( \frac{\beta_{3}\beta_{1}\underline{A}^{\beta_{1}\gamma_{1}}\underline{A}}{dt} \right)_{\substack{I\gamma_{1}\vec{a} \\ \gamma_{1}}} \frac{d}{dt} \left( \frac{\beta_{3}\beta_{1}\underline{A}}{\beta_{1}} \right)_{\substack{I\gamma_{1}\beta_{1}\vec{a} \\ \beta_{1}}} + \frac{d}{dt} \left( \frac{\beta_{3}\beta_{2}\underline{A}^{\beta_{2}\gamma_{2}}\underline{A}}{\beta_{1}} \right)_{\substack{I\gamma_{2}\beta_{2}\vec{a} \\ \gamma_{2}^{\prime}}} + \frac{d}{dt} \left( \frac{\beta_{3}\beta_{2}\underline{A}}{\beta_{2}} \right)_{\substack{I\gamma_{2}\beta_{2}\vec{a} \\ \gamma_{3}^{\prime}}} + \frac{d}{dt} \left( \frac{\beta_{2}\gamma_{2}\underline{A}}{\gamma_{3}} \right)_{\substack{I\beta_{2}\gamma_{3}\vec{a} \\ \gamma_{3}^{\prime}}} \right] \times \beta \vec{r}_{C} + {}_{\beta_{2}}^{I\beta_{3}} \vec{\omega} \times \left( \frac{I\beta_{3}\vec{\omega}}{\beta_{2}} \times \beta \vec{r}_{C} \right) \right\}
$$
\n(4.29)

und unter Verwendung von [Gleichung \(4.21\),](#page-45-2) [Gleichung \(4.22\)](#page-45-3) und [Gleichung \(4.23\)](#page-45-4) mit

$$
I\vec{a}_{c3}'' = -2I\vec{a}_{c1}'' - 2I\vec{a}_{c2}'' - (I^{\beta_3}A_{\beta}\tilde{r}C) \cdot \left(\beta_3\beta_1\underline{A} \cdot \beta_1\gamma_1\underline{A} \cdot \beta_3\beta_1\underline{A} \cdot \beta_3\beta_2\underline{A} \cdot \beta_2\gamma_2\underline{A} \cdot \beta_3\beta_2\underline{A} \cdot \beta_3\gamma_3\underline{A} \cdot \underline{E} \right) \begin{pmatrix} I_{\gamma_1} \cdot \vec{a} \\ \gamma_1 \cdot \vec{a} \\ \beta_1 \cdot \vec{a} \\ \beta_1 \cdot \vec{a} \\ \beta_2 \cdot \vec{a} \\ \beta_3 \cdot \vec{a} \\ \beta_3 \cdot \vec{a} \end{pmatrix}
$$
(4.30)

die Aufspaltung der Schwerpunktsbeschleunigung des dritten Körpers.

## **4.1.4. Aufstellen der translatorischen Jacobimatrix**

Die translatorische Jacobimatrix *J<sup>T</sup>* kann entweder durch die partielle Ableitung des Ortsvektors  $\vec{r}_c$  nach den Minimalkoordinaten  $\vec{y}$  oder durch die Ableitung der Geschwindigkeit  $\vec{v}_c$ nach den nach der Zeit abgeleiteten Minimalkoordinaten  $\vec{y}$  erfolgen. Um das einfache Auftrennen in einzelne Terme und einen automatisierten Aufbau der translatorischen Jacobimatrix beschrieben im Inertialsystem zu ermöglichen, wird die erste Variante bevorzugt. Für den ersten Körper *K*<sup>1</sup> kann so

$$
I\underline{J}_{T1} = \frac{\partial I\vec{r}_{C1}}{\partial \vec{q}^T} = \frac{\partial I^{\gamma_1} \underline{A}^{\gamma_1 \beta_1} \underline{A}}{\partial \vec{q}^T} \beta \vec{r}_{C}.
$$
\n
$$
= \left[ \underbrace{\left( \frac{\partial I^{\gamma_1} \underline{A}}{\partial \gamma_1}^{\gamma_1 \beta_1} \underline{A} \right) \beta \vec{r}_{C}}_{I\underline{J}_{T11}} \underbrace{\left( \frac{I^{\gamma_1} \underline{A}}{\partial \beta_1}^{\gamma_1 \beta_1} \underline{A} \right) \beta \vec{r}_{C}}_{I\underline{J}_{T12}} \vec{0} \vec{0} \vec{0} \vec{0} \vec{0} \right] (4.31)
$$

mit den Submatrizen *JT*<sup>1</sup> und *JT*<sup>2</sup> abgeleitet werden. In analoger Weise lässt sich für den Körper *K*<sup>2</sup> die translatorische Jacobimatrix mit

<span id="page-47-0"></span>
$$
I\underline{J}_{T2} = \frac{\partial I\vec{r}_{C12}}{\partial \vec{q}^T} = 2\frac{\partial I\vec{r}_{C1}}{\partial \vec{q}^T} + \frac{\partial I\vec{r}_{C2}}{\partial \vec{q}^T}
$$
(4.32)

bilden. Führt man wie bei *JT*<sup>1</sup> Submatrizen für die Terme in den einzelnen Spalten ein, so wird

$$
I\underline{J}_{T2} = \begin{pmatrix} I\underline{J}_{T21} & I\underline{J}_{T22} & I\underline{J}_{T23} & I\underline{J}_{T24} & \vec{0} & \vec{0} \end{pmatrix} (4.33)
$$

mit den Submatrizen

$$
I\underline{J}_{T21} = \frac{\partial I_{\gamma_1} \underline{A}}{\partial \gamma_1} \gamma_1 \beta_1 \underline{A} \left( 2 + \frac{\beta_1 \beta_2 \underline{A}}{\partial \gamma_2} \right) \beta \vec{r}_C , \qquad (4.34)
$$

$$
I\underline{J}_{T22} = {}^{I\gamma_1} \underline{A} \; \frac{\partial \; \gamma_1 \beta_1 \underline{A}}{\partial \; \beta_1} \left( 2 \; + \; \beta_1 \beta_2 \underline{A} \right) \beta \vec{r}_C \,, \tag{4.35}
$$

$$
I\underline{J}_{T23} = {}^{I\gamma_1} \underline{A} \, {}^{\gamma_1\beta_1} \underline{A} \, \left( \frac{\partial \, {}^{\beta_1\gamma_2} \underline{A}}{\partial \, \gamma_2} \, {}^{\gamma_2\beta_2} \underline{A} \, \right) \beta \vec{r}_C \tag{4.36}
$$

und

$$
I\mathcal{I}_{T24} = {}^{I\gamma_1} \underline{A}^{\gamma_1 \beta_1} \underline{A} \left( {}^{\gamma_2 \beta_2} \underline{A} \frac{\partial {}^{\gamma_2 \beta_2} \underline{A}}{\partial {}^{\beta_2}} \right) {}_{\beta} \vec{r}_C \,. \tag{4.37}
$$

Abschließend folgt die Bestimmung der Jacobimatrix der Translation für den Körper *K*<sup>3</sup> mit

$$
I\underline{J}_{T3} = \frac{\partial I\vec{r}_{C13}}{\partial \vec{q}^T} = 2 \frac{\partial I\vec{r}_{C1}}{\partial \vec{q}^T} + 2 \frac{\partial I\vec{r}_{C2}}{\partial \vec{q}^T} + \frac{\partial I\vec{r}_{C3}}{\partial \vec{y}^T}.
$$
(4.38)

Mithilfe der Bezeichnung der Submatrizen wird

$$
I\underline{J}_{T3} = \left( I\underline{J}_{T31} I\underline{J}_{T32} I\underline{J}_{T33} I\underline{J}_{T34} I\underline{J}_{T35} I\underline{J}_{T36} \right) \tag{4.39}
$$

mit den Submatrizen

$$
I\underline{J}_{T31} = \frac{\partial^{I\gamma_1} \underline{A}}{\partial \gamma_1} \gamma_1 \underline{A} \left( 2 + 2^{\beta_1 \beta_2} \underline{A} + \beta_1 \beta_3 \underline{A} \right) \beta \vec{r}_C , \qquad (4.40)
$$

$$
I\underline{J}_{T32} = {}^{I\gamma_1}\underline{A} \frac{\partial \gamma_1 \beta_1 \underline{A}}{\partial \beta_1} \left(2 + 2 \beta_1 \beta_2 \underline{A} + \beta_1 \beta_3 \underline{A}\right) \beta \vec{r}_C , \qquad (4.41)
$$

$$
I\underline{J}_{T33} = {}^{I\gamma_1} \underline{A} \, {}^{\gamma_1 \beta_1} \underline{A} \, \frac{\partial \, {}^{\beta_1 \gamma_2} \underline{A}}{\partial \, \gamma_2} \, {}^{\gamma_2 \beta_2} \underline{A} \left(2 \; + \; {}^{\beta_2 \beta_3} \underline{A}\right) \beta \vec{r}_C \,, \tag{4.42}
$$

$$
I\mathcal{L}_{T34} = {}^{I\gamma_1} \underline{A} \, {}^{\gamma_1 \beta_1} \underline{A} \, {}^{\beta_1 \gamma_2} \underline{A} \, \frac{\partial \, {}^{\gamma_2 \beta_2} \underline{A}}{\partial \, \beta_2} \left(2 \, + \, {}^{\beta_2 \beta_3} \underline{A}\right)_{\beta} \vec{r}_C \,, \tag{4.43}
$$

$$
I\underline{J}_{T35} = {}^{I\gamma_1} \underline{A}^{\gamma_1 \beta_1} \underline{A}^{\beta_1 \gamma_2} \underline{A}^{\gamma_2 \beta_2} \underline{A} \left( \frac{\partial^{\beta_2 \gamma_3} \underline{A}}{\partial \gamma_3}^{\gamma_3 \beta_3} \underline{A} \right) \beta \vec{r}_C \tag{4.44}
$$

und

$$
I\underline{J}_{T36} = {}^{I\gamma_1} \underline{A}^{\gamma_1 \beta_1} \underline{A}^{\beta_1 \gamma_2} \underline{A}^{\gamma_2 \beta_2} \underline{A} \left( {}^{\beta_2 \gamma_3} \underline{A} \frac{\partial^{\gamma_3 \beta_3} \underline{A}}{\partial \beta_3} \right) \beta \vec{r}_C \,. \tag{4.45}
$$

Für das Drei-Körper-Modell besitzen die Jacobimatrizen für jeden der drei Körper die Dimension  $(3 \times 6)$ .

## **4.1.5. Berücksichtigung der eingeprägten Kräfte**

Die eingeprägten Kräfte  $\vec{F}^{(e)}_j$  werden im Inertialsystem beschrieben. Bei der Modellierung der statischen Ruhelage des Enteisungskabels wirkt nur das Gewicht der einzelnen Teilkörper als eingeprägte Kraft, vergleiche [Abbildung 4.3.](#page-55-0) Für ein System aus identischen Teilkörpern wird

$$
\vec{F}_j^{(e)} = \begin{pmatrix} 0 \\ 0 \\ -m g \end{pmatrix}, \qquad (4.46)
$$

mit  $j = 1, 2, 3$ .

## **4.1.6. Aufstellen des Dralls und dessen Ableitung nach der Zeit**

Nachdem in einem ersten Schritt der linke Teil von [Gleichung](#page-36-2) (3.46) betrachtet wurde, wird jetzt der rechte Teil

$$
\sum_{j=1}^{3} \left[ J_{Rj}^{T} \left( \dot{\vec{L}}_{j}^{(C)} - \vec{M}_{j}^{(e)} \right) \right]
$$
 (4.47)

bestimmt. Der Drall kann um den Massenmittelpunkt eines Körpers mit

$$
\vec{L}_j^{(C)} = \underline{\theta}_j^{(C) I\beta_j} \vec{\omega} \tag{4.48}
$$

formuliert werden. Bei gleichen geometrischen Abmessungen für die Geometrie und beschrieben im körperfesten Koordinatensystem, vergleiche [Abbildung 4.2,](#page-41-0) kann der Trägheitstensor mit

$$
\beta_j \underline{\theta}^{(C)} = \begin{pmatrix} \theta_{xx} & 0 & 0 \\ 0 & \theta_{yy} & 0 \\ 0 & 0 & \theta_{zz} \end{pmatrix}, \qquad (4.49)
$$

mit den Massenträgheitsmomenten

$$
\theta_{xx} = \frac{1}{12} m \left( L^2 + 3 R^2 \right), \n\theta_{yy} = \frac{1}{12} m \left( L^2 + 3 R^2 \right), \n\theta_{zz} = m \left( \frac{R^2}{2} \right)
$$
\n(4.50)

und mit der Masse

$$
m = \pi R^2 L \rho \qquad (4.51)
$$

beschrieben werden. Für den Körper *K<sup>j</sup>* , abgeleitet nach der Zeit *t* im Inertialsystem, beschrieben im körperfesten Koordinatensystem $\beta_j$  wird

$$
\rho_j \dot{\vec{L}}_j^{(C)} = \underline{\theta}_j^{(C)} \, \mathop{\mathcal{B}}\nolimits_j^{\,j} \dot{\vec{\omega}} + \mathop{\mathcal{B}}\nolimits_j^{\,j} \underline{\tilde{\omega}} \, \underline{\theta}_j^{(C)} \, \mathop{\mathcal{B}}\nolimits_j^{\,j} \vec{\omega} \,. \tag{4.52}
$$

In gleicher Weise wie für die Beschleunigung ist es zur Bildung der Massenmatrix notwendig, den Drall in die ersten und zweiten Ableitungen nach der Zeit zu teilen. Die Aufspaltung des Dralls erfolgt dabei in

$$
\bar{L}_{j}^{(C)} = \bar{B}_{j} \dot{\bar{L}}_{j}^{(C)'} + \bar{L}_{j} \dot{\bar{L}}_{j}^{(C)''}. \qquad (4.53)
$$

Damit lässt sich der Drall für den Körper  $K_1$  mit  ${}_{\beta_1}^{I \beta_1} \dot{\vec{\omega}}$  aus [Gleichung \(4.21\)](#page-45-2) in den ersten Teil mit ′

$$
\rho_1 \dot{\vec{L}}_1^{(C)'} = \underline{\theta}^{(C)} \left( \begin{matrix} \beta_1 \gamma_1 \underline{\vec{A}}_1^I \gamma_1 \vec{\omega} \end{matrix} \right) + \begin{matrix} I \beta_1 \\ \beta_1 \underline{\vec{\omega}}_1 \underline{\vec{\omega}}_1^I \vec{\omega} \end{matrix} \underline{\vec{\theta}}^{(C)} \begin{matrix} I \beta_1 \\ \beta_1 \underline{\vec{\omega}}_1^I \vec{\omega} \end{matrix}
$$
\n(4.54)

und den zweiten Teil mit

<span id="page-50-0"></span>
$$
\rho_1 \dot{\vec{L}}_1^{(C)''} = \underline{\theta}^{(C)} \left( \begin{array}{cc} \beta_1 \gamma_1 \underline{A} & E \end{array} \right) \left( \begin{array}{c} I \gamma_1 \dot{\vec{\omega}} \\ \gamma_1 \dot{\vec{\omega}} \\ \beta_1 \dot{\vec{\omega}} \end{array} \right) \tag{4.55}
$$

aufspalten. Die Ableitung des Dralls nach der Zeit des zweiten Körpers kann mit Gleichung (4.21) und [Gleichung \(4.22\)](#page-45-3) in

$$
\bar{\mathcal{L}}_2 \dot{\vec{L}}_2^{(C)'} = \underline{\theta}^{(C)} \left( \begin{matrix} \beta_2 \beta_1 \underline{\dot{A}} & I \beta_1 \vec{\omega} + \beta_2 \gamma_2 \underline{\dot{A}} \\ \beta_1 & \vec{\omega} + \beta_2 \gamma_2 \underline{\dot{A}} \end{matrix} \right) \begin{matrix} \beta_1 \gamma_2 \vec{\omega} + I \beta_2 \underline{\dot{\omega}} & \underline{\theta}^{(C)} & I \beta_2 \vec{\omega} \\ \beta_2 & \vec{\omega} + \beta_2 \underline{\dot{\omega}} & \vec{\omega} + \beta_2 \underline{\dot{\omega}} & \vec{\omega} \end{matrix} \tag{4.56}
$$

und in

$$
\dot{\vec{L}}_{\beta_2}^{(C)''} = \underline{\theta}^{(C)} \begin{pmatrix} \beta_2 \beta_1 \underline{A} \cdot \beta_1 \gamma_1 \underline{A} & \beta_2 \beta_1 \underline{A} & \beta_2 \gamma_2 \underline{A} & E \end{pmatrix} \begin{pmatrix} \frac{I \gamma_1}{\gamma_1} \dot{\vec{\omega}} \\ \frac{\gamma_1}{\beta_1} \dot{\vec{\omega}} \\ \frac{\beta_1}{\gamma_2} \dot{\vec{\omega}} \\ \frac{\gamma_2}{\beta_2} \dot{\vec{\omega}} \end{pmatrix}
$$
(4.57)

erfolgen. Abschließend folgt mit [Gleichung \(4.21\),](#page-45-2) [\(4.22\)](#page-45-3) und [\(4.23\)](#page-45-4) der Anteil

$$
\dot{B}_3 \dot{L}_3^{(C)'} = \underline{\theta}^{(C)} \left( \begin{matrix} \beta_3 \beta_2 \underline{\dot{A}} & I \beta_2 \\ \beta_2 \end{matrix} \vec{\omega} + \begin{matrix} \beta_3 \gamma_3 \underline{\dot{A}} \\ \gamma_3 \end{matrix} \right) \begin{matrix} \beta_2 \gamma_3 \underline{\dot{A}} & + \end{matrix} \begin{matrix} I \beta_3 \\ \beta_3 \underline{\dot{A}} & \underline{\theta}^{(C)} \end{matrix} \begin{matrix} I \beta_3 \\ \beta_3 \end{matrix} \vec{\omega} \tag{4.58}
$$

des Dralls und mit

$$
\rho_3 \dot{\vec{L}}_3^{(C)''} = \underline{\theta}^{(C)} \left( \beta_3 \beta_1 \underline{A} \cdot \beta_1 \gamma_1 \underline{A} \quad \beta_3 \beta_1 \underline{A} \quad \beta_3 \beta_2 \underline{A} \cdot \beta_2 \gamma_2 \underline{A} \quad \beta_3 \beta_2 \underline{A} \quad \beta_3 \gamma_3 \underline{A} \quad E \right) \begin{pmatrix} I_{\gamma_1} \dot{\vec{\omega}} \\ \gamma_1 \dot{\vec{\omega}} \\ \beta_1 \dot{\vec{\omega}} \\ \gamma_2 \dot{\vec{\omega}} \\ \beta_2 \dot{\vec{\omega}} \\ \gamma_3 \dot{\vec{\omega}} \\ \gamma_3 \dot{\vec{\omega}} \\ \gamma_3 \dot{\vec{\omega}} \\ \gamma_3 \dot{\vec{\omega}} \end{pmatrix} (4.59)
$$

die vollständige Aufspaltung für den dritten Körper.

## **4.1.7. Aufstellen der rotatorischen Jacobimatrix**

Die Herleitung der rotatorischen Jacobimatrix *J<sup>R</sup>* erfolgt auf einfache Weise durch die partielle Ableitung der Winkelgeschwindigkeit $\vec{\omega}$ nach den nach der Zeit abgeleiteten Minimalkoordinaten  $\dot{\vec{q}}$ . Wird  $J_R$  in den Körperkoordinaten beschrieben, folgt mit [Gleichung](#page-44-0) (4.16) für den Körper *K*<sup>1</sup>

<span id="page-51-0"></span>
$$
\beta_1 \underline{J}_{R1} = \frac{\partial \frac{I \beta_1}{\beta_1} \vec{\omega}}{\partial \dot{\vec{q}}} = \frac{\partial \left( \frac{\beta_1 \gamma_1 \underline{A}}{\gamma_1} \frac{I \gamma_1 \vec{\omega}}{\gamma_1} + \frac{\gamma_1 \beta_1 \vec{\omega}}{\beta_1} \vec{\omega} \right)}{\partial \dot{\vec{q}}}.
$$
\n(4.60)

Führt man wie schon bei der Jacobimatrix der Translation Submatrizen ein, kann

$$
\beta_1 \underline{J}_{R1} = \begin{pmatrix} \beta_1 \underline{J}_{R11} & \beta_1 \underline{J}_{R12} & \vec{0} & \vec{0} & \vec{0} \end{pmatrix}, \qquad (4.61)
$$

mit den Submatrizen

$$
\beta_1 \underline{J}_{R11} = \frac{\partial \left( \beta_1 \gamma_1 \underline{A} \, \frac{I \gamma_1 \vec{\omega}}{\gamma_1} \right)}{\partial \, \dot{\gamma_1}}
$$
\n(4.62)

und

$$
\beta_1 \underline{J}_{R12} = \frac{\partial \left( \begin{array}{c} \gamma_1 \beta_1 \vec{\omega} \end{array} \right)}{\partial \dot{\beta_1}}
$$
\n(4.63)

formuliert werden. In gleicher Weise lässt sich auch für den Körper *K*<sup>2</sup> mit [Gleichung \(4.19\)](#page-45-5) die rotatorische Jacobimatrix mit

$$
\beta_2 \underline{J_{R2}} = \frac{\partial \frac{I\beta_2}{\beta_2} \vec{\omega}}{\partial \dot{\vec{q}}} = \frac{\partial \left( \beta_2 \beta_1 \underline{A} \beta_1 \gamma_1 \underline{A} \frac{I\gamma_1}{\gamma_1} \vec{\omega} + \frac{\beta_2 \beta_1 \underline{A} \beta_1 \beta_1 \vec{\omega} + \beta_2 \gamma_2 \underline{A} \frac{\beta_1 \gamma_2 \vec{\omega}}{\gamma_2} + \frac{\gamma_2 \beta_2 \vec{\omega}}{\beta_2}}{\partial \dot{\vec{q}}} \right)}{\partial \dot{\vec{q}}} \tag{4.64}
$$

beschreiben. Verwendet man die Untermatrizen

$$
\beta_2 \underline{J}_{R21} = \frac{\partial \left( \beta_2 \gamma_2 \underline{A} \gamma_2 \beta_1 \underline{A} \beta_1 \gamma_1 \underline{A} \gamma_1 \vec{\omega} \right)}{\partial \dot{\gamma_1}}, \qquad (4.65)
$$

$$
\beta_2 \underline{J}_{R22} = \frac{\partial \left( \beta_2 \gamma_2 \underline{A} \gamma_2 \beta_1 \underline{A} \beta_1^{\gamma_1 \beta_1} \vec{\omega} \right)}{\partial \dot{\beta_1}}, \qquad (4.66)
$$

$$
\beta_2 \underline{J}_{R_2 3} = \frac{\partial \left( \beta_2 \gamma_2 \underline{A} \, \frac{\beta_1 \gamma_2 \vec{\omega}}{\gamma_2} \right)}{\partial \, \dot{\gamma}_2} \tag{4.67}
$$

und

$$
\beta_2 \underline{J}_{R24} = \frac{\partial \left( \begin{array}{c} \gamma_2 \beta_2 \\ \beta_2 \end{array} \vec{\omega} \right)}{\partial \dot{\beta_2}}
$$
\n(4.68)

so wird die rotatorische Jacobimatrix für den zweiten Körper

$$
\beta_2 \underline{J_{R_2}} = \begin{pmatrix} \beta_2 \underline{J_{R21}} & \beta_2 \underline{J_{R22}} & \beta_2 \underline{J_{R23}} & \beta_2 \underline{J_{R24}} & \vec{0} & \vec{0} \end{pmatrix} . \tag{4.69}
$$

Abschließend wird die rotatorische Jacobimatrix für den Körper *K*<sup>3</sup> mit

$$
\beta_3 \underline{J}_{R3} = \frac{\partial \frac{I \beta_3}{\beta_3} \vec{\omega}}{\partial \dot{\vec{q}}}
$$
\n(4.70)

abgeleitet. Mit der schon bekannten Verwendung der Submatrizen

$$
\beta_3 \underline{J}_{R31} = \frac{\partial \left( \beta_3 \gamma_3 \underline{A} \gamma_3 \beta_2 \underline{A} \beta_2 \gamma_2 \underline{A} \gamma_2 \beta_1 \underline{A} \beta_1 \gamma_1 \underline{A} \frac{I \gamma_1}{\gamma_1} \vec{\omega} \right)}{\partial \dot{\gamma_1}}, \qquad (4.71)
$$

$$
\beta_3 \underline{J}_{R32} = \frac{\partial \left( \beta_3 \gamma_3 \underline{A} \gamma_3 \beta_2 \underline{A} \beta_2 \gamma_2 \underline{A} \gamma_2 \beta_1 \underline{A} \beta_1^{\gamma_1 \beta_1} \vec{\omega} \right)}{\partial \vec{\beta_1}}, \qquad (4.72)
$$

$$
\beta_3 \underline{J}_{R33} = \frac{\partial \left( \beta_3 \gamma_3 \underline{A} \gamma_3 \beta_2 \underline{A} \beta_2 \gamma_2 \underline{A} \gamma_2 \gamma_2 \vec{\omega} \right)}{\partial \dot{\gamma_2}}, \qquad (4.73)
$$

$$
\beta_3 \underline{J}_{R34} = \frac{\partial \left( \beta_3 \gamma_3 \underline{A} \gamma_3 \beta_2 \underline{A} \beta_2^{\gamma_2 \beta_2} \vec{\omega} \right)}{\partial \dot{\beta}_2}, \qquad (4.74)
$$

$$
\beta 3 \underline{J}_{R35} = \frac{\partial \left( \beta 3 \gamma_3 \underline{A} \frac{\beta_2 \gamma_3 \vec{\omega}}{\gamma_3} \right)}{\partial \vec{\gamma_3}}, \qquad (4.75)
$$

und

$$
\beta 3 \underline{J}_{R36} = \frac{\partial \left( \stackrel{\gamma_3 \beta_3}{\beta_3} \vec{\omega} \right)}{\partial \stackrel{\cdot}{\beta_3}}
$$
(4.76)

lässt sich die rotatorische Jacobimatrix des dritten Körpers mit

$$
\beta_3 \underline{J}_{R3} = \begin{pmatrix} \beta_3 \underline{J}_{R31} & \beta_3 \underline{J}_{R32} & \beta_3 \underline{J}_{R33} & \beta_3 \underline{J}_{R34} & \beta_3 \underline{J}_{R35} & \beta_3 \underline{J}_{R36} \end{pmatrix} \tag{4.77}
$$

bestimmen.

## **4.1.8. Berücksichtigung der eingeprägten Momente**

Die eingeprägten Momente  $_{\beta_j} \vec{M}^{(e)}_j$ *j* beinhalten lineare Drehfedern mit den Drehfederkonstanten *cβ<sup>j</sup>* sowie *cγ<sup>j</sup>* und eine geschwindigkeitsproportionale Dämpfung mit den Dämpfungskonstanten *dβ<sup>j</sup>* und *dγ<sup>j</sup>* , siehe [Abbildung 4.3.](#page-55-0) Für den Körper *K*<sup>1</sup> lässt sich das eingeprägte Moment unter Berücksichtigung der Startwerte *β*<sup>0</sup> und *γ*<sup>0</sup> mit

$$
\beta_1 \vec{M}_1^{(e)} = \left( -\beta_1 \vec{M}_{\beta_1} + \frac{\beta_1 \beta_2}{4} \vec{A}_{\beta_2} \vec{M}_{\beta_2} - \beta_1 \vec{M}_{\gamma_1} + \frac{\beta_1 \beta_2}{4} \vec{A}_{\beta_2} \vec{M}_{\gamma_2} \right) \tag{4.78}
$$

und mit den einzelnen Momenten

$$
\beta_1 \vec{M}_{\beta_1} = \begin{pmatrix} 0 \\ c_{\beta_1} (\beta_1 - \beta_0) + d_{\beta_1} \dot{\beta}_1 \\ 0 \end{pmatrix}, \qquad (4.79)
$$

$$
\beta_2 \vec{M}_{\beta_2} = \begin{pmatrix} 0 \\ c_{\beta_2} \beta_2 + d_{\beta_2} \dot{\beta}_2 \\ 0 \end{pmatrix}, \qquad (4.80)
$$

$$
\vec{\beta}_1 \vec{M}_{\gamma_1} = \begin{pmatrix} 0 \\ 0 \\ c_{\gamma_1} (\gamma_1 - \gamma_0) + d_{\gamma_1} \dot{\gamma}_1 \end{pmatrix}
$$
(4.81)

und

$$
\vec{B}_2 \vec{M}_{\gamma_2} = \frac{\beta_2 \gamma_2}{4} \begin{pmatrix} 0 \\ 0 \\ c_{\gamma_2} \gamma_2 + d_{\gamma_2} \gamma_2 \end{pmatrix}
$$
(4.82)

beschreiben. Das eingeprägte Moment für den Körper *K*<sup>2</sup> wird zu

$$
\beta_2 \vec{M}_2^{(e)} = \left( -\beta_2 \vec{M}_{\beta_2} + \frac{\beta_2 \beta_3}{4} \vec{A}_{\beta_3} \vec{M}_{\beta_3} - \beta_2 \vec{M}_{\gamma_2} + \frac{\beta_2 \beta_3}{4} \vec{A}_{\beta_3} \vec{M}_{\gamma_3} \right) \tag{4.83}
$$

mit den beiden Momenten des dritten Körpers

$$
\beta_3 \vec{M}_{\beta_3} = \begin{pmatrix} 0 \\ c_{\beta_3} \beta_3 + d_{\beta_3} \dot{\beta}_3 \\ 0 \end{pmatrix}
$$
 (4.84)

und

$$
\vec{B}_3 \vec{M}_{\gamma_3} = \frac{\beta_3 \gamma_3}{4} \begin{pmatrix} 0 \\ 0 \\ c_{\gamma_3} \gamma_3 + d_{\gamma_3} \gamma_3 \end{pmatrix} . \tag{4.85}
$$

<span id="page-55-0"></span>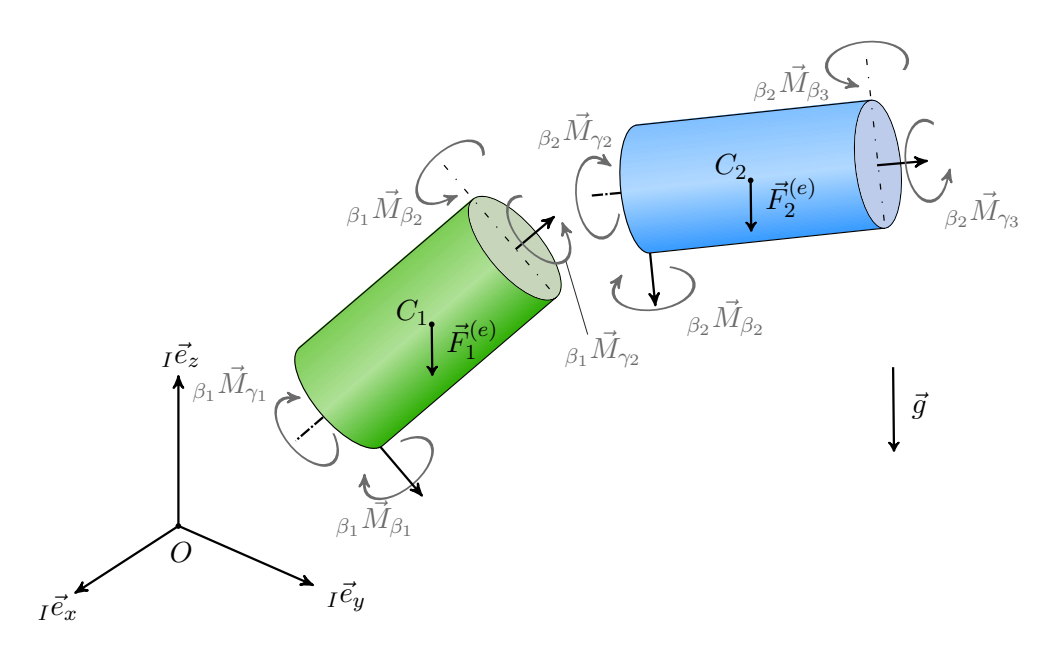

**Abbildung 4.3.:** Eingeprägte Momente an Körper 1 und 2

Beim Drei-Körper-Modell mit offenem Ende ist der dritte und letzte Körper nicht eingespannt. Das eingeprägte Moment lässt sich mit

$$
\beta_3 \vec{M}_3^{(e)} = \left( -\beta_3 \vec{M}_{\beta_3} - \beta_3 \vec{M}_{\gamma_3} \right) \tag{4.86}
$$

formulieren.

## **4.1.9. Bestimmung der Massenmatrix**

Für jeden der drei Körper kann mit [Gleichung \(3.46\)](#page-36-2) die Massenmatrix mit

$$
\underline{M}_j \ddot{\vec{q}} = \underline{J}_{Tj}^T \left( m_j \, \left( {}^{(I)}\vec{a}_{cj} \right) + \underline{J}_{Rj}^T \left( \left( {}^{(I)}\dot{\vec{L}}_j \right) \right) \right) \tag{4.87}
$$

gebildet werden. Der erste Term impliziert den Impuls-Anteil und der zweite den Drall-Anteil an der Massenmatrix. Für den Körper *K*<sup>1</sup> mit Berücksichtigung der [Gleichung \(4.26\),](#page-46-0)[\(4.31\)](#page-47-0), [\(4.55\)](#page-50-0) und [Gleichung \(4.60\)](#page-51-0) folgt die Massenmatrix mit

$$
\underline{M}_{1} \ddot{\vec{q}} = \begin{bmatrix} \begin{bmatrix} I \underline{J}_{T11} \\ I \underline{J}_{T12} \\ \vec{0} \\ \vec{0} \\ \vec{0} \end{bmatrix} \begin{pmatrix} I\beta_{1} \underline{A}_{K}\tilde{r}_{C} \end{pmatrix} \begin{pmatrix} \beta_{1}\gamma_{1} \underline{A}_{L} & \underline{E}_{L} & \underline{E}_{L} & \underline{E}_{L} \end{pmatrix} + \begin{pmatrix} \beta_{1} \underline{J}_{R11} \\ \beta_{1} \underline{J}_{R12} \\ \vec{0} \\ \vec{0} \\ \vec{0} \\ \vec{0} \\ \vec{0} \end{pmatrix} \underline{\theta^{(C)}} \begin{pmatrix} \beta_{1}\gamma_{1} \underline{A}_{L} & \underline{E}_{L} & \underline{E}_{L} & \underline{E}_{L} \end{pmatrix} \begin{pmatrix} \frac{I\gamma_{1}\dot{\vec{\omega}}}{\gamma_{1}} \\ \frac{\gamma_{1}\beta_{1}\dot{\vec{\omega}}}{\beta_{1}} \\ \frac{\beta_{1}\gamma_{2}\dot{\vec{\omega}}}{\gamma_{2}^{2}} \\ \frac{\beta_{2}\gamma_{3}\dot{\vec{\omega}}}{\beta_{2}} \\ \frac{\beta_{3}\gamma_{3}\dot{\vec{\omega}}}{\beta_{3}} \end{pmatrix} . \tag{4.88}
$$

Die Winkelgeschwindigkeiten besitzen mit  $\gamma_j$  und  $\beta_j$  jeweils nur einen Eintrag in der zweiten oder dritten Zeile. Umgeformt und mit dem Vektor der zwei mal nach der Zeit abgeleiteten Minimalkoordinaten lässt sich die Massenmatrix für den ersten Körper mit

$$
\underline{M}_{1} \ddot{\vec{q}} = \begin{bmatrix} \vec{J}_{111} \\ \vec{J}_{212} \\ \vec{0} \\ \vec{0} \\ \vec{0} \\ \vec{0} \\ \vec{0} \\ \vec{0} \\ \vec{0} \\ \vec{0} \\ \vec{0} \\ \vec{0} \\ \vec{0} \\ \vec{0} \\ \vec{0} \\ \vec{0} \\ \vec{0} \\ \vec{0} \\ \vec{0} \end{bmatrix} \begin{pmatrix} IJ_{111} \\ IJ_{212} \\ \vec{0} \\ \vec{0} \\ \vec{0} \\ \vec{0} \\ \vec{0} \\ 0 \end{pmatrix} \begin{pmatrix} 0 & 0 & 0 & 0 & 0 & 0 \\ 1 & 0 & 0 & 0 & 0 & 0 \\ 0 & 0 & 0 & 0 & 0 & 0 \\ 0 & 0
$$

beschreiben. In gleicher Art und Weise können auch für die Köper *K*<sup>2</sup> und *K*<sup>3</sup> die Massenmatrizen gebildet werden. Die Massenmatrix *M* für das Gesamtsystem aus drei Körpern wird durch Addition der Matrizen *M*<sup>1</sup> , *M*<sup>2</sup> und *M*<sup>3</sup> gefunden.

## **4.1.10. Terme mit ersten Ableitungen nach der Zeit**

Für das Aufstellen des vollständigen Gleichungssystems fehlen noch die Terme mit den ersten Ableitungen nach der Zeit. Mit Berücksichtigung der schon bekannten eingeprägten Kräfte und Momente und mit [Gleichung \(3.46\)](#page-36-2) folgt für das Drei-Körper-Modell

$$
\vec{k}_{j}^{(e)} = \sum_{j=1}^{3} \left[ \underline{J}_{Tj}^{T} \left( m^{(I)} \dot{\vec{a}}_{cj}^{'} - \vec{F}_{j}^{(e)} \right) + \underline{J}_{Rj}^{T} \left( {^{(I)} \dot{\vec{L}}_{j}^{(C)}}^{'} - \vec{M}_{j}^{(e)} \right) \right]. \tag{4.90}
$$

Für den ersten Körper kann durch Substitution von  $\underline{J}_{T1}, \underline{J}_{R1}, \vec{a}_{c1}^\prime$  und  $\dot{\vec{L}}_1$ ′ die Gleichung zu

$$
\vec{k}_{1}^{(e)} = \begin{pmatrix} \beta_{1} \underline{J}_{T11} \\ \beta_{1} \underline{J}_{T12} \\ \vec{0} \\ \vec{0} \\ \vec{0} \\ \vec{0} \\ \vec{0} \\ \vec{0} \\ \vec{0} \\ \vec{0} \\ \vec{0} \\ \vec{0} \\ \vec{0} \end{pmatrix} \left\{ m^{I\beta_{1}} \underline{A} \left[ \begin{pmatrix} \beta_{1}\gamma_{1} \underline{A}^{I}\gamma_{1}\vec{\omega} \\ \beta_{1}\gamma_{1} \underline{A}^{I}\gamma_{1}\vec{\omega} \end{pmatrix} \times_{K} \vec{r}_{c} + \frac{I\beta_{1}}{\beta_{1}} \vec{\omega} \times \begin{pmatrix} I\beta_{1}\vec{\omega} \\ \beta_{1} \vec{\omega} \times_{K} \vec{r}_{c} \end{pmatrix} \right] - \vec{F}_{1}^{(e)} \right\} + \left\{ m^{I\beta_{1}} \underline{A} \left[ \begin{pmatrix} \beta_{1}\gamma_{1} \underline{A}^{I}\gamma_{1}\vec{\omega} \\ \beta_{1} \underline{A}^{I}\gamma_{1}\vec{\omega} \end{pmatrix} \times_{K} \vec{r}_{c} + \frac{I\beta_{1}}{\beta_{1}} \vec{\omega} \times \begin{pmatrix} I\beta_{1} \underline{A}^{I}\gamma_{1}\vec{\omega} \\ \beta_{1} \underline{A}^{I}\gamma_{1}\vec{\omega} \end{pmatrix} - \vec{F}_{1}^{(e)} \right\} + \left\{ m^{I\beta_{1}} \underline{A} \left[ \begin{pmatrix} \beta_{1}\gamma_{1} \underline{A}^{I}\gamma_{1}\vec{\omega} \\ \beta_{1} \underline{A}^{I}\gamma_{1}\vec{\omega} \end{pmatrix} + \frac{I\beta_{1}}{\beta_{1}} \underline{\vec{\omega}} \underline{A}^{(e)} \right] \vec{F}_{1}^{(e)} \vec{\omega} - \begin{pmatrix} \beta_{1} \underline{A}^{I}\vec{A}^{I}\vec{\omega} \end{pmatrix} \right\} \tag{4.91}
$$

umgeformt werden. Mit der gleichen Vorgehensweise lassen sich für die Körper  $K_2$  und  $K_3$ die noch fehlenden Terme bestimmen.

## **4.2. Verifikation des Drei-Körper-Modells mit offenem Ende**

Als Verifikation dient ein einfaches Modell aus drei Teilkörpern mit einer Gesamtlänge von 336 Millimeter und einer Gesamtmasse von 153 Gramm. Das Modell wird unter einem Winkel von 27 Grad ausgelenkt und mit einem dünnen Faden in dieser Lage fixiert. Nach Start des Experiments durch Trennen des Fadens, schwingt der erste Körper der Kette frei um die x-Achse. Eine Digitalkamera zeichnet 30 Bilder pro Sekunde auf und ermöglicht den Vergleich mit der Simulation. In [Abbildung 4.4](#page-58-0) erkennt man eine qualitativ gute Übereinstimmung der Simulation mit dem Experiment für einen Zeitbereich von 0,2 Sekunden, nach 0,3 Sekunden ist bereits ein Unterschied erkennbar. Die Ursache liegt in den nicht <span id="page-58-0"></span>ideal zylindrischen Körpern mit inhomogener Dichte und den unbekannten Parametern der veränderlichen Reibung in den Gelenken. Da für einen längeren Zeitbereich das Experiment

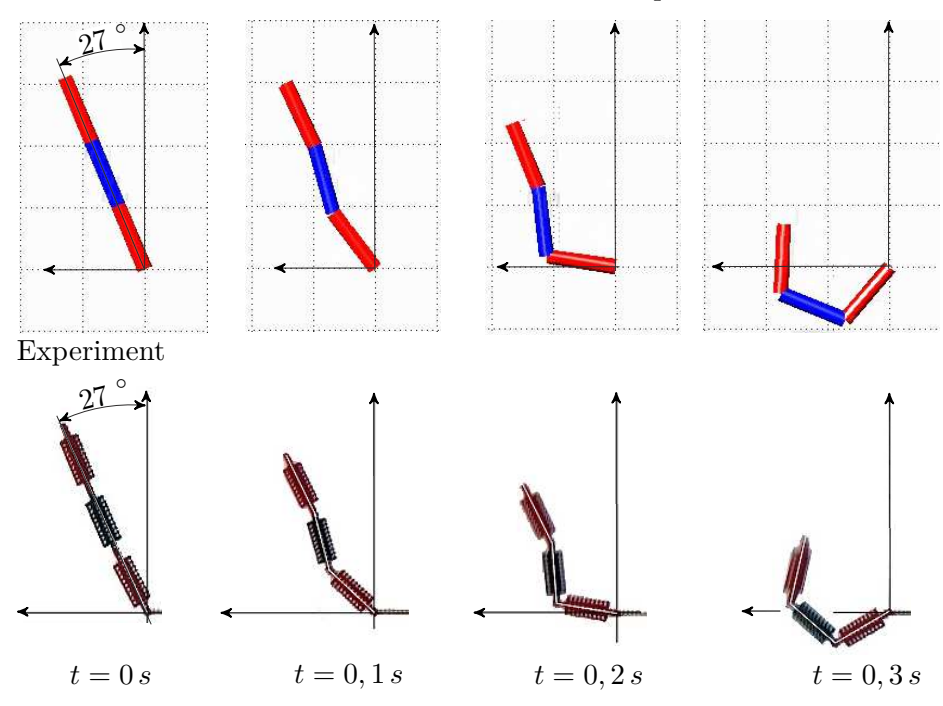

Matlab Simulation der offenen Kette mit drei Körpern

**Abbildung 4.4.:** Vergleich des Drei-Körper-Modells mit einem Experiment

nicht aussagekräftig ist, wird die Kette in Adams<sup>[1](#page-58-1)</sup> modelliert und mit der Matlab-Simulation verglichen. Als Parameter für die Drehfedern wird eine Federkonstante von 10 Nmm*/*rad und eine Dämpfungskonstante von 1 Nmm s*/*rad verwendet. Für die in [Abbildung 4.5](#page-59-0) dargestellte Bahn des Massenmittelpunktes von Körper *K*<sup>3</sup> für einen Zeitbereich von 1,2 Sekunden kann keine Abweichung zwischen dem Drei-Körper-Modell und der Simulation in Adams erkannt werden.

# **4.3. Simulation des Drei-Körper-Modells mit geschlossenem Ende**

Das bereits bekannte Drei-Körper-Modell wird in weiterer Folge um die für das Schließen der Kette notwendige Bedingung vervollständigt. Diese zusätzliche algebraische Gleichung führt auf ein differential-algebraisches Gleichungssystem. Ein Einblick in die dahinter stehende Theorie wurde bereits in [Unterabschnitt 3.5.1](#page-37-1) gegeben.

<span id="page-58-1"></span><sup>1</sup>Die in dieser Diplomarbeit verwendeten Softwarebezeichnungen und Markennamen der jeweiligen Firmen unterliegen im Allgemeinen Warenzeichen-, Marken- oder Patentrechtlichem Schutz.

<span id="page-59-0"></span>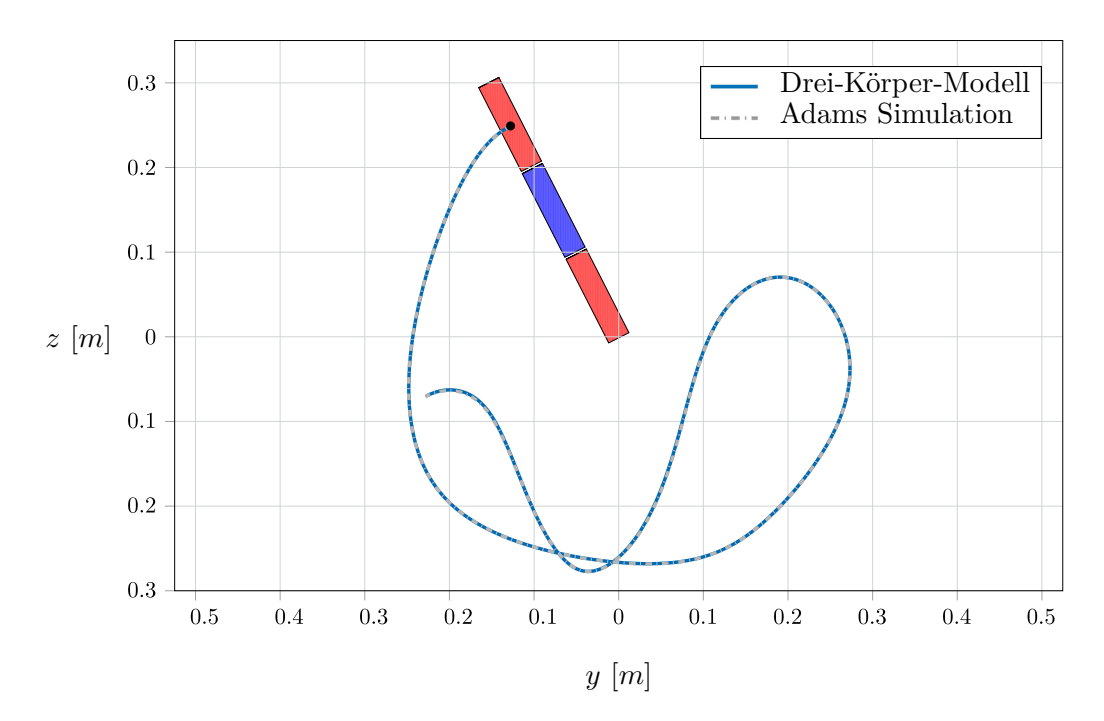

**Abbildung 4.5.:** Position des Massenmittelpunktes von Körper 3

## **4.3.1. Aufstellen der algebraischen Gleichung**

Das Modell wird um die rheonome und skleronome Zwangsbindung, gegeben durch den Ortsvektor  $\vec{r}_{I\beta_3}$ , erweitert. Der Ortsvektor ist durch die Koordinaten des Endpunktes *P* mit

$$
\vec{r}_{I3} = \begin{pmatrix} x_P \\ y_P \\ z_P \end{pmatrix} \tag{4.92}
$$

definiert. Der Vektor  $\vec{r}_{I\beta_3}$  lässt sich durch Addieren der einzelnen Lagevektoren  $\vec{r}_{I\beta_1}, \, \vec{r}_{\beta_1\beta_2}$ und  $\vec{r}_{\beta_2\beta_3}$ darstellen, siehe [Abbildung 4.6.](#page-60-0) Die Lagevektoren sind infolge der gleichen Körperlängen *L* identisch und durch

$$
\vec{r}_{I\beta_1} = 2 \vec{r}_c \qquad \vec{r}_{\beta_1\beta_2} = 2 \vec{r}_c \qquad \vec{r}_{\beta_2\beta_3} = 2 \vec{r}_c \qquad (4.93)
$$

im körperfesten Koordinatensystem gegeben. Damit lässt sich die Zwangsbedingung  $\vec{p}$  als Funktion der Minimalkoordinaten  $\vec{q}$  beschrieben im Inertialsystem *I* mit

$$
I\vec{g}_{(\vec{q})} = \vec{0}
$$
\n
$$
I\vec{g}_{(\vec{q})} = 2^{I\beta_1} \underline{A} \, \vec{r}_c + 2^{I\beta_2} \underline{A} \, \vec{r}_c + 2^{I\beta_3} \underline{A} \, \vec{r}_c - \vec{r}_{I3}
$$
\n
$$
(4.94)
$$

<span id="page-60-0"></span>bestimmen.

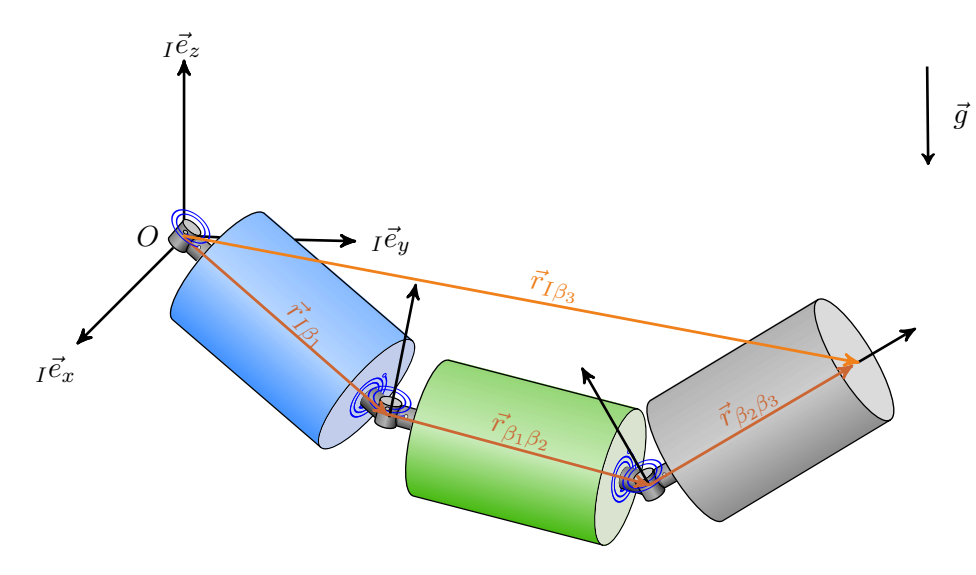

**Abbildung 4.6.:** Drei-Körper-Modell geschlossen

## **4.3.2. Jacobimatrix der Bindungen**

Die Jacobi- oder auch Funktionalmatrix *G* der Bindungen wird durch partielles Ableiten der algebraischen Gleichung  $\vec{g}$ nach den Minimalkoordinaten  $\vec{q}$  mit

$$
\underline{G} = \frac{\partial \vec{g}}{\partial \vec{q}} \tag{4.95}
$$

gewonnen. Für das Modell mit drei Körpern, beschrieben mit sechs Minimalkoordinaten, kann unter Verwendung der Submatrizen

$$
\underline{G}_{\gamma_1} = 2 \frac{\partial \left( {}^{I\beta_1} \underline{A} \right)}{\partial \ \gamma_1} \ \vec{r}_c + 2 \frac{\partial \left( {}^{I\beta_1} \underline{A} \right)}{\partial \ \gamma_1} \ \beta_1 \beta_2 \underline{A} \ \vec{r}_c + 2 \frac{\partial \left( {}^{I\beta_1} \underline{A} \right)}{\partial \ \gamma_1} \ \beta_1 \beta_3 \underline{A} \ \vec{r}_c, \tag{4.96}
$$

$$
\underline{G}_{\beta_1} = 2 \frac{\partial \left( {}^{I \beta_1} \underline{A} \right)}{\partial \beta_1} \vec{r}_c + 2 \frac{\partial \left( {}^{I \beta_1} \underline{A} \right)}{\partial \beta_1} {}^{\beta_1 \beta_2} \underline{A} \vec{r}_c + 2 \frac{\partial \left( {}^{I \beta_1} \underline{A} \right)}{\partial \beta_1} {}^{\beta_1 \beta_3} \underline{A} \vec{r}_c, \qquad (4.97)
$$

$$
\underline{G}_{\gamma_2} = 2^{I\beta_1} \underline{A} \frac{\partial \left(^{\beta_1 \beta_2} \underline{A}\right)}{\partial \gamma_2} \vec{r}_c + 2^{I\beta_1} \underline{A} \frac{\partial \left(^{\beta_1 \beta_2} \underline{A}\right)}{\partial \gamma_2} \beta_2 \beta_3 \underline{A} \vec{r}_c, \qquad (4.98)
$$

$$
\underline{G}_{\beta_2} = 2^{I\beta_1} \underline{A} \frac{\partial \left( \begin{matrix} \beta_1 \beta_2 \underline{A} \\ \partial \end{matrix} \right)}{\partial \beta_2} \vec{r}_c + 2^{I\beta_1} \underline{A} \frac{\partial \left( \begin{matrix} \beta_1 \beta_2 \underline{A} \\ \partial \end{matrix} \right)}{\partial \beta_2} \beta_3 \underline{A} \vec{r}_c, \qquad (4.99)
$$

$$
\underline{G}_{\gamma_3} = 2^{I\beta_1} \underline{A}^{\beta_1\beta_2} \underline{A} \frac{\partial (\beta_2\beta_3 \underline{A})}{\partial \gamma_3} \vec{r}_c \qquad (4.100)
$$

und

$$
\underline{G}_{\beta_3} = 2^{I\beta_1} \underline{A}^{\beta_1\beta_2} \underline{A} \frac{\partial (\beta_2\beta_3 \underline{A})}{\partial \beta_3} \vec{r}_c \qquad (4.101)
$$

die Jacobimatrix der Bindungen mit

$$
I\underline{G} = \left( \begin{array}{cccc} \underline{G}_{\gamma_1} & \underline{G}_{\beta_1} & \underline{G}_{\gamma_2} & \underline{G}_{\beta_2} & \underline{G}_{\gamma_3} & \underline{G}_{\beta_3} \end{array} \right) \tag{4.102}
$$

formuliert werden.

## **4.3.3. Jacobimatrix der Bindungen nach der Zeit abgeleitet**

Zur Lösung der differential-algebraischen Gleichung ist eine Indexreduktion und der Übergang auf eine gewöhnliche Differentialgleichung erforderlich. Wie man [Gleichung \(3.58\)](#page-39-1) entnehmen kann, wird zur Vervollständigung des Gleichungssystems noch die zwei mal nach der Zeit abgeleitete Zwangsbedingung  $\ddot{\vec{g}}$  benötigt. Der Vektor  $\ddot{\vec{g}}$  kann mit

$$
\ddot{\vec{g}} = \frac{d G(\vec{q})}{dt} \dot{\vec{q}} \tag{4.103}
$$

formuliert werden. Die bereits verwendeten Submatrizen für das Drei-Körper-Modell nach der Zeit abgeleitet, folgen zu

$$
\frac{d_{I}\vec{G}_{\gamma_{1}}}{dt} = 2\left[\frac{d}{dt}\left(\frac{\partial\left(\frac{1\beta_{1}}{A}\right)}{\partial\gamma_{1}}\right) + \frac{d}{dt}\left(\frac{\partial\left(\frac{1\beta_{1}}{A}\right)}{\partial\gamma_{1}}\right)\beta_{1}\beta_{2}A + \frac{\partial\left(\frac{1\beta_{1}}{A}\right)}{\partial\gamma_{1}}\frac{d\beta_{1}\beta_{2}}{dt} + \frac{d}{dt}\left(\frac{\partial\left(\frac{1\beta_{1}}{A}\right)}{\partial\gamma_{1}}\right)\beta_{1}\beta_{3} + \frac{\partial\left(\frac{1\beta_{1}}{A}\right)}{\partial\gamma_{1}}\frac{d\beta_{1}\beta_{2}}{dt}\beta_{2}\beta_{3}A + \frac{\partial\left(\frac{1\beta_{1}}{A}\right)}{\partial\gamma_{1}}\beta_{1}\beta_{2}A\frac{d\beta_{2}\beta_{3}}{dt}\right] \vec{r}_{c},
$$
\n
$$
\frac{d_{I}\vec{G}_{\beta_{1}}}{dt} = 2\left[\frac{d}{dt}\left(\frac{\partial\left(\frac{1\beta_{1}}{A}\right)}{\partial\beta_{1}}\right) + \frac{d}{dt}\left(\frac{\partial\left(\frac{1\beta_{1}}{A}\right)}{\partial\beta_{1}}\right)\beta_{1}\beta_{2}A + \frac{\partial\left(\frac{1\beta_{1}}{A}\right)}{\partial\beta_{1}}\frac{d\beta_{1}\beta_{2}}{dt} + \frac{d}{dt}\left(\frac{\partial\left(\frac{1\beta_{1}}{A}\right)}{\partial\beta_{1}}\right)\beta_{1}\beta_{3} + \frac{\partial\left(\frac{1\beta_{1}}{A}\right)}{\partial\beta_{1}}\frac{d\beta_{1}\beta_{2}}{dt}\beta_{2}\beta_{3}A + \frac{\partial\left(\frac{1\beta_{1}}{A}\right)}{\partial\beta_{1}}\beta_{1}\beta_{2}A\frac{d\beta_{2}\beta_{3}}{dt}\right] \vec{r}_{c},
$$
\n
$$
\frac{d_{I}\vec{G}_{\gamma_{2}}}{dt} = 2\left[\frac{d^{I\beta_{1}}A}{dt}\frac{\partial\left(\frac{\beta_{1}\beta_{2}}{A}\right)}{\partial\gamma_{2}} + \frac{I\beta_{1}}{A}\frac{d}{dt}\left(\frac{\partial\left(\frac{\beta_{1}\beta_{2}}{A}\right
$$

$$
\frac{d_{I}\vec{G}_{\beta_{2}}}{dt} = 2 \left[ \frac{d^{I\beta_{1}}\underline{A}}{dt} \frac{\partial (\beta_{1}\beta_{2}\underline{A})}{\partial \beta_{2}} + {}^{I\beta_{1}}\underline{A} \frac{d}{dt} \left( \frac{\partial (\beta_{1}\beta_{2}\underline{A})}{\partial \beta_{2}} \right) + \frac{d^{I\beta_{1}}\underline{A}}{dt} \frac{\partial (\beta_{1}\beta_{2}\underline{A})}{\partial \beta_{2}} \beta_{2}\beta_{3}\underline{A} + {}^{I\beta_{1}}\underline{A} \frac{d}{dt} \left( \frac{\partial (\beta_{1}\beta_{2}\underline{A})}{\partial \beta_{2}} \right) \beta_{2}\beta_{3}\underline{A} + \frac{I\beta_{1}}{dt} \frac{\partial (\beta_{1}\beta_{2}\underline{A})}{\partial \beta_{2}} \frac{\partial (\beta_{1}\beta_{2}\underline{A})}{\partial \beta_{2}} \frac{d \beta_{2}\beta_{3}\underline{A}}{dt} \right] \vec{r}_{c},
$$
\n
$$
\frac{d_{I}\vec{G}_{\gamma_{3}}}{dt} = 2 \left[ \frac{d^{I\beta_{1}}\underline{A}}{dt} \frac{\partial (\beta_{1}\beta_{2}\underline{A})}{\partial \gamma_{3}} \beta_{2}\beta_{3}\underline{A} + {}^{I\beta_{1}}\underline{A} \frac{d}{dt} \left( \frac{\partial (\beta_{1}\beta_{2}\underline{A})}{\partial \gamma_{3}} \right) \beta_{2}\beta_{3}\underline{A} + \frac{d}{dt} \left( \frac{\partial (\beta_{1}\beta_{2}\underline{A})}{\partial \gamma_{3}} \right) \beta_{1}\beta_{2}\beta_{3}\underline{A} + \frac{d}{dt} \left( \frac{\partial (\beta_{1}\beta_{2}\underline{A})}{\partial \gamma_{3}} \right) \beta_{2}\beta_{3}\underline{A} + \frac{d}{dt} \left( \frac{\partial (\beta_{1}\beta_{2}\underline{A})}{\partial \gamma_{3}} \right) \beta_{2}\beta_{3}\underline{A} + \frac{d}{dt} \left( \frac{\partial (\beta_{1}\beta_{2}\underline{A})}{\partial \gamma_{3}} \right) \beta_{3}\beta_{3}\underline{A} + \frac{d}{dt} \left( \frac{\partial (\beta_{1}\beta_{2}\underline{A})}{\partial \gamma_{3}} \right) \beta_{3}\beta_{3}\underline{A} + \frac
$$

$$
+\,{^{I\beta_1}}\underline{A}\, \frac{\partial\left( \begin{smallmatrix} \beta_1\beta_2}\underline{A} \end{smallmatrix} \right)}{\partial\ \gamma_3}\, \frac{d\ \frac{\beta_2\beta_3}\underline{A}}{d\ t}\Bigg]\ \vec{r}_c\,,
$$

und

$$
\frac{d}{dt}\frac{d\vec{G}_{\beta_3}}{dt} = 2\left[\frac{d}{dt}\frac{d\beta_1\underline{A}}{dt}\frac{\partial}{\partial}\frac{(\beta_1\beta_2\underline{A})}{\partial\beta_3}\beta_2\beta_3\underline{A} + {}^{I\beta_1}\underline{A}\frac{d}{dt}\left(\frac{\partial}{\partial}\frac{(\beta_1\beta_2\underline{A})}{\partial\beta_3}\right)\beta_2\beta_3\underline{A} + {}^{I\beta_1}\underline{A}\frac{\partial}{\partial}\frac{(\beta_1\beta_2\underline{A})}{\partial\beta_3}\frac{d}{dt}\frac{d^2\beta_3\underline{A}}{dt}\right]\vec{r}_c.
$$
\n(4.109)

Mit diesen zusätzlichen Termen  $\underline{G},~\vec{g}$  und  $\ddot{\vec{g}}$  kann das gewöhnliche Differentialgleichungssystem gelöst werden.

## **4.4. Verifikation des Modells mit geschlossenem Ende**

Zur Verifikation wird ein einfaches Sechsgelenk-Modell verwendet. Dabei erlaubt eine Untersuchung der Ruhelage, im Weiteren als statisches Modell bezeichnet, den raschen Vergleich mit den analytisch berechneten Kräften und Momenten. Eine Überprüfung der dynamischen Eigenschaften erfolgt in der dynamischen Modell-Verifikation unter Anwendung der Mehrkörpersimulations-Software Adams.

## **4.4.1. Statische Verifikation des Modells mit geschlossenem Ende**

<span id="page-64-0"></span>Das Sechsgelenk wird in der statischen Ruhelage betrachtet, wobei der erste und der letzte Körper in ihrer Lage und Ausrichtung fixiert sind. Die Werte für die Minimalkoordinaten lassen sich der [Tabelle 4.1](#page-64-0) entnehmen. Die Kräfte und Momente an der rechten Einspannung

| Minimalkoordinaten der statischen Ruhelage |  |  |                  |  |  |                  |
|--------------------------------------------|--|--|------------------|--|--|------------------|
| Körper                                     |  |  |                  |  |  |                  |
| $\gamma_i$                                 |  |  | $-\frac{\pi}{2}$ |  |  | rad              |
|                                            |  |  |                  |  |  | $ra\overline{d}$ |

**Tabelle 4.1.:** Minimalkoordinaten der statischen Ruhelage

*B* werden analytisch berechnet und mit der Simulation verglichen. Es ist leicht ersichtlich, dass aus Gründen der Symmetrie an der linken Einspannung *A* dieselben Verhältnisse vorliegen, siehe [Abbildung 4.7.](#page-64-1) Alle Körper sind durch die gleichen Paramter definiert. Ein Körper

<span id="page-64-1"></span>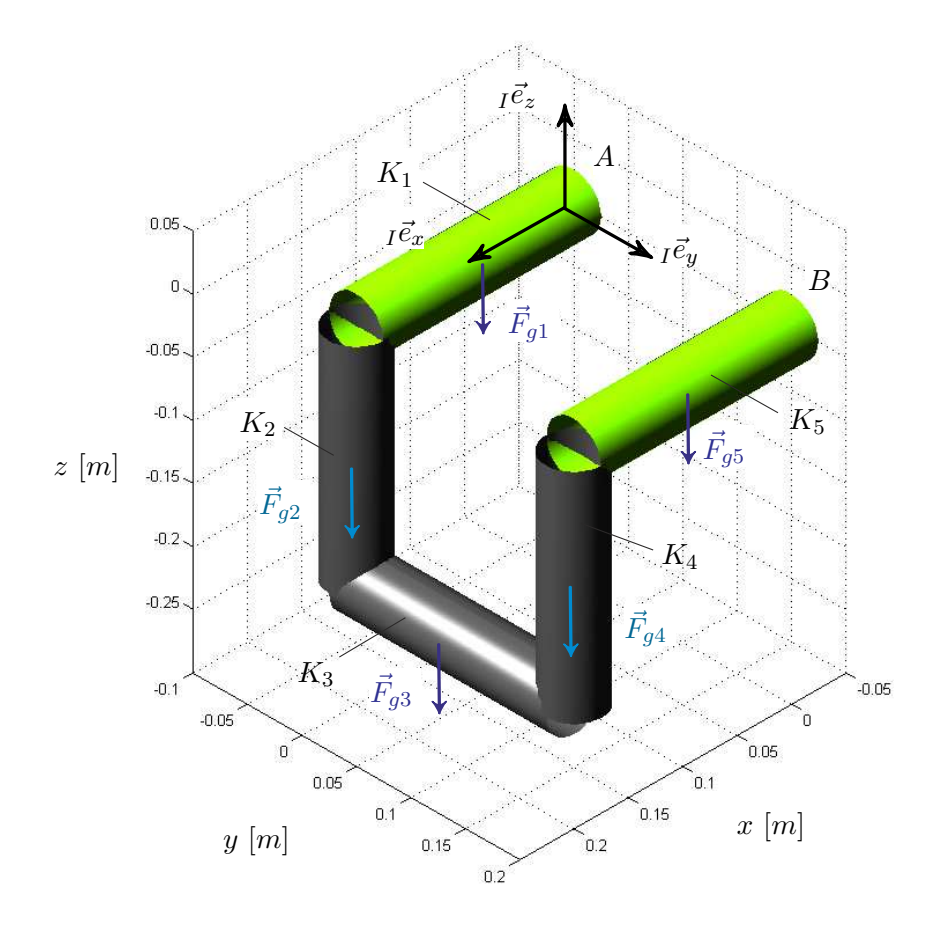

**Abbildung 4.7.:** Statische Ruhelage des fixierten Sechsgelenks

*K<sup>i</sup>* verfügt über einen Durchmesser *d* von 0*,* 05 Meter und einer Länge *L* von 0*,* 2 Meter. Als Material wird Stahl mit einer Dichte  $\rho$  von 7801 kg/m<sup>3</sup> verwendet. Die Gewichtskraft  $\vec{F}_{gi}$ eines Körpers lässt sich mit

$$
\vec{F}_{gi} = \rho V \vec{g} \tag{4.110}
$$

berechnen. Der Vektor der Gewichtskraft  $\vec{F}_{gi}$  besitzt in der z-Richtung den Wert -30,052 Newton, in x- und y-Richtung ist er Null. In diesem statisch eindeutig bestimmten Fall lassen sich die Gleichgewichtsbedingungen der Kräfte mit

$$
\sum \vec{F} = \vec{F}_A + \vec{F}_B + 5 \vec{F}_{gi} = \vec{0} \tag{4.111}
$$

formulieren. Berücksichtigt man die Symmetrie des Sechsgelenks, dann folgen mit  $\vec{F}_A = \vec{F}_B$ die Auflagerkräfte zu

$$
\vec{F}_{A,B} = 2.5 \,\vec{F}_{gi} \,. \tag{4.112}
$$

Der Vektor der Auflagerkräfte  $\vec{F}_{A,B}$  besitzt mit 75,131 Newton nur einen Eintrag in der z-Richtung, die x- und y-Komponenten sind Null. In der Simulation können die Reaktionskräfte mithilfe des Lagrange'schen Multiplikators  $\vec{\lambda}$  bestimmt werden, vergleiche

[Gleichung \(3.57\).](#page-39-0) Die Simulation zeigt, dass die Kräfte in x- und y-Richtung wie erwartet Null sind. Für die Reaktionskraft *B<sup>z</sup>* zeigt sie einen konstanten Wert von 75,13 Newtonmeter. Man erkennt eine genaue Übereinstimmung zwischen der analytischen Berechnung und der Simulation.

Durch die Fixierung des ersten und des letzten Körpers, jeweils um seine z- und y-Achse, entstehen in den Auflagern *A* und *B* Reaktionsmomente. Die Reaktionsmomente lassen sich analytisch aus den Gleichgewichtsbedingungen der Momente mit

$$
\sum \vec{M} = \sum_{i=1}^{5} \vec{r}_i \times \vec{F}_{gi} - \vec{M}_A - \vec{M}_B = \vec{0}
$$
\n(4.113)

berechnen. Im Vektorprodukt

$$
\sum_{i=1}^{5} \vec{r_i} \times \vec{F}_{gi} = \begin{pmatrix} L + L + L + \frac{L}{2} + \frac{L}{2} \\ 0 \\ 0 \end{pmatrix} \times \vec{F}_{gi} \tag{4.114}
$$

werden dabei die durch die Gewichtskräfte der Körper *K*<sup>1</sup> bis *K*<sup>5</sup> verursachten Momente zusammengefasst. Berücksichtigt man die Symmetrie des Sechsgelenks, dann folgen mit  $\vec{M}_A = \vec{M}_B$  die Auflagermomente zu

$$
\vec{M}_{A,B} = \frac{\vec{r} \times \vec{F}_{gi}}{2}.
$$
\n(4.115)

Das Auflagermoment  $\vec{M}_{A,B}$  hat mit -12,021 Newtonmeter nur einen Eintrag in der y-Richtung, die Komponenten in x- und z-Richtung sind Null. In der Simulation können die Reaktionsmomente mithilfe der verallgemeinerten Reaktionskräfte $\underline{G}^T\vec{\lambda}$ um die y- und z-Achse ermittelt werden, vergleiche [Gleichung \(3.50\)](#page-38-0) und [Gleichung \(3.57\).](#page-39-0) Die Simulation zeigt für das Moment in Auflager *A* einen konstanten Wert von -12,02 Newtonmeter. Das Moment um die z-Achse ist wie erwartet Null. Man erkennt, wie auch schon bei dem Vergleich der Kräfte, dass die analytische Berechnung und die Simulation übereinstimmen.

## **4.4.2. Dynamische Verifikation des Modells mit geschlossenem Ende**

<span id="page-66-0"></span>Zum Zwecke der dynamischen Verifikation werden die Körper *K*<sup>1</sup> und *K*<sup>5</sup> um einen Winkel von  $\frac{\pi}{4}$  *rad* bzw.  $-\frac{\pi}{4}$  $\frac{\pi}{4}$ rad ausgelenkt und Körper  $K_1$  und  $K_5$  in ihrer Lage fixiert. Die Minimalkoordinaten der Ausgangslage sind in [Tabelle 4.2](#page-66-0) aufgelistet. Der Vergleich mit

| Minimalkoordinaten des dynamischen Modells |  |  |                  |  |  |           |  |
|--------------------------------------------|--|--|------------------|--|--|-----------|--|
| Körper                                     |  |  |                  |  |  |           |  |
| $\gamma_i$                                 |  |  | $+\frac{\pi}{2}$ |  |  | rad       |  |
|                                            |  |  |                  |  |  | $ra\ddot$ |  |

**Tabelle 4.2.:** Minimalkoordinaten des dynamischen Modells

der erstellten Simulation erfolgt mit der Software Adams. Den Modellaufbau zum Zeitpunkt *t* = 0 s zeigt [Abbildung 4.8.](#page-67-0) Neben den bereits verwendeten Parametern der Abmessungen und der Dichte wird für die Dämpfung um die y-Achse eine Dämpfungskonstante *d<sup>y</sup>* mit 0,25  $\frac{Nms}{rad}$  verwendet. Die Reaktionskräfte im Lager *B* können durch die Berechnung von  $\vec{\lambda}$ generiert werden, vergleiche [Gleichung \(3.57\).](#page-39-0) Die [Abbildung 4.9](#page-67-1) zeigt einen Vergleich der Kraftverläufe für einen Zeitraum von zwei Sekunden im Lager *B* der erstellten Simulation mit der Modellierung in Adams. Die Reaktionskraft *Bx*, dargestellt als grüne Linie, mit einem Minimum von -16,33 N und einem Maximum von 17,97 N schwingt um den Wert Null. In y-Richtung, ersichtlich als graue Linie, wird keine Kraft verursacht. Die Reaktionskraft *B<sup>z</sup>* schwingt um den aus der Ruhelage bekannten Wert von 75,13 N mit einem Minimum von 57,16 N und einem Maximum von 88,33 N. Des Weiteren erkennt man den Ausschwingvorgang bedingt durch die verwendete Dämpfung. Es wird in allen drei Koordinatenrichtungen eine hohe Übereinstimmung der Kräfteverläufe erreicht.

<span id="page-67-0"></span>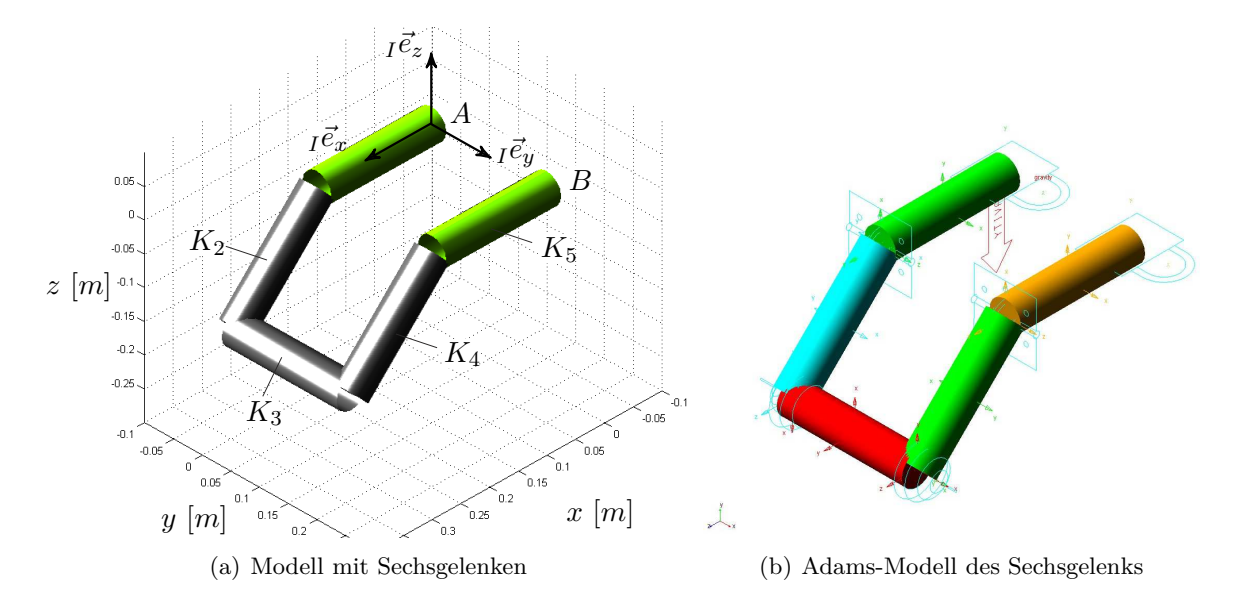

**Abbildung 4.8.:** Modellaufbau dynamische Verifikation

<span id="page-67-1"></span>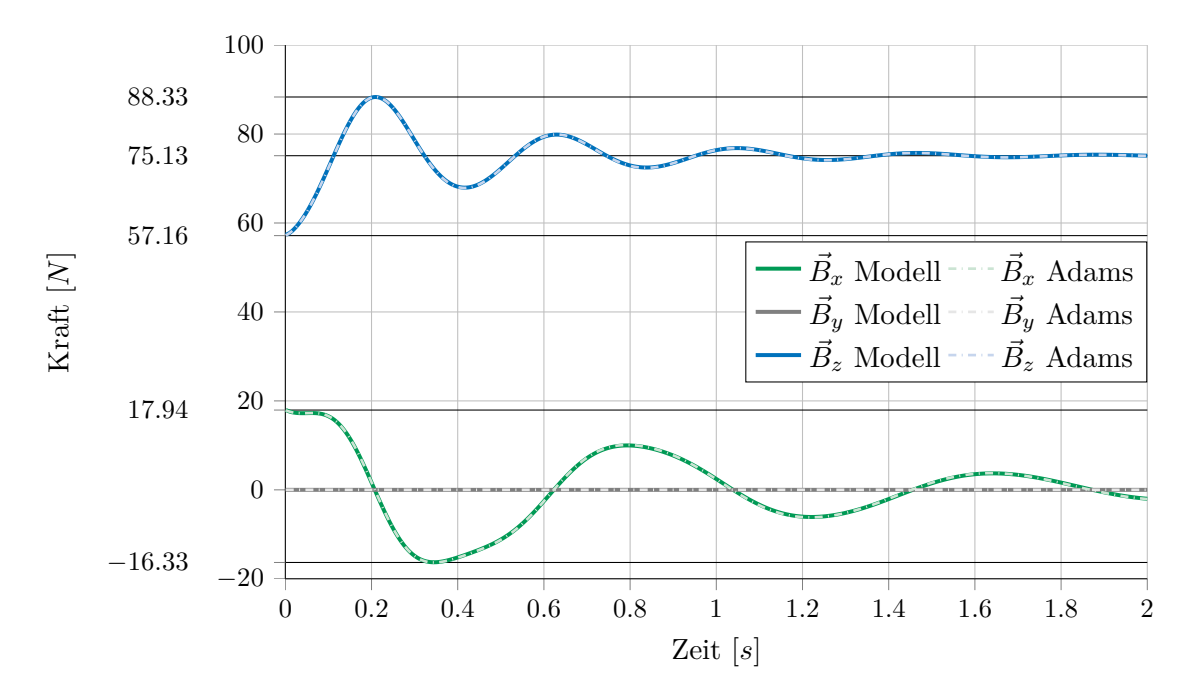

**Abbildung 4.9.:** Vergleich der Kräfte im Lager B für das Sechsgelenk

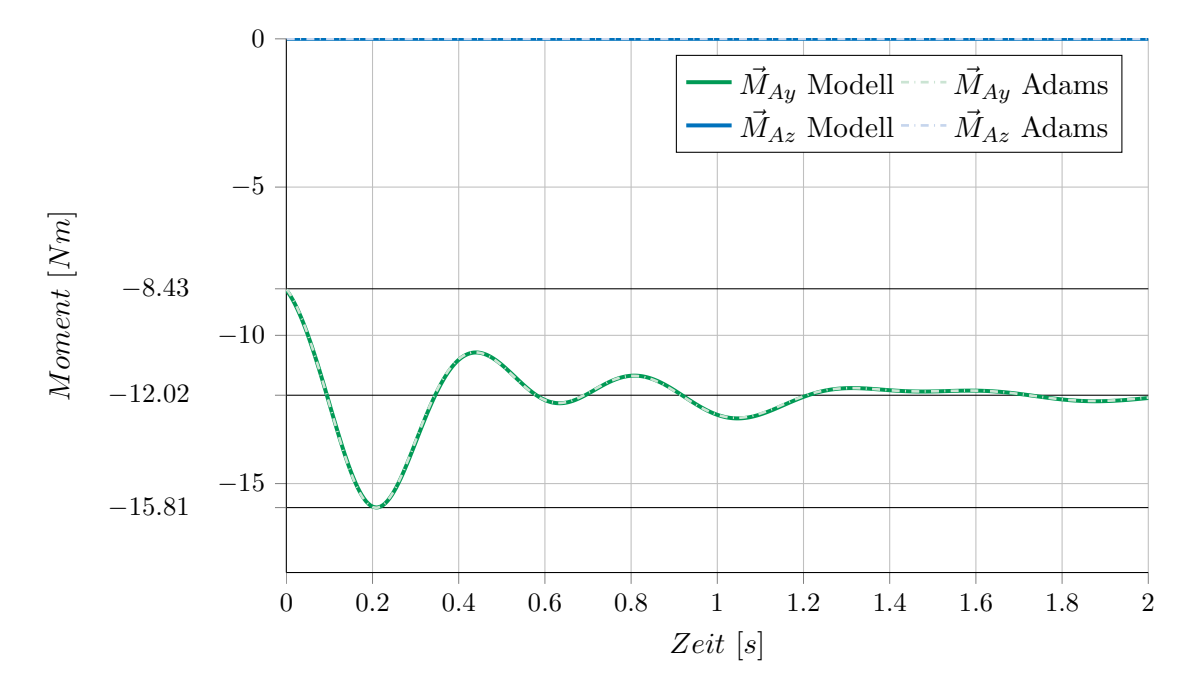

**Abbildung 4.10.:** Vergleich der Momente  $\vec{M}$  im Festlager A für das Sechsgelenk

Durch die Fixierung des ersten und des letzten Körpers kommt es in den Lagern *A* und *B* zu Reaktionsmomenten. Die Reaktionsmomente können mithilfe der verallgemeinerten Reaktionskräfte  $G^T \vec{\lambda}$  um die y- und z-Achse berechnet werden, vergleiche [Gleichung \(3.50\)](#page-38-0) und [Gleichung \(3.57\).](#page-39-0) Einen Vergleich der Momentenverläufe für einen Zeitraum von zwei Sekunden zwischen der erzeugten Simulation und einer Modellierung in Adams zeigt Abbildung 4.10. Man erkennt wieder den Ausschwingvorgang verursacht durch die verwendete Dämpfungskonstante. Das Reaktionsmoment *MAy*, dargestellt als grüne Linie, schwingt um die aus der Ruhelage bekannten -12,02 Newtonmeter mit einem Minimum von -15,81 Newtonmeter und einem Maximum von -8,43 Newtonmeter. Das Moment um die z-Achse, ersichtlich als blaue Linie, ist wie zu erwarten Null. Die erzeugte Simulation mit Matlab liefert das gleiche Ergebnis wie die Modellierung mit Adams.

# **5. MKS Simulation zur Bestimmung des dynamischen Verhaltens des UH-60 Enteisungskabels**

Die folgenden Effekte werden am Enteisungskabel erwartet, und sollen mithilfe des Modells abgebildet werden:

- die Verformung des Kabels in Ruhelage
- die Eigenschwingungen und Resonanzen des Kabels
- die Verformung des Kabels beim Steig-, Schwebe- oder Sinkflug

Als Werkzeuge für die Simulation stehen die Prinzipe der Mechanik zur Verfügung. Um verschiedene Kabelkonfigurationen in möglichst kurzer Zeit testen zu können, bietet sich die Möglichkeit an, das Kabel als Mehrkörpersystem abzubilden. Für die Methode existieren umfangreiche Softwarepakete wie beispielsweise Adams, Madymo oder Simpack. Um eine möglichst plattformunbhängige, kostengünstige und rasche Lösung zu finden, wird ein selbst implementiertes Modell favorisiert. Als Software-Plattform wurde Matlab gewählt. Die Diskretisierung des Enteisungskabels erfolgte durch gelenkig verbundene Starrkörper. Das Simulations-Modell wird für das bereits existierende Enteisungskabel des Helikopters vom Typ UH-60 Black Hawk erstellt. Der systematische Ablauf des Projektes umfasst folgende Schritte:

- Erstellen eines statischen Modells zur Bestimmung der Ruhelage und der Kräfte an den Einspannstellen. Die Position und Winkellage der Kabelstecker bilden dabei wichtige Randbedingungen. Unter Berücksichtigung der Biegesteifigkeit des Kabels und unter Einfluss der Gewichtskraft ergibt sich der Kabelverlauf.
- Grundlage für das quasidynamische Modell ist das statische Modell. Dabei wird zusätzlich die Fliehkraft als äußere Kraft aufgebracht. Dieses Modell kann die Flugmanöver Steig-, Sink- und Schwebeflug des Helikopters abbilden.

## **5.1. Modellbildung des Enteisungskabels**

Das Enteisungskabel soll aus einer beliebigen Anzahl von starren Körpern, welche gelenkig sowie mit Federn und Dämpfern miteinander verbunden sind, modelliert werden, siehe Abbildung 5.1[. Voraussetzung für die gewählte Einschränkung](#page-70-0) auf zwei Elementardrehungen ist, dass das Kabel über eine homogen verlaufende und richtungsunabhängige Biegesteifigkeit verfügt. Ein wichtiger Parameter zur Untersuchung verschiedener Kabelkonfigurationen ist die Kabellänge. Die besondere Herausforderung liegt in der frei wählbaren Anzahl an Körpern mit der das Kabel diskretisiert und das Differentialgleichungssystem automatisiert erstellt wird. Für die weitere Modellierung wird das Enteisungskabel zweigeteilt. Der

<span id="page-70-0"></span>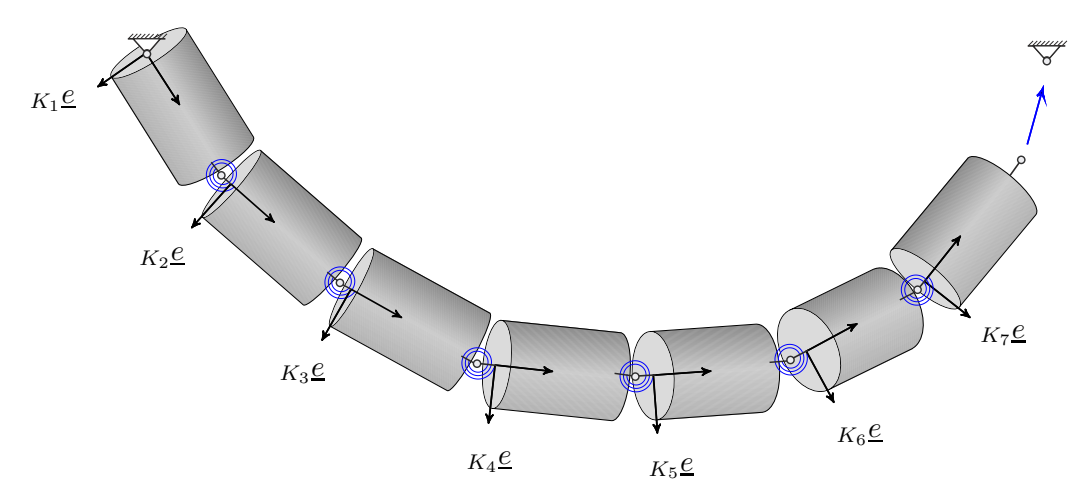

**Abbildung 5.1.:** Grafik Kabel Diskretisierung

erste Kabelteil verläuft vom Stecker 1 zur als starr angenommenen Kabelschelle, siehe Abbildung 5.6[. Sowohl der Stecker 1 als auch die Kabelschelle als Endpunkt sind auf d](#page-74-0)em starren Teil des Rotorkopfes befestigt. Der zweite Kabelteil führt von der Kabelschelle zum Rotorblatt. Abhängig vom Flugmanöver des Helikopters kann das Rotorblatt seine Position, durch Schlag- und Schwenkbewegungen, sowie durch die zyklische Blattanlenkung, relativ zur Kabelschelle verändern. Die Positionen sowie die Anfangs- und Endorientierung der Kabelteile sind als Randbedingungen für die Simulation von Interesse. Eine Übersicht der verwendeten Koordinatensysteme und der Positionsvektoren zeigt [Abbildung 5.2.](#page-71-0) Die Zahlenwerte zu den Positionsvektoren  $\vec{r}_{RS_1}$ ,  $\vec{r}_{S_1F}$  und  $\vec{r}_{FS_2}$  sind in [Tabelle 5.1](#page-71-1) aufgelistet.

## **5.2. Identifikation der Systemparameter**

Als Parameter für die Modellierung des Enteisungskabels ist neben der Länge und der Masse des Kabels auch die Biegesteifigkeit notwendig. Dabei wird das Kabel mit seinen

5. MKS Simulation zur Bestimmung des dynamischen Verhaltens des UH-60 Enteisungskabels

<span id="page-71-0"></span>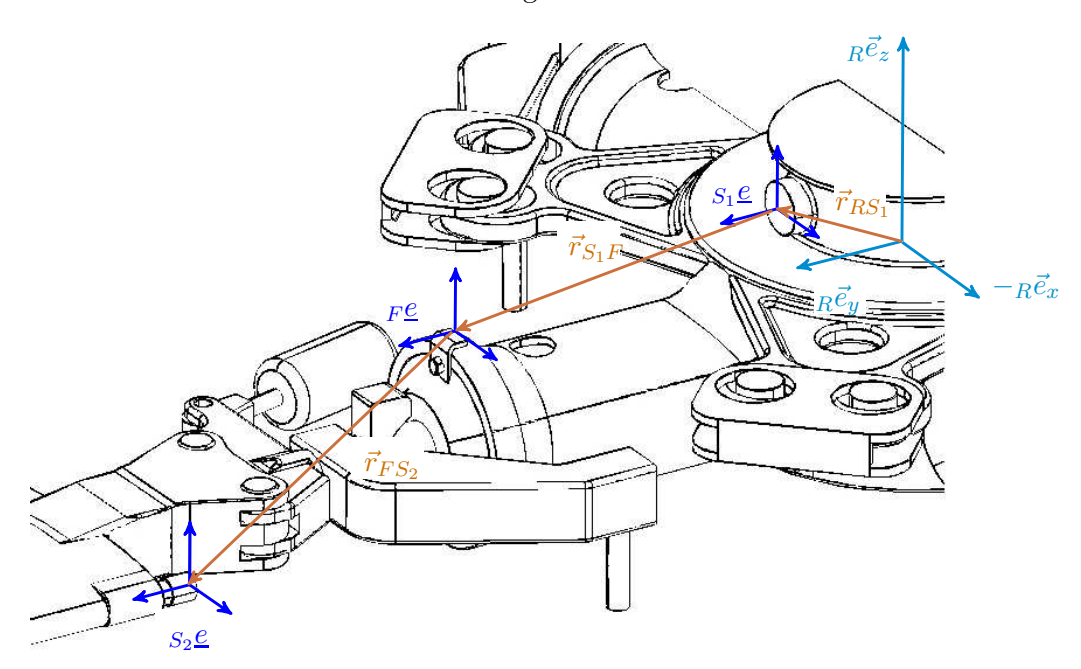

<span id="page-71-1"></span>**Abbildung 5.2.:** Position des UH-60-Enteisungskabels

| Positionsvektoren UH-60-Enteisungskabel |                  |                  |                  |             |  |
|-----------------------------------------|------------------|------------------|------------------|-------------|--|
|                                         | $\vec{r}_{RS_1}$ | $\vec{r}_{S_1F}$ | $\vec{r}_{FS_2}$ |             |  |
| $\boldsymbol{x}$                        |                  | $\theta$         |                  | $-161$ [mm] |  |
| Y                                       | 173              | 425              | 430              | [mm]        |  |
| $\tilde{z}$                             | 175              | $-40$            | $-135$ [mm]      |             |  |

**Tabelle 5.1.:** Positionsvektoren UH-60-Enteisungskabel

Kabeladern, dem Geflechtsschlauch und der Ummantelung als homogener Körper ähnlich einem Balken betrachtet, vergleiche [Abbildung 2.12.](#page-20-0) Die Biegesteifigkeit, das Produkt aus dem Elastizitätsmodul *E* und dem Flächenträgheitsmoment *I*, wurde durch [\[9\]](#page-90-0) in einem Kragträgerexperiment ermittelt. Den Aufbau des Kragträgerversuches zeigt [Abbildung 5.3.](#page-72-0) Dabei wird eine Kabelprobe eingespannt und am anderen Ende durch eine Kraft belastet. Die Kraft wird über den Draht, der mit der Kraftmessdose verbunden ist, übertragen, gleichzeitig wird der Weg über einen Induktivwegnehmer gemessen. Aus fünf Messungen lässt sich ein Mittelwert der Biegesteifigkeit von 163581 *Nmm*<sup>2</sup> bestimmen. Um die Federsteifigkeit *c<sup>y</sup>* der Simulation mit der aus dem Versuch ermittelten Biegesteifigkeit abzugleichen, wird der Kragträgerversuch simuliert. Den Vergleich der Biegelinie mit dem durch elf Körper diskretisierten Kabelteil 2 zeigt [Abbildung 5.4.](#page-72-1) Ein Vergleich mit einem durch dreißig Körper diskretisierten Kabel zeigt, je feiner das Kabel diskretisiert wird, umso genauer folgt die
<span id="page-72-0"></span>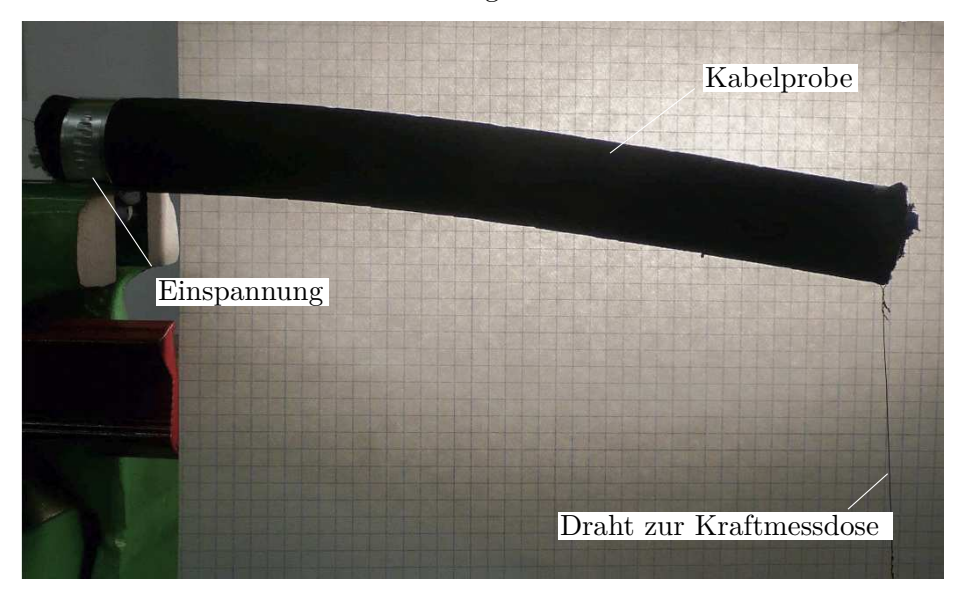

**Abbildung 5.3.:** Kragträgerversuch

Kette der Biegelinie. Für den Kabelteil 1, der mit neun Körpern modelliert wurde, kann die so ermittelte Federsteifigkeit $c_{y19}$ mit 40,45  $\text{Nm/rad}$ und für den Kabelteil 2 $c_{y2_{11}}$ mit 35,53 Nm*/*rad angegeben werden. Zu beachten ist die Abhängigkeit der Federsteifigkeit von

<span id="page-72-1"></span>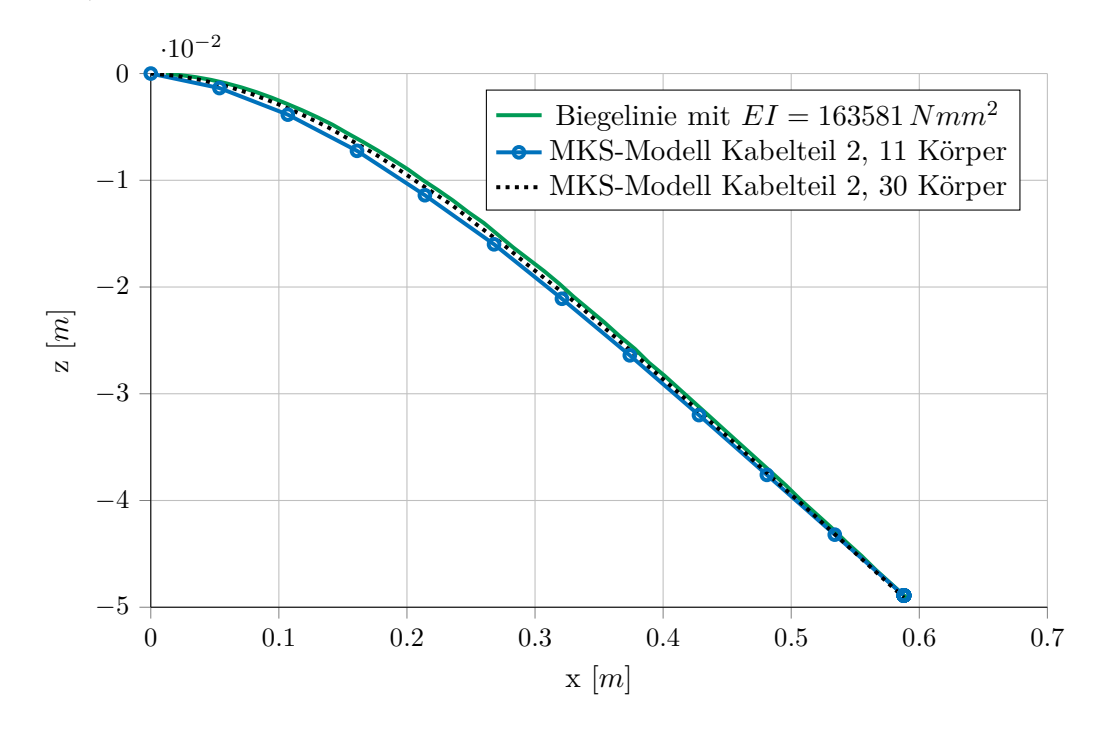

**Abbildung 5.4.:** Ermittlung der Federsteifigkeit *c<sup>y</sup>* mit einer Diskretisierung durch 11 Körper der Anzahl der für die Diskretisierung des Enteisungskabels verwendeten Körper. Die Kop-

pelung der Körper entspricht in diesem ebenen Fall einer Reihenschaltung von Federn. Mit der Gesamtsteifigkeit *c<sup>y</sup>* gegeben durch

$$
c_y = \frac{1}{\frac{1}{c_{y1}} + \frac{1}{c_{y2}} + \dots + \frac{1}{c_{yj}}},\tag{5.1}
$$

mit der den j-Körpern zugehörenden Steifigkeit *cy*<sup>1</sup> bis *cyj* . Das Enteisungskabel wird als homogener Körper betrachtet, womit die Steifigkeit *cyj* für alle Körper gleich ist. In diesem Fall folgt die Gesamtsteifigkeit mit

$$
c_y = \frac{c_{yj}}{j}.
$$
\n
$$
(5.2)
$$

### **5.3. Einbaulage-Statische Ruhelage**

Es sind nun alle für die Simulation erforderlichen Eingabeparameter gefunden. In [Tabelle A.1](#page-83-0) und [Tabelle A.2](#page-84-0) sind alle für die Abbildung des Hauptrotorenteisungskabels verwendeten Parameter aufgelistet. Ausgehend von einer konsistenten Lage des Enteisungskabels, in Abbildung 5.5 als Anfangsposition bezeichnet, kann nun die Ruhelage und damit der Verlauf des Enteisungskabels für beide Teile berechnet werden. [Abbildung 5.6](#page-74-0) zeigt einen Vergleich

<span id="page-73-0"></span>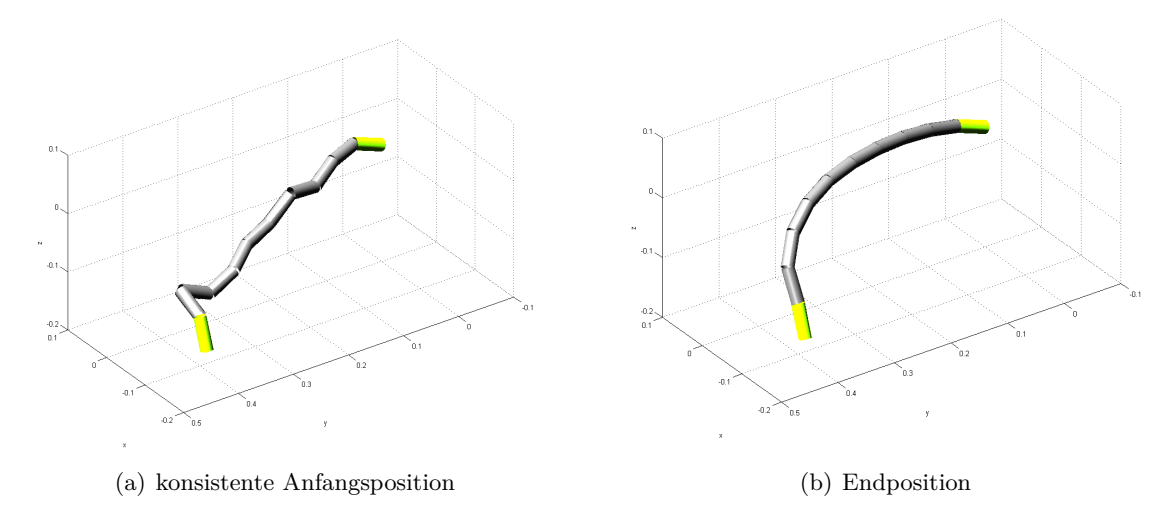

**Abbildung 5.5.:** Anfangs- und Endposition der Ruhelage

zwischen einem Foto und der berechneten Ruhelage. In der rechten Abbildung ist der Verlauf des UH-60 Enteisungskabels für ein *cy*<sup>11</sup> von 1 Nm*/*rad als gelbe Darstellung ersichtlich. Mit einer Federsteifigkeit  $c_{y19}$  von 40,45 Nm/rad für den ersten Kabelteil und einem  $c_{y2_{11}}$  von 35,53 Nm*/*rad für den zweiten Teil folgt der rot dargestellte Verlauf. In [Tabelle A.3](#page-85-0) und [Tabelle A.4](#page-85-1) sind die Minimalkoordinaten für eine Diskretisierung des ersten und zweiten Kabelteils mit neun bzw. elf Körpern, sowie die Position des Massenmittelpunktes der einzelnen Körper in

<span id="page-74-0"></span>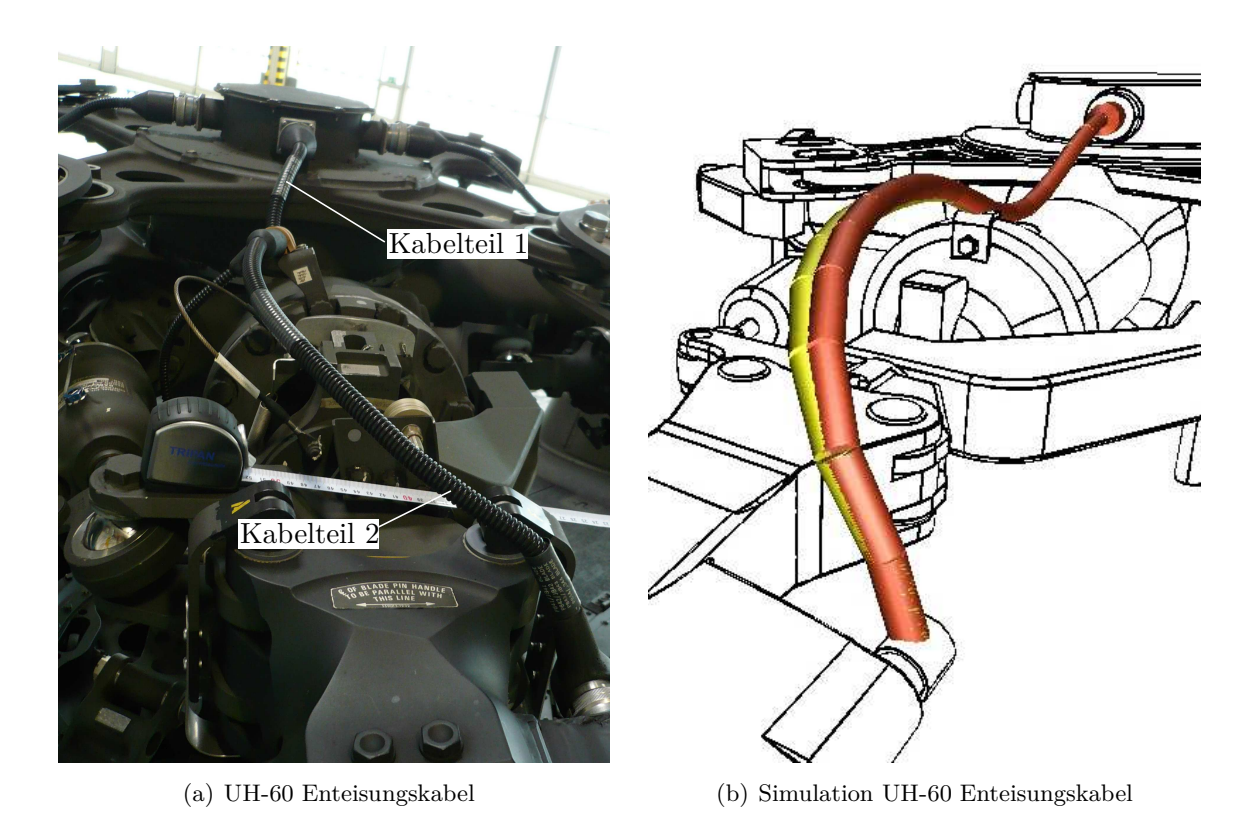

**Abbildung 5.6.:** Rotor UH-60 mit Enteisungskabel

kartesischen Koordinaten aufgelistet.

### **5.4. Bestimmung der Eigenfrequenz**

Der zweite Teil des Enteisungskabels ist auf dem Rotorblatt fixiert und wird durch Schlagund Schwenkbewegungen desselben angeregt. Die in der Praxis auftretenden Schwenkfrequenzen liegen im Bereich von  $\frac{1}{4}$  bis  $\frac{1}{3}$  der Rotorfrequenz  $\omega_R[1]$  $\omega_R[1]$ . Mit einer Rotordrehzahl von 260 U*/*min für den Helikopter UH-60 Black Hawk ergibt sich ein Bereich der Schwenkfrequenz *fSW* von 1,1 - 1,4 Hertz.

Die Schlag-Eigenkreisfrequenz *ω<sup>S</sup>* kann mit dem Schlaggelenkabstand *a*, dem Massenmoment *m<sup>s</sup>* dem Massenträgheitsmoment *J<sup>S</sup>* um das Schlaggelenk *S* und ohne Berücksichtigung der Luftdämpfung mit

$$
\omega_S = \omega_R \cdot \sqrt{1 + \frac{a_S \cdot m_s}{J_S}} \tag{5.3}
$$

berechnet werden, siehe [Abbildung 5.7.](#page-75-0) Wird der Schlaggelenkabstand *a<sup>S</sup>* in einer ersten Näherung vernachlässigt, folgt, dass die Schlagfrequenz der Rotorfrequenz entspricht. Mit

<span id="page-75-0"></span>dieser Vereinfachung berechnet sich die Schlagfrequenz *f<sup>S</sup>* bei einer Rotordrehzahl von 260 U*/*min zu 4,33 Hertz. Für ein schnelles Ansprechen der Steuerung ist es erwünscht, dass

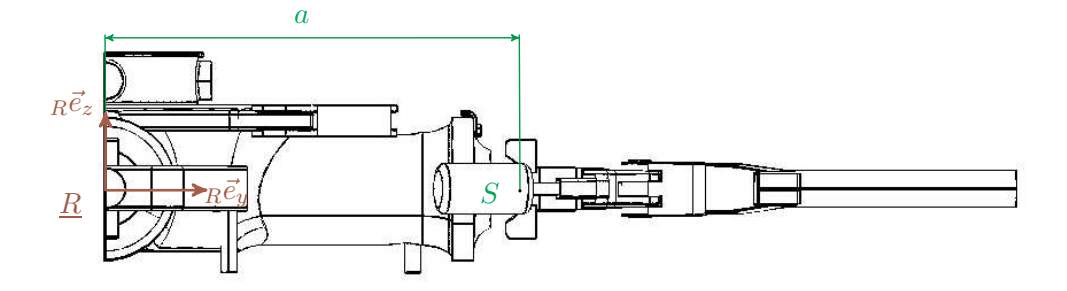

**Abbildung 5.7.:** UH-60 Rotorkopf mit Schlaggelenk

die Rotorfrequenz in der Nähe der Schlagfrequenz liegt. Anders verhält es sich mit dem Enteisungskabel, bei dem Resonanz unbedingt vermieden werden muss.

Eine erste Annäherung zur Bestimmung der Eigenfrequenz des zweiten Kabelteils ist durch die Berechnung der Eigenkreisfrequenz *ω<sup>B</sup>* eines beidseitig fest eingespannten Balkens gegeben durch

$$
\omega_B = 22,37 \sqrt{\frac{EI}{\rho A L^4}} \tag{5.4}
$$

möglich [\[20\]](#page-91-0). Werden für die Biegesteifigkeit *E I*, den Querschnitt *A*, die Dichte *ρ* und der Länge *L* die Parameter des Enteisungskabels verwendet, so folgt die Eigenkreisfrequenz *ω<sup>B</sup>* mit 35*,* 70 [rad*/*s] und die Eigenfrequenz *f<sup>B</sup>* zu 5*,* 68 Hertz.

Dieser Annäherung kann, mithilfe des erstellten Modells für das Enteisungskabel, die durch einen simulierten Ausschwingversuch ermittelte erste Eigenfrequenz gegenübergestellt werden. Um diese zu erhalten, wird dem Kabel für einen kurzen Zeitraum eine äußere Kraft, inform eines Rechteckimpulses, in z-Richtung aufgeprägt. Der Phase der Anregung im Zeitraum ∆*t<sup>A</sup>* von 0,1 Sekunden folgt ein Ausschwingen bei der die Eigenfrequenzen höherer Ordnung bedingt durch die vorhandene Dämpfung abklingen und die erste Eigenfrequenz als dominante Schwingung bestehen bleibt, siehe [Abbildung](#page-76-0) 5.8. Eine Variation der Dämpfung im Bereich von *d* = 0,001 bis 0,05 Nm s*/*rad zeigt keine wesentliche Veränderung der Periodendauer *T*. Der Ausschwingvorgang mit einer Dämpfungskonstante von *d* = 0,001 Nm s*/*rad ist aber dahingehend unbrauchbar zur Bestimmung der ersten Eigenfrequenz, da die Oberschwingungen nur sehr langsam abklingen. Wertet man den eingezeichneten Bereich der vier Perioden aus, kann die erste Eigenfrequenz der gedämpften Schwingung des

<span id="page-76-0"></span>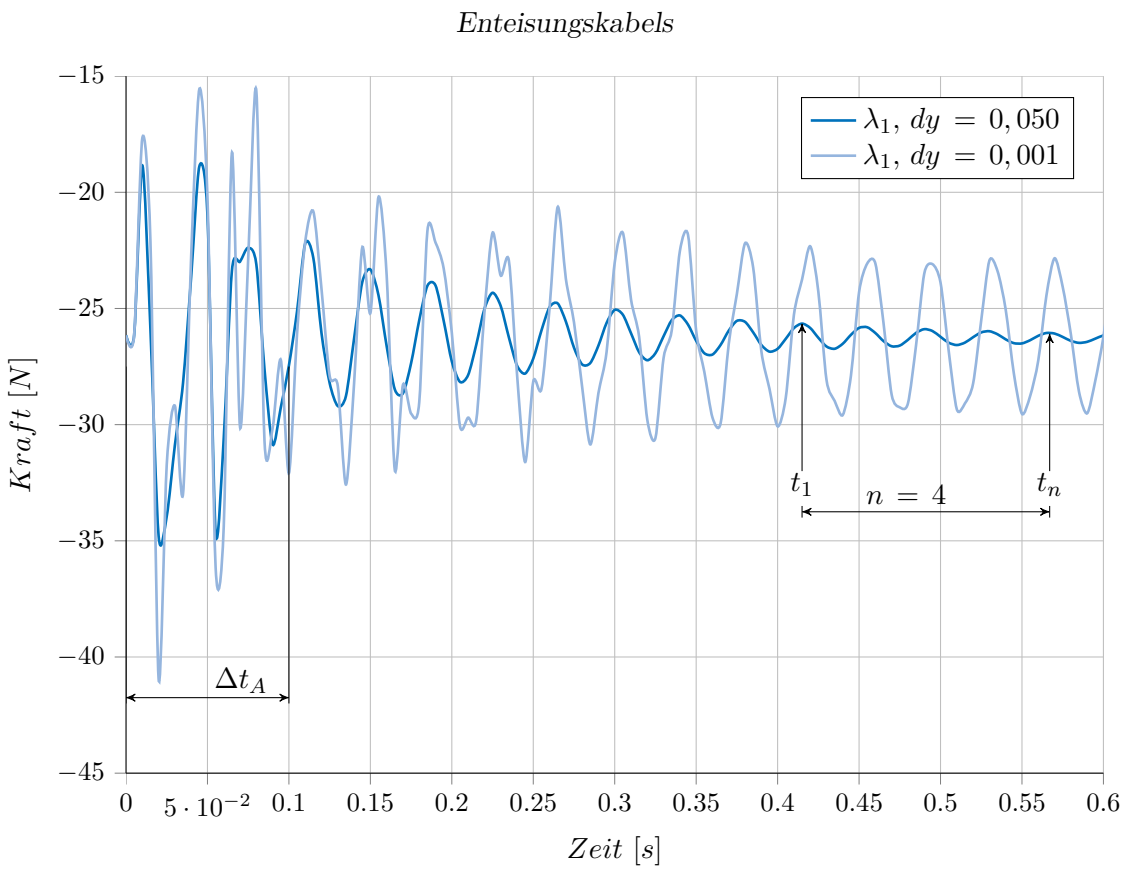

5. MKS Simulation zur Bestimmung des dynamischen Verhaltens des UH-60

**Abbildung 5.8.:** Ausschwingversuch der freien gedämpften Schwingung

zweiten Teils des Enteisungskabels *fK*<sup>2</sup> mit 26,32 Hertz bestimmt werden. Vergleicht man die analytische Berechnung der gedämpften Eigenfrequenz *ω<sup>D</sup>* eines Einmassenschwinger mit der Masse *m* und der Eigenkreisfrequenz ohne Dämpfung  $\omega_0$ , die durch

$$
\omega_D = \sqrt{\omega_0^2 - \left(\frac{d}{2m}\right)^2} \tag{5.5}
$$

gegeben ist, so fällt auf, dass der rechte Term unter der Wurzel, realistische Werte für die Masse *m* vorausgesetzt, sehr klein im Vergleich zu  $\omega_0$  wird. Womit von der gedämpften Eigenkreisfrequenz mit guter Genauigkeit auf die ungedämfte Eigenkreisfrequenz  $\omega_0$  geschlossen werden kann. Es wird nun auch deutlich, warum die Variation der Dämpfung im oben genannten Bereich kaum Auswirkungen auf die Periodendauer hat.

Es fällt der große Unterschied der durch die Simulation bestimmten Eigenfrequenz zur analytisch, für den beidseitig eingespannten Balken, berechneten auf. Die Abweichung kann durch die Befestigung des Enteisungskabels auf dem Rotor erklärt werden. Dabei wird der zweite Teil des Kabels durch die fixen Einspannungen, einerseits an der Kabelschelle und andererseits auf der um 90° gedrehten Stecker auf dem Rotorblatt, gebogen. Diese Biegung

verursacht bei gleichen Randbedingungen eine nur von der Biegesteifigkeit und damit von *c<sup>y</sup>* abhängige Vorspannung im Kabel. Eine Erhöhung von *c<sup>y</sup>* resultiert in einer Verschiebung der Eigenfrequenz nach oben. Um einen Überblick zu erhalten wird die Eigenfrequenz, in einem Bereich der Drehfedersteifigkeit *c<sup>y</sup>* von 1 - 70 Nm*/*rad, mithilfe der oben beschriebenen Vorgangsweise bestimmt. Das Ergebnis dieser Rechnungen ist in [Abbildung 5.9](#page-77-0) für den durch elf Körpern diskretisierten Kabelteil 2 dargestellt. Man erkennt, dass die Eigenfre-

<span id="page-77-0"></span>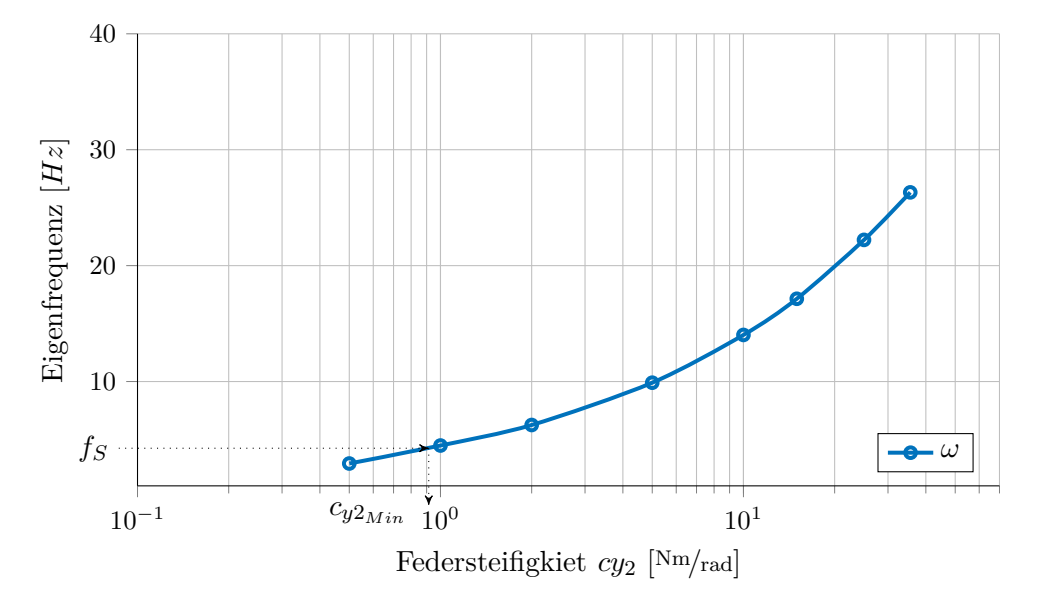

**Abbildung 5.9.:** Auswirkung der Federsteifigkeit cy auf die Eigenfrequenz

quenz der gedämpften Schwingung *fK*<sup>2</sup> deutlich größer als die Schlagfrequenz *f<sup>S</sup>* und um ein Vielfaches größer als die Schwenkfrequenz *fSW* ist. Bei der Entwicklung eines neuen Kabels ist auf eine minimale Biegesteifigkeit *E I* zu achten, um mit der Eigenfrequenz nicht in den Bereich der Schlagfrequenz *f<sup>S</sup>* zu geraten. Ausgehend von der Schlagfrequenz kann mit [Abbildung 5.9](#page-77-0) die minimale Drehfedersteifigkeit *cy*2*Min* mit 8 Nm*/*rad bestimmt werden. Als Vergleich wurde in [\[9\]](#page-90-1) das Hauptrotorenteisungskabel des UH-60 in einem Schwingversuch analysiert. Der Versuch wurde mit Drehzahlen zwischen 0 und 500 U*/*min, die den gesamten Betriebsbereich des Hubschraubers abdecken, gefahren. In diesem Frequenzbereich von 0 bis 8,33 Hertz konnten keine Resonanzerscheinungen festgestellt werden.

5. MKS Simulation zur Bestimmung des dynamischen Verhaltens des UH-60 Enteisungskabels

### **5.5. Quasistatisches Modell - Steig-, Schwebe- und Sinkflug**

Ausgehend von der berechneten statischen Ruhelage kann die Fliehkraft aufgebracht werden. Das System wird solange berechnet, bis ein eingeschwungener, quasistationärer Zustand eintritt. Diese Simulation entspricht dem Flugmanöver des Steig-, Schwebe- und Sinkfluges des Helikopters bei dem keine zyklische Blattverstellung auftritt. Das Aufbringen, der durch die Rotordrehung verursachten, Fliehkraft an jeden Massenmittelpunkt der Einzelkörper ist nur für den eingeschwungenen Zustand korrekt. Um die Rotordrehung abbilden zu können, werden die bereits bekannten Koordinatensysteme um ein neues Inertialsystem R mit dem Ursprung im Rotormittelpunkt ergänzt, siehe [Abbildung 5.10.](#page-78-0)

<span id="page-78-0"></span>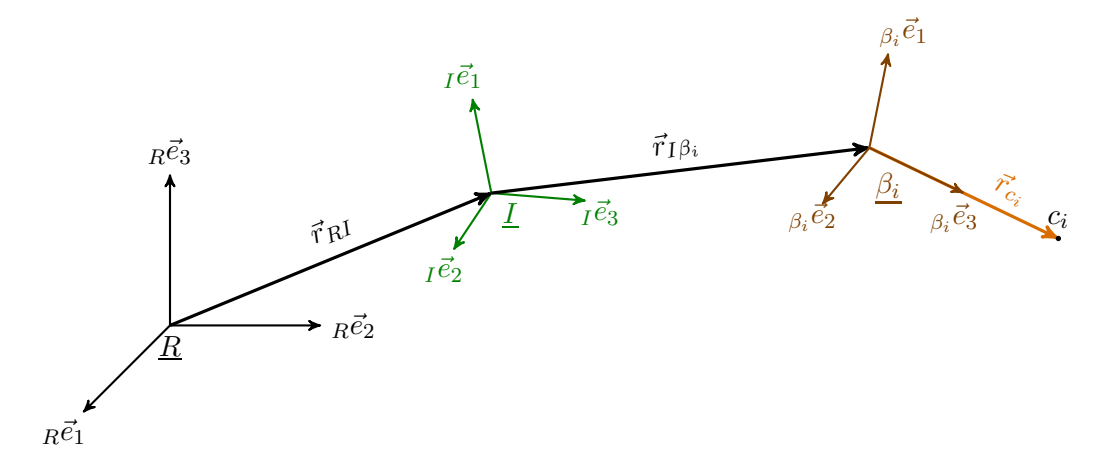

**Abbildung 5.10.:** Koordinatensysteme Rotor-Rotation

Der Ortsvektor  $\vec{r}_{Rc_i}$  kann mit

$$
\vec{r}_{Rc_i} = \vec{r}_{RI} + \underbrace{\vec{r}_{I\beta_i} + \vec{r}_{c_i}}_{\vec{r}_{Ic_i}}
$$
\n(5.6)

gebildet werden. Durch zweimaliges Ableiten von  $\vec{r}_{Rc_i}$  nach der Zeit folgt die Beschleunigung  $I^{\vec{a}}_{Rc_i}$  mit

$$
I\vec{a}_{Rc_i} = I\vec{a}_{RI} + {}^{RI}\vec{\omega} \times {}^{RI}\vec{\omega} \times {}_{I}\vec{r}_{Ic_i} + {}^{RI}\vec{\omega} \times {}_{I}\vec{r}_{Ic_i} + 2 {}^{RI}\vec{\omega} \times {}_{I}\vec{v}_{Ic_i} + {}_{I}\vec{a}_{Ic_i}.
$$
 (5.7)

Der erste Term auf der rechten Seite, der die Beschleunigung  $I\vec{a}_{RI}$  beschreibt, ist 0, da die beiden Koordinatensysteme *R* und *I* nicht zueinander verschoben werden. Der Teil  $R^I\vec{\omega}\times R^I\vec{\omega}\times I\vec{r}_{Ic_i}$  wird durch die Fliehkraft verursacht und muss im Modell berücksichtigt werden. Die Änderung der Winkelgeschwindigkeit nach der Zeit <sup>RI</sup> $\dot{\vec{\omega}}$  verschwindet für die als konstant angenommene Rotordrehzahl. Die Coriolisbeschleunigung  $2^{RI}\vec{\omega} \times {}_I\vec{v}_{Ic_i}$  mit

<span id="page-79-0"></span>der Relativgeschwindigkeit  $I\vec{v}_{Ic_i}$  wird im eingeschwungenen Zustand 0. In [Abbildung 5.11](#page-79-0) ist exemplarisch das Aufbringen der Fliehkraft für den Körper *K*<sup>9</sup> des zweiten Kabelteils dargestellt. Die Winkelgeschwindigkeit <sup>RI</sup>ω<sup>7</sup> besitzt mit der Rotordrehzahl  $ω<sub>R</sub>$  nur eine

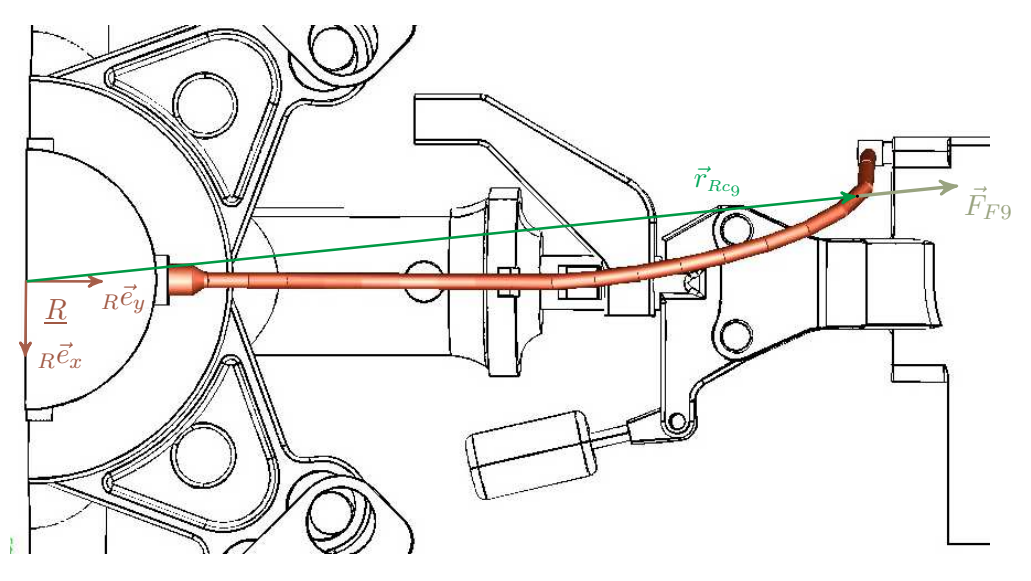

**Abbildung 5.11.:** Erweiterung des Modells um die Fliehkraft für den Körper *K*<sup>9</sup>

Komponente um die z-Achse. Der Vektor  $\vec{r}_{Re9}$  beschreibt den Abstand vom Rotormittelpunkt zum Massenmittelpunkt des Körpers *K*9. Mit der bekannten Masse *m*<sup>9</sup> kann die x-Komponente der Fliehkraft  $F_{F9}$  mit  $m_9 \cdot r_{Rc9_x} \cdot \omega_R^{-2}$  und die y-Komponente mit  $m_9 \cdot r_{Rc9_y} \cdot \omega_R^{-2}$ berechnet werden. In [Abbildung 5.12](#page-80-0) ist der Verlauf des UH-60 Enteisungskabels dargestellt, der sich bei einer Rotordrehzahl von 260 U*/*min einstellt. Der erste Kabelteil wird mithilfe von neun Körpern diskretisiert, und der zweite Teil mit elf Körpern. Das grau abgebildete Kabel wurde für beide Teile mit einer Federsteifigkeit *cy*<sup>12</sup> von 0,5 Nm*/*rad und das rote Kabel mit 40,40 Nm*/*rad für den ersten und 35,01 Nm*/*rad für den zweiten Teil berechnet. Die Rotation wirkt sich an dem grau dargestellten, biegeweicheren Kabel wie erwartet stärker aus. Der erste Teil des Enteisungskabels versucht sich, bedingt durch die von der Drehzahl abhängigen Zentrifugalkraft, waagerecht auszurichten. Durch das Aufrichten kommt es zu einem Knick vor der Kabelschelle. Dem gleichen Prinzip folgend richtet sich auch der zweite Kabelteil waagerecht aus. Der Zentrifugalkraft folgend kommt es zu einer Abflachung und Verschiebung nach außen die in einer engeren Krümmung des Kabels resultiert.

<span id="page-80-0"></span>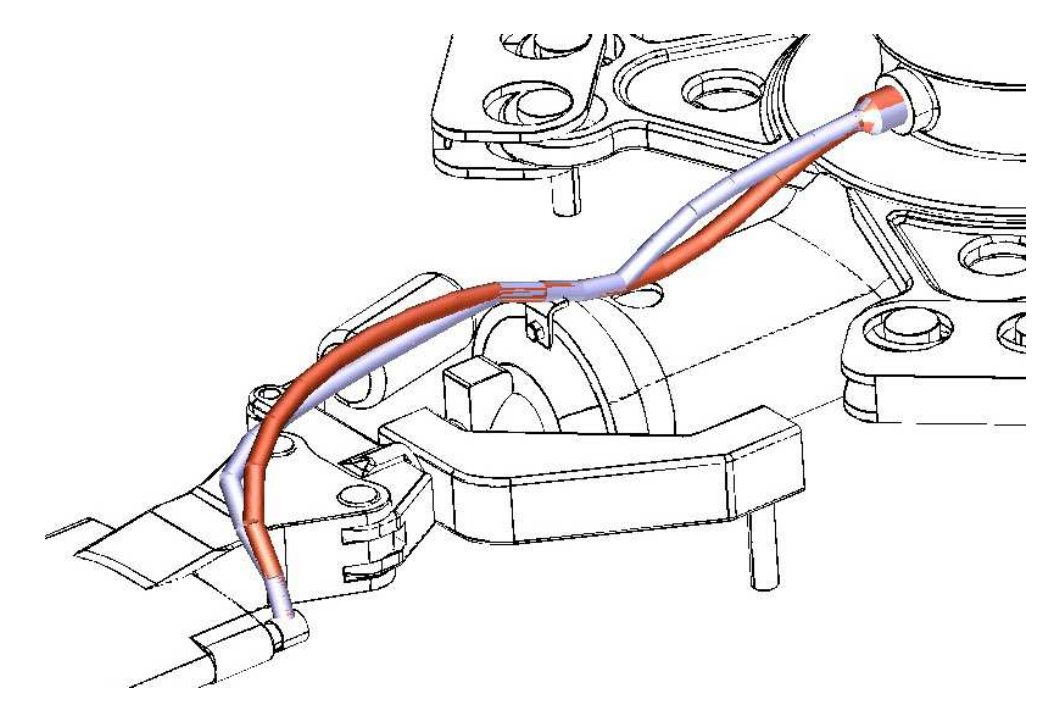

**Abbildung 5.12.:** UH-60 Verlauf des Enteisungskabels bei einer Rotordrehzahl von 260 <sup>U</sup>*/*min

### **6. Zusammenfassung und Ausblick**

Im Zuge dieser Arbeit wurde ein Modell zur Abbildung dynamisch hochbeanspruchter Kabel bei Hubschraubern entwickelt.

In [Kapitel 2](#page-13-0) wurden die mechanischen Grundlagen des Systems Hubschrauber kurz erklärt. Im Besonderen wurde auf den Hauptrotor des Sikorsky UH-60 eingegangen. Neben dem Enteisungssystem selbst, wurden auch die auftretenden Schadensbilder des Hauptrotorenteisungskabels abgebildet.

[Kapitel 3](#page-21-0) behandelte die mechanischen Grundlagen von Mehrkörpersystemen. Ausgehend von der Kinematik des starren Körpers und deren Kinetik wurden im Weiteren die Prinzipien der Mechanik erklärt. Im Anschluss wurden die Grundlagen von differential-algebraischen Gleichungssystemen erläutert, da diese für die Modellbildung eines Kabels mit festen Randbedingungen von großer Bedeutung sind.

In [Kapitel 4](#page-40-0) wurde die Entwicklung des Modells anhand einer einfachen Kette mit drei Starrkörpern charakterisiert. Die Lage der Kettenglieder wurde in relativen Koordinaten beschrieben, und darauf aufbauend das Differentialgleichungssystem erstellt. Wichtig war dabei die automatisierte Aufstellung des Gleichungssystems für eine beliebige Anzahl von diskreten Starrkörpern. Das Modell der offenen Kette wurde anhand eines einfachen Experiments und durch Vergleichsrechnungen mit Adams verifiziert. Im nächsten Abschnitt wurde das System, um eine für das Schließen der Kette notwendige Bedingung erweitert. Diese Erweiterung mit einer rheonomen und skleronomen Zwangsbedingung führte auf ein differential-algebraisches Gleichungssystem. Abschließend erfolgte die Verifikation des Modells durch den sowohl statischen als auch dynamischen Vergleich eines Sechsgelenks mit einer Berechnung in Adams.

Das entwickelte Modell wurde in [Kapitel 5](#page-69-0) auf das Hauptrotorenteisungskabel des Sikorsky UH-60 angewandt. Als erster Schritt erfolgte die Identifikation der Systemparameter. Im Anschluss wurde die, für die weitere Simulation wichtige, Einbau- oder Ruhelage des Enteisungskabels berechnet. Im nächsten Schritt wurde mithilfe eines Impulses das Kabelmodell aus der Ruhelage ausgelenkt. Die, in diesem simulierten Ausschwingversuch, sich einstellende gedämpfte Schwingung konnte zur Bestimmung der ersten Eigenfrequenz des Kabels verwendet werden. Als letzter Schritt wurde das selbst implementierte Modell um Terme der Fliehkraft erweitert. Mit diesem erweiterten Modell konnte die quasistatische Ruhelage des Steig-, Schwebe- und Sinkfluges für eine dem Sikorsky UH-60 typische Rotor-Betriebsdrehzahl berechnet werden.

Ein Modell bleibt immer ein vereinfachtes Abbild der Wirklichkeit, das jedoch die entscheidenden Systemeigenschaften mit ausreichender Genauigkeit wiedergeben soll. Im Folgenden werden mögliche Verbesserungen und Erweiterungen der Modellbildung angeführt.

Eine exakte Vermessung des Kabelverlaufs ist für eine Parametrisierung des Modells wünschenswert. Damit könnten die als Ergebnis erhaltenen Massenmittelpunktskoordinaten mit dem Realen Kabel verglichen werden. Zur Erweiterung der Abbildung auf ein Modell mit nichtlinearen Drehfedersteifigkeiten können weitere Versuche durchgeführt werden.

In einem dynamischen Modell muss die Schlag- und Schwenkbewegung des Rotorblattes abgebildet werden können. Dafür ist es erforderlich, das differential-algebraische Gleichungssystem um rheonome Bindungen zu erweitern. Mit diesem Modell kann der Vorwärtsflug des Hubschraubers simuliert werden.

Der Überlegung das Kabel durch zwei Elementardrehungen abzubilden lag die Idee zugrunde, die Anzahl der Freiheitsgrade und damit die Größe des Gleichungssystems zu minimieren. Im Zuge der Arbeit wurde aber erkannt, dass diese Modellierung einen weitaus kleineren Einfluss auf die Rechenzeit hat als das aufwendig zu lösende differential algebraische Gleichungssystem. Für eine exakte Bestimmung der Belastungen auf das Enteisungskabel sollte daher auf die gewählte Einschränkung auf zwei Elementardrehungen je Starrkörper zugunsten einer dritten Drehung verzichtet werden.

## **A. Anhang**

### <span id="page-83-0"></span>**A.1. Parameter der Simulation UH-60 Hauptrotorenteisungskabel**

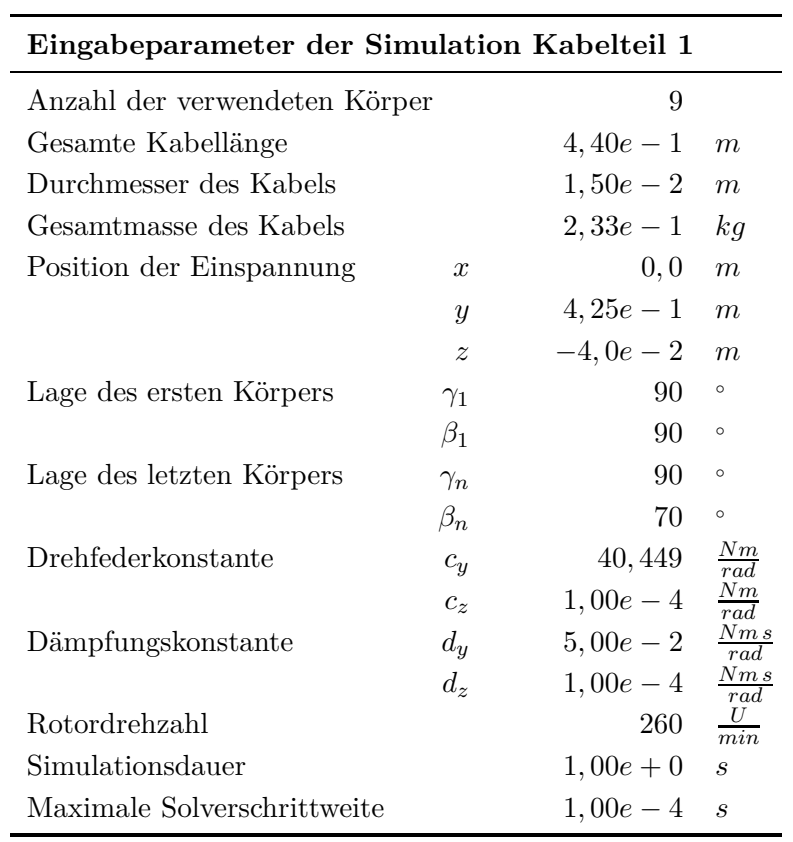

**Tabelle A.1.:** Parameter der Simulation UH-60 Kabel Teil 1

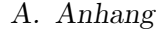

<span id="page-84-0"></span>

| Eingabeparameter der Simulation Kabelteil 2 |                  |            |                   |  |  |  |
|---------------------------------------------|------------------|------------|-------------------|--|--|--|
| Anzahl der verwendeten Körper               |                  | 11         |                   |  |  |  |
| Gesamte Kabellänge                          |                  | $5,90e-1$  | m                 |  |  |  |
| Durchmesser des Kabels                      |                  | $1,50e-2$  | m                 |  |  |  |
| Gesamtmasse des Kabels                      |                  | $3,13e-1$  | kg                |  |  |  |
| Position der Einspannung                    | $\boldsymbol{x}$ | $-1,61e-1$ | m                 |  |  |  |
|                                             | $\boldsymbol{y}$ | $4,30e-1$  | m                 |  |  |  |
|                                             | $\boldsymbol{z}$ | $-1,35e-1$ | m                 |  |  |  |
| Lage des ersten Körpers                     | $\gamma_1$       | 90         | $\circ$           |  |  |  |
|                                             | $\beta_1$        | 70         | $\circ$           |  |  |  |
| Lage des letzten Körpers                    | $\gamma_n$       | $\Omega$   | $\circ$           |  |  |  |
|                                             | $\beta_n$        | 200        | $\circ$           |  |  |  |
| Drehfederkonstante                          | $c_y$            | 35,531     | $\frac{Nm}{rad}$  |  |  |  |
|                                             | $c_z$            | $1,00e-4$  | $\frac{Nm}{rad}$  |  |  |  |
| Dämpfungskonstante                          | $d_u$            | $5,00e-2$  | $\frac{Nms}{rad}$ |  |  |  |
|                                             | $d_z$            | $1,00e-4$  | $\frac{Nms}{rad}$ |  |  |  |
| Rotordrehzahl                               |                  | 260        |                   |  |  |  |
| Simulationsdauer                            |                  | $1,00e+0$  | $\boldsymbol{s}$  |  |  |  |
| Maximale Solverschrittweite                 |                  | $1,00e-4$  | $\boldsymbol{s}$  |  |  |  |

**Tabelle A.2.:** Parameter der Simulation UH-60 Kabel Teil 2

### **A.2. Ruhelage**

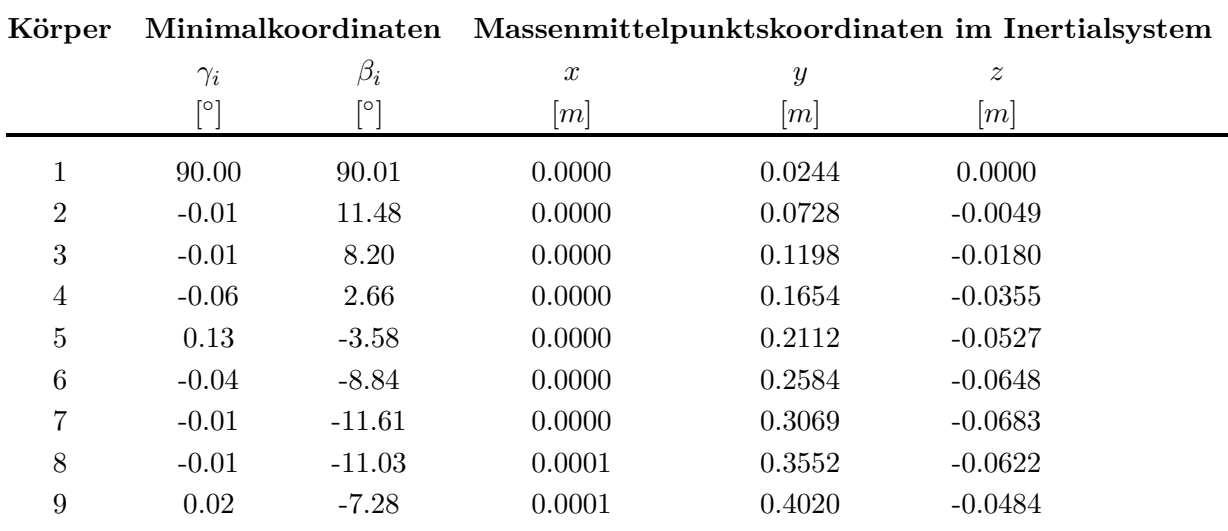

### <span id="page-85-0"></span>**A.2.1. Statische Ruhelage**

**Tabelle A.3.:** Statische Ruhelage UH-60 Kabelteil 1,  $cy = 40, 40$  Nm/rad

<span id="page-85-1"></span>

| Körper         | Minimalkoordinaten              |           | Massenmittelpunktskoordinaten im Inertialsystem |                  |                  |  |
|----------------|---------------------------------|-----------|-------------------------------------------------|------------------|------------------|--|
|                | $\gamma_i$                      | $\beta_i$ | $\boldsymbol{x}$                                | $\boldsymbol{y}$ | $\boldsymbol{z}$ |  |
|                | $\bigl\lceil \circ \bigl\rceil$ | [0]       | m                                               | m                | m                |  |
| 1              | 90.00                           | 70.00     | 0.0000                                          | 0.0252           | 0.0092           |  |
| $\overline{2}$ | 34.20                           | 8.12      | $-0.0021$                                       | 0.0764           | 0.0245           |  |
| 3              | $-0.30$                         | 5.88      | $-0.0079$                                       | 0.1287           | 0.0345           |  |
| 4              | $-0.64$                         | 4.95      | $-0.0164$                                       | 0.1813           | 0.0402           |  |
| $\overline{5}$ | $-0.87$                         | 5.13      | $-0.0273$                                       | 0.2338           | 0.0419           |  |
| 6              | $-0.77$                         | 6.47      | $-0.0408$                                       | 0.2855           | 0.0388           |  |
| 7              | $-0.50$                         | 9.24      | $-0.0575$                                       | 0.3354           | 0.0295           |  |
| 8              | $-0.28$                         | 13.99     | $-0.0782$                                       | 0.3809           | 0.0111           |  |
| 9              | $-0.15$                         | 21.45     | $-0.1031$                                       | 0.4161           | $-0.0192$        |  |
| 10             | $-0.08$                         | 32.16     | $-0.1296$                                       | 0.4301           | $-0.0611$        |  |
| 11             | 101.53                          | $-9.00$   | $-0.1518$                                       | 0.4301           | $-0.1097$        |  |

**Tabelle A.4.:** Statische Ruhelage UH-60 Kabelteil 2,  $cy = 35,01$  Nm/rad

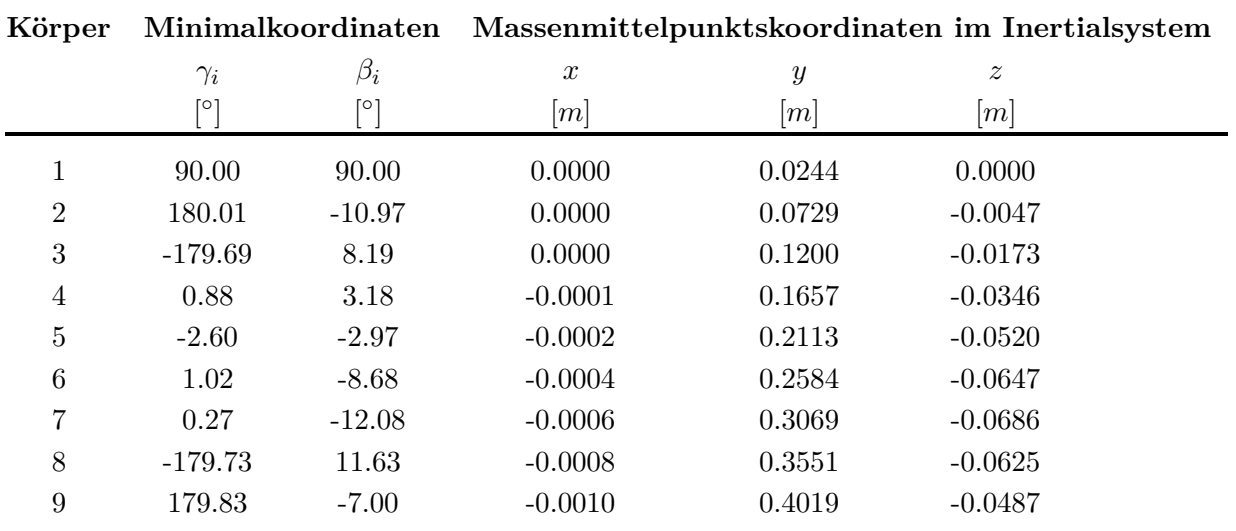

### <span id="page-86-0"></span>**A.2.2. Ruhelage im Schwebeflug**

**Tabelle A.5.:** Ruhelage im Schwebeflug UH-60 Kabelteil 1,  $cy = 40, 40$  Nm/rad

<span id="page-86-1"></span>

| Körper         |                       | Minimalkoordinaten | Massenmittelpunktskoordinaten im Inertialsystem |                  |                  |  |
|----------------|-----------------------|--------------------|-------------------------------------------------|------------------|------------------|--|
|                | $\gamma_i$            | $\beta_i$          | $\boldsymbol{x}$                                | $\boldsymbol{y}$ | $\boldsymbol{z}$ |  |
|                | $\lceil \circ \rceil$ | lo.                | m                                               | [m]              | m                |  |
| 1              | 90.00                 | 70.00              | 0.0000                                          | 0.0252           | 0.0092           |  |
| $\overline{2}$ | 27.77                 | 9.10               | $-0.0020$                                       | 0.0766           | 0.0239           |  |
| 3              | 3.36                  | 5.59               | $-0.0073$                                       | 0.1291           | 0.0327           |  |
| 4              | 4.14                  | 4.30               | $-0.0150$                                       | 0.1820           | 0.0376           |  |
| $\overline{5}$ | 2.10                  | 4.55               | $-0.0250$                                       | 0.2346           | 0.0391           |  |
| 6              | $-0.77$               | 6.17               | $-0.0379$                                       | 0.2865           | 0.0365           |  |
| $\overline{7}$ | $-1.86$               | 9.37               | $-0.0544$                                       | 0.3366           | 0.0279           |  |
| 8              | $-1.78$               | 14.56              | $-0.0756$                                       | 0.3821           | 0.0103           |  |
| 9              | $-1.44$               | 22.05              | $-0.1016$                                       | 0.4170           | $-0.0194$        |  |
| 10             | $-1.16$               | 31.43              | $-0.1291$                                       | 0.4308           | $-0.0608$        |  |
| 11             | 102.96                | $-9.81$            | $-0.1518$                                       | 0.4310           | $-0.1092$        |  |

**Tabelle A.6.:** Ruhelage im Schwebeflug UH-60 Kabelteil 2, *cy* = 35*,* 01 Nm*/*rad

# **Abbildungsverzeichnis**

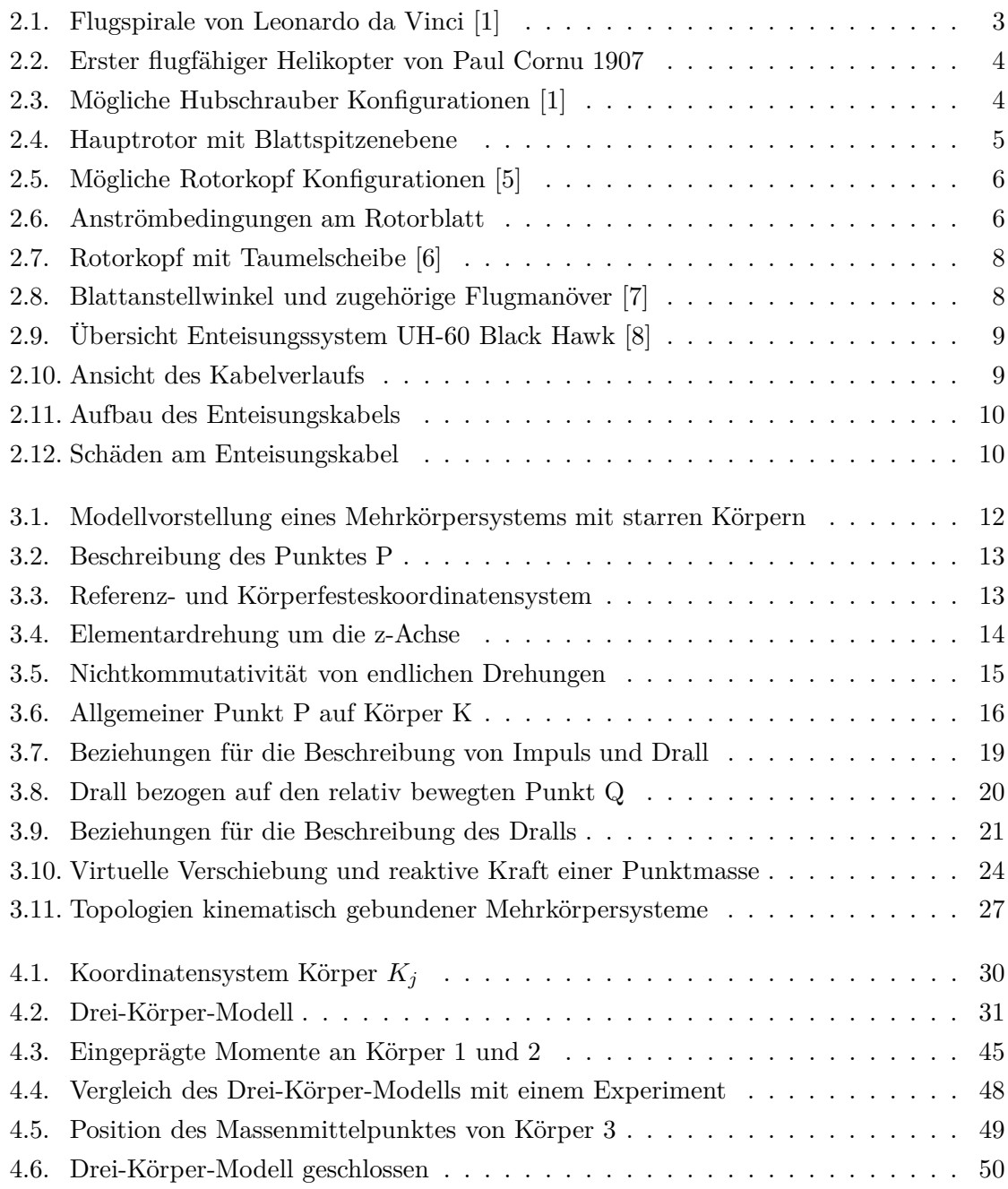

### Abbildungsverzeichnis

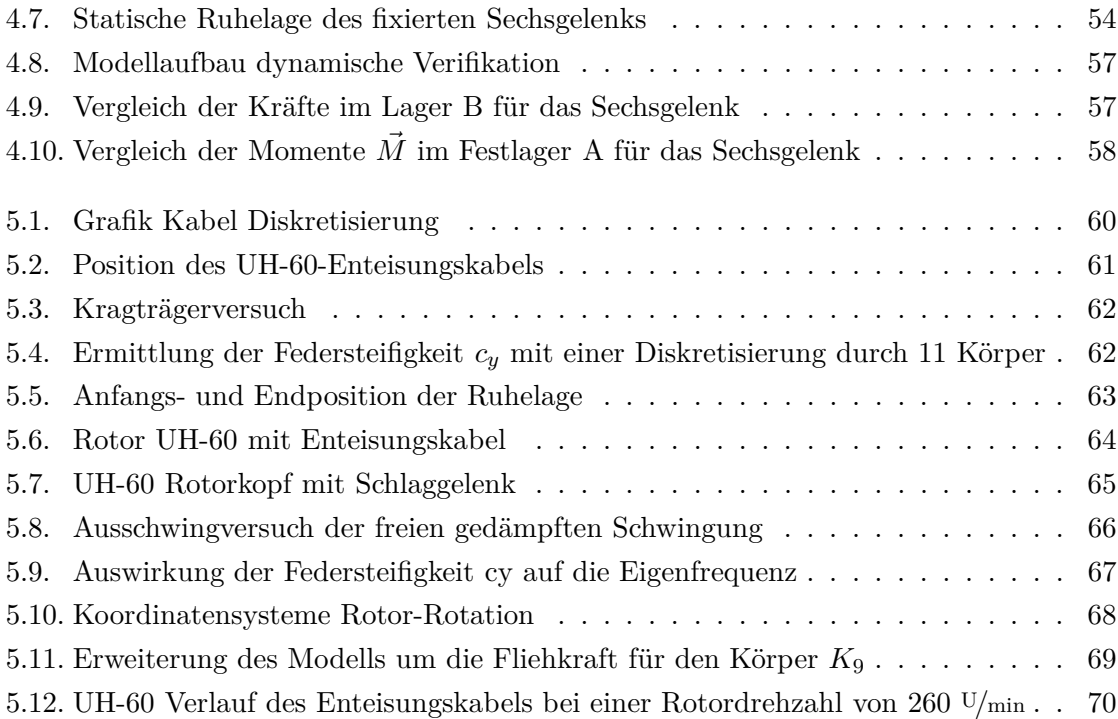

# **Tabellenverzeichnis**

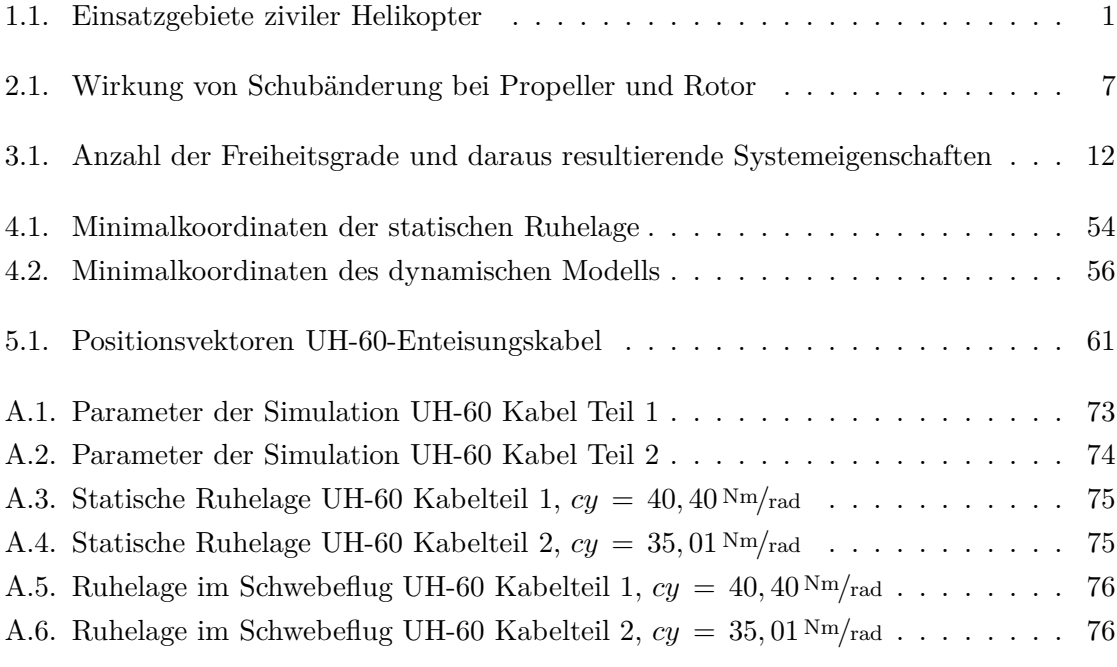

### <span id="page-90-0"></span>**Literaturverzeichnis**

- [1] Bittner, Walter: *Flugmechanik der Hubschrauber*. Springer, 3 Auflage, 2009.
- [2] Wayne, Johnson: *Helicopter Theory*. Dover Publications, Inc. New York, 1994.
- [3] Gessow, Alfred und Garry C. Myers Jr.: *Aerodynamics of the Helicopter*. Frederick Ungar Publishing Co. New York, 8 Auflage, 1985.
- <span id="page-90-2"></span>[4] SEDDON, JOHN und SIMON NEWMAN: *Basic Helicopter Aerodynamics*. John Wiley & Sons Ltd, 3 Auflage, 2011.
- <span id="page-90-3"></span>[5] van der Wall, Berend G.: *Technische Universität Braunschweig Skript zur Vorlesung Flugmechanik der Drehflügler I+II*. 2008.
- <span id="page-90-4"></span>[6] Bibliographisches Institut & F. A. Brockhaus AG: *Brockhaus Enzyklopädie*. Wissen Media Verlag, 2009.
- <span id="page-90-5"></span>[7] Shen, Jinwei: *Comprehensive Aeroelastic Analysis of Helicopter Rotor*. Doktorarbeit, University of Maryland, 2003.
- <span id="page-90-1"></span>[8] US Army, Headquarters Department of the: *Operator's Manual for UH-60A Helicopters*, 2000.
- [9] Hornbach, Felix: *Dynamisch hoch beanspruchte Kabelsysteme für die Rotorenteisung am Hubschrauber*. Diplomarbeit, FH Aachen, 2009.
- [10] Ellermann, Katrin: *Technische Universität Graz Skript zur Vorlesung Mehrkörperdynamik*. 2012.
- [11] Schiehlen, Werner und Peter Eberhard: *Technische Dynamik*, Band 2. Teubner, 2004.
- [12] Schwertassek, Richard und Oskar Wallrapp: *Dynamik flexibler Mehrkörpersysteme*. Vieweg, 1999.
- [13] Newton, Isaac: *Mathematische Principien der Naturlehre*. Robert Oppenheim, 1872.

#### Literaturverzeichnis

- [14] Magnus, Kurt und Hans Heinrich Müller-Slany: *Grundlagen der Technischen Mechanik*, Band 7. Auflage. Vieweg+Teubner, 2005.
- [15] Woernle, Christoph: *Vorlesung Numerische Methoden der Dynamik*. WS 2007/08.
- [16] Schaub, Meike: *Numerische Integration steifer mechanischer Systeme mit impliziten Runge-Kutta-Verfahren*. Doktorarbeit, Technische Universität München, 2003.
- [17] Woernle, Christoph: *Mehrkörpersysteme: Eine Einführung in die Kinematik und Dynamik von Systemen starrer Körper*. Springer, 2011.
- [18] Rill, Georg und Thomas Schaeffer: *Grundlagen und Methodik der Mehrkörpersimulation*. Vieweg+Teubner, 2010.
- <span id="page-91-0"></span>[19] Hahn, Hubert: *Rigid Body Dynamics of Mechanisms*. Springer, 2002.
- [20] Parkus, Heinz: *mechanik der festen Körper*. SpringerWienNewYork, 2005.